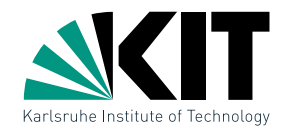

#### Vorlesung Algorithmische Geometrie Bereichsabfragen

INSTITUT FÜR THEORETISCHE INFORMATIK · FAKULTÄT FÜR INFORMATIK

#### Martin Nöllenburg 13.05.2014

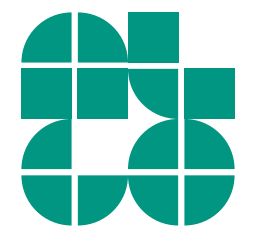

Dr. Martin Nöllenburg · Vorlesung Algorithmische Geometrie Bereichsabfragen Bereichsabfragen Bereichsabfragen

# Geometrie in Datenbanken

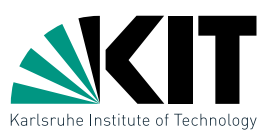

In einer Personaldatenbank werden die Mitarbeiter einer Firma erfasst und u.a. die Attribute Monatseinkommen und Geburtsjahr gespeichert. Es sollen nun alle Mitarbeiter mit einem Einkommen zwischen 2000 und 3000 EUR, die zwischen 1960 und 1980 geboren sind gesucht werden.

# Geometrie in Datenbanken

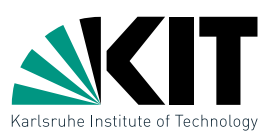

In einer Personaldatenbank werden die Mitarbeiter einer Firma erfasst und u.a. die Attribute Monatseinkommen und Geburtsjahr gespeichert. Es sollen nun alle Mitarbeiter mit einem Einkommen zwischen 2000 und 3000 EUR, die zwischen 1960 und 1980 geboren sind gesucht werden.

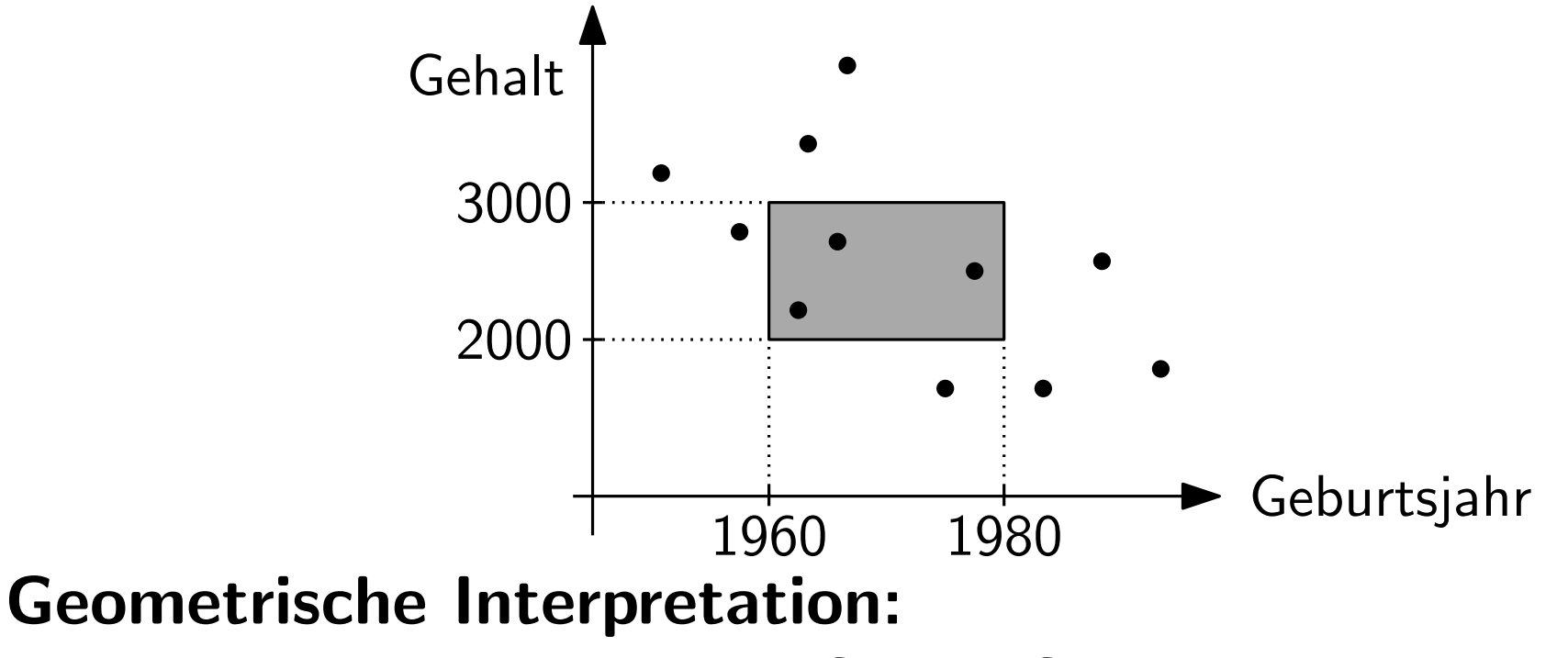

Einträge sind Punkte in der Gehalt-Geburtsjahr-Ebene und die Anfrage ist ein achsenparalleles Rechteck.

# Geometrie in Datenbanken

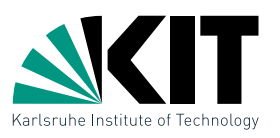

In einer Personaldatenbank werden die Mitarbeiter einer Firma erfasst und u.a. die Attribute Monatseinkommen und Geburtsjahr gespeichert. Es sollen nun alle Mitarbeiter mit einem Einkommen zwischen 2000 und 3000 EUR, die zwischen 1960 und 1980 geboren sind gesucht werden.

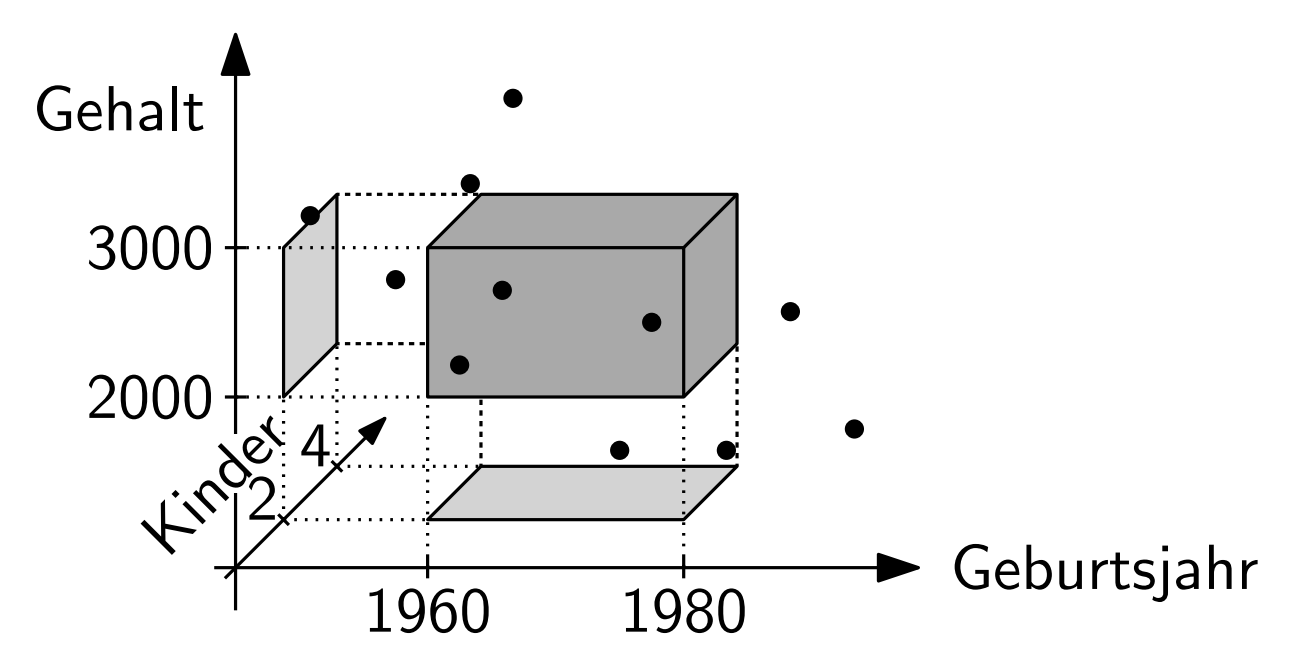

Lässt sich problemlos auf  $d$  Dimensionen verallgemeinern.

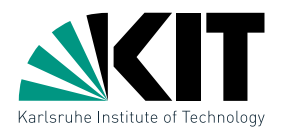

- Geg:  $n$  Punkte im  $\mathbb{R}^d$
- Ziel: Datenstruktur zur effizienten Beantwortung von Bereichsabfragen der Form  $[a_1, b_1] \times \cdots \times [a_d, b_d]$

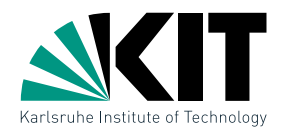

- Geg:  $n$  Punkte im  $\mathbb{R}^d$
- Ziel: Datenstruktur zur effizienten Beantwortung von Bereichsabfragen der Form  $[a_1, b_1] \times \cdots \times [a_d, b_d]$

Aufgabe: Entwerfen Sie eine Datenstruktur für den Fall  $d = 1$ .

- Geg:  $n$  Punkte im  $\mathbb{R}^d$
- Ziel: Datenstruktur zur effizienten Beantwortung von Bereichsabfragen der Form  $[a_1, b_1] \times \cdots \times [a_d, b_d]$

#### **Aufgabe:** Entwerfen Sie eine Datenstruktur für den Fall  $d = 1$ .

Lösung: balancierter binärer Suchbaum:

- Blätter speichern die Eingabepunkte
- **n** innerer Knoten v speichert Pivotwert  $x_v$

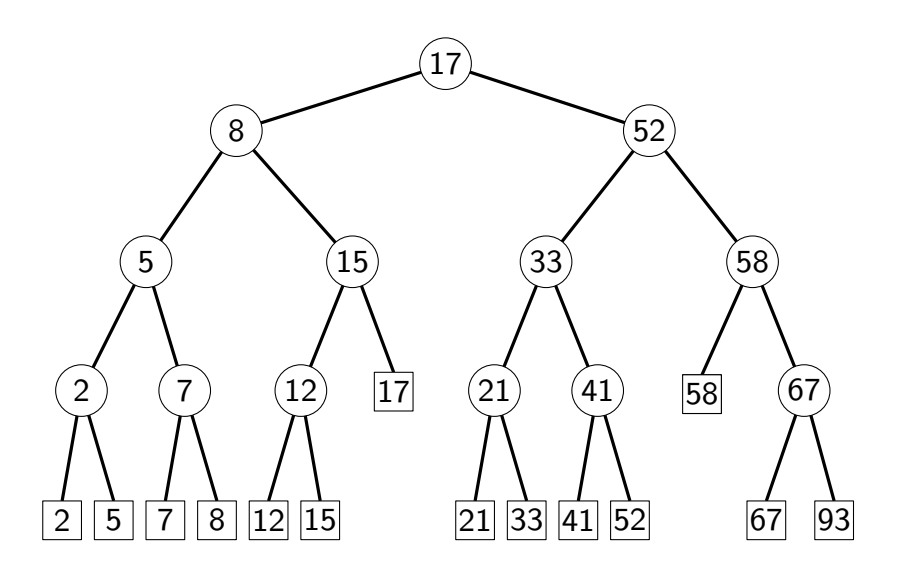

- Geg:  $n$  Punkte im  $\mathbb{R}^d$
- Ziel: Datenstruktur zur effizienten Beantwortung von Bereichsabfragen der Form  $[a_1, b_1] \times \cdots \times [a_d, b_d]$

**Aufgabe:** Entwerfen Sie eine Datenstruktur für den Fall  $d = 1$ .

Lösung: balancierter binärer Suchbaum:

- Blätter speichern die Eingabepunkte
- **n** innerer Knoten v speichert Pivotwert  $x_v$

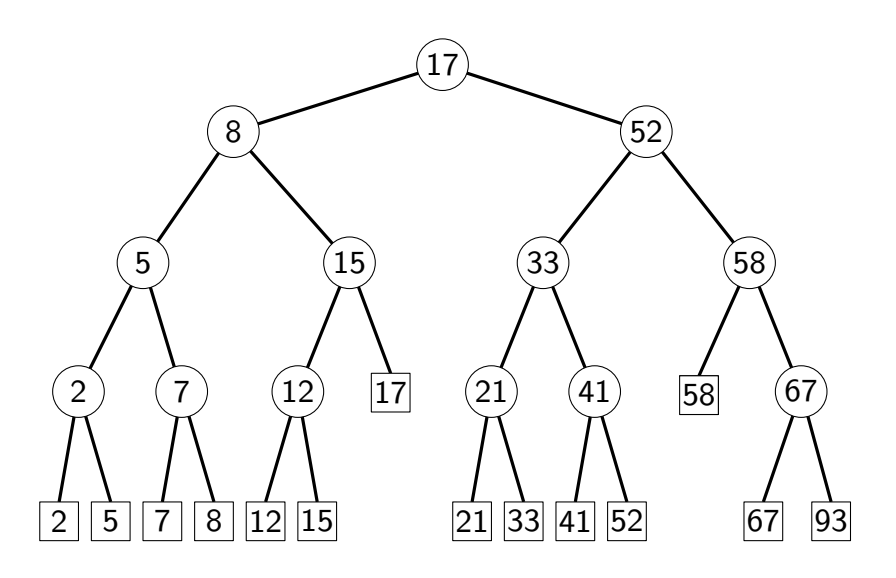

### Beispiel:

- Geg:  $n$  Punkte im  $\mathbb{R}^d$
- Ziel: Datenstruktur zur effizienten Beantwortung von Bereichsabfragen der Form  $[a_1, b_1] \times \cdots \times [a_d, b_d]$

**Aufgabe:** Entwerfen Sie eine Datenstruktur für den Fall  $d = 1$ .

Lösung: balancierter binärer Suchbaum:

- Blätter speichern die Eingabepunkte  $\blacksquare$
- **n** innerer Knoten v speichert Pivotwert  $x_v$

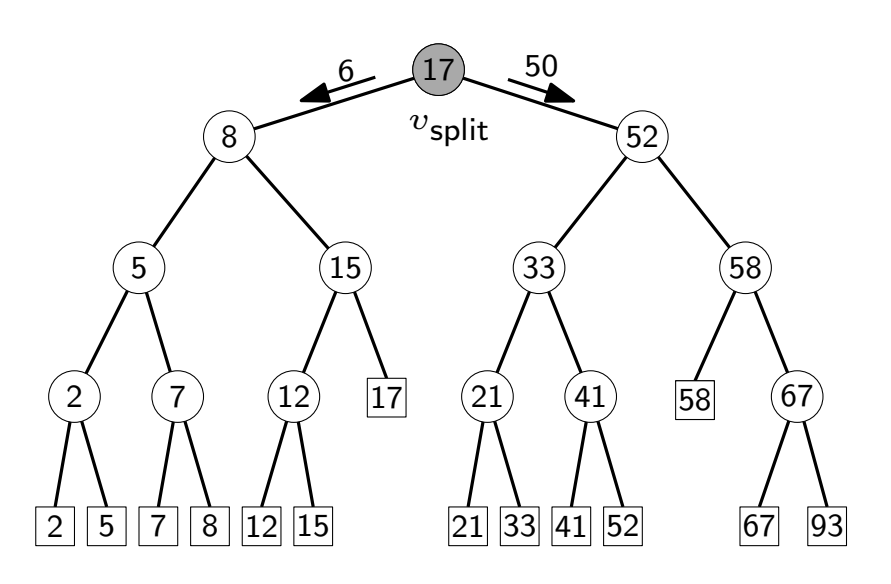

## Beispiel:

- Geg:  $n$  Punkte im  $\mathbb{R}^d$
- Ziel: Datenstruktur zur effizienten Beantwortung von Bereichsabfragen der Form  $[a_1, b_1] \times \cdots \times [a_d, b_d]$

#### **Aufgabe:** Entwerfen Sie eine Datenstruktur für den Fall  $d = 1$ .

Lösung: balancierter binärer Suchbaum:

- Blätter speichern die Eingabepunkte
- **n** innerer Knoten v speichert Pivotwert  $x_v$

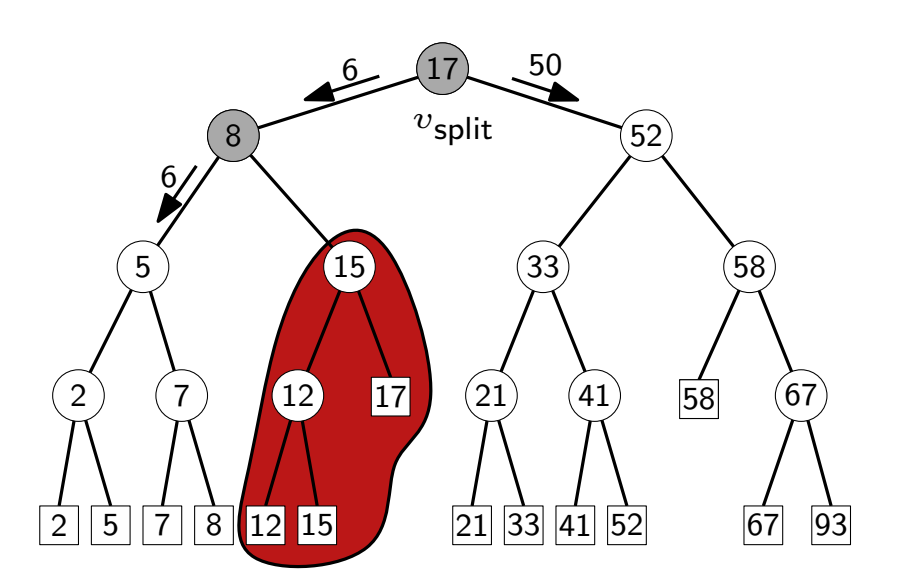

## Beispiel:

- Geg:  $n$  Punkte im  $\mathbb{R}^d$
- Ziel: Datenstruktur zur effizienten Beantwortung von Bereichsabfragen der Form  $[a_1, b_1] \times \cdots \times [a_d, b_d]$

#### **Aufgabe:** Entwerfen Sie eine Datenstruktur für den Fall  $d = 1$ .

Lösung: balancierter binärer Suchbaum:

- Blätter speichern die Eingabepunkte
- **n** innerer Knoten v speichert Pivotwert  $x_v$

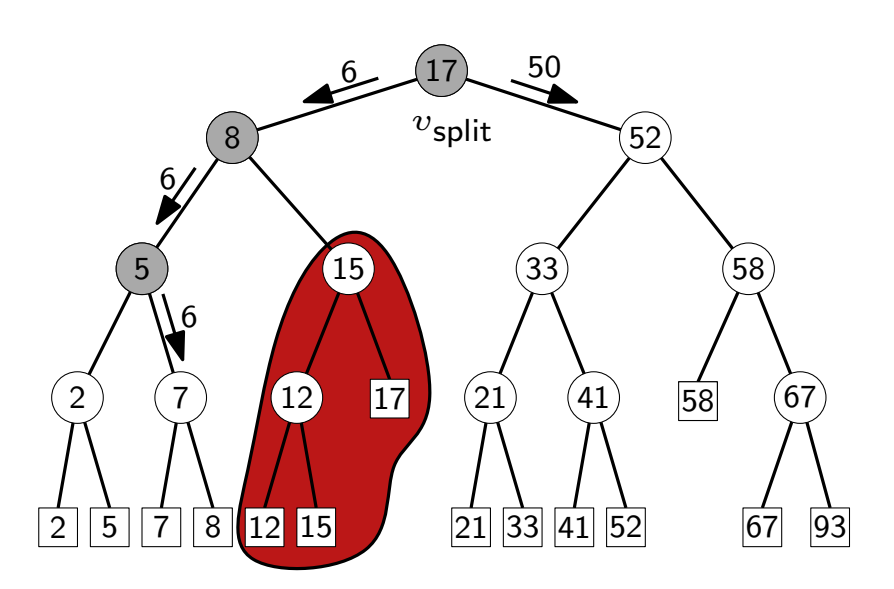

## Beispiel:

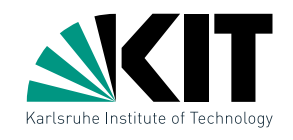

- Geg:  $n$  Punkte im  $\mathbb{R}^d$
- Ziel: Datenstruktur zur effizienten Beantwortung von Bereichsabfragen der Form  $[a_1, b_1] \times \cdots \times [a_d, b_d]$

#### **Aufgabe:** Entwerfen Sie eine Datenstruktur für den Fall  $d = 1$ .

Lösung: balancierter binärer Suchbaum:

- Blätter speichern die Eingabepunkte  $\blacksquare$
- **n** innerer Knoten v speichert Pivotwert  $x_v$

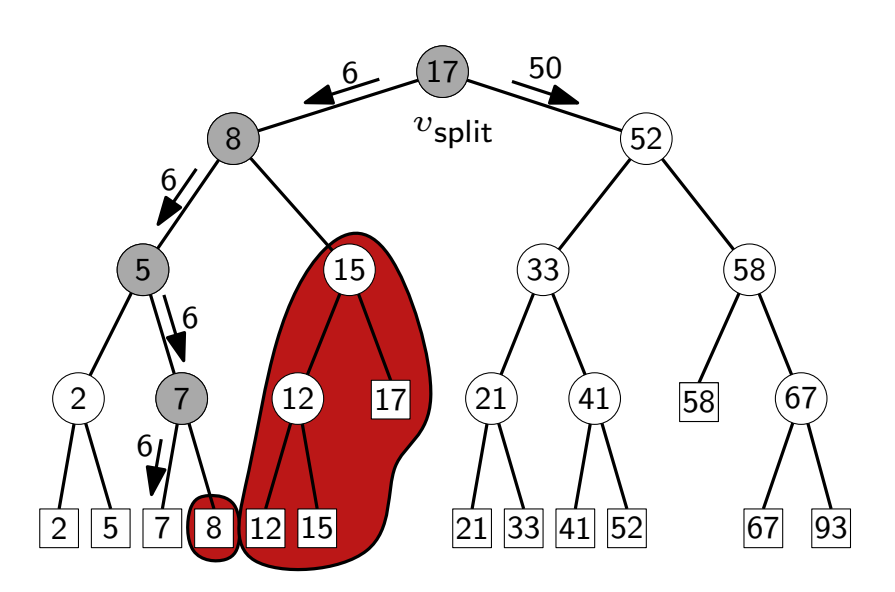

## Beispiel:

- Geg:  $n$  Punkte im  $\mathbb{R}^d$
- Ziel: Datenstruktur zur effizienten Beantwortung von Bereichsabfragen der Form  $[a_1, b_1] \times \cdots \times [a_d, b_d]$

#### **Aufgabe:** Entwerfen Sie eine Datenstruktur für den Fall  $d = 1$ .

Lösung: balancierter binärer Suchbaum:

- Blätter speichern die Eingabepunkte
- **n** innerer Knoten v speichert Pivotwert  $x_v$

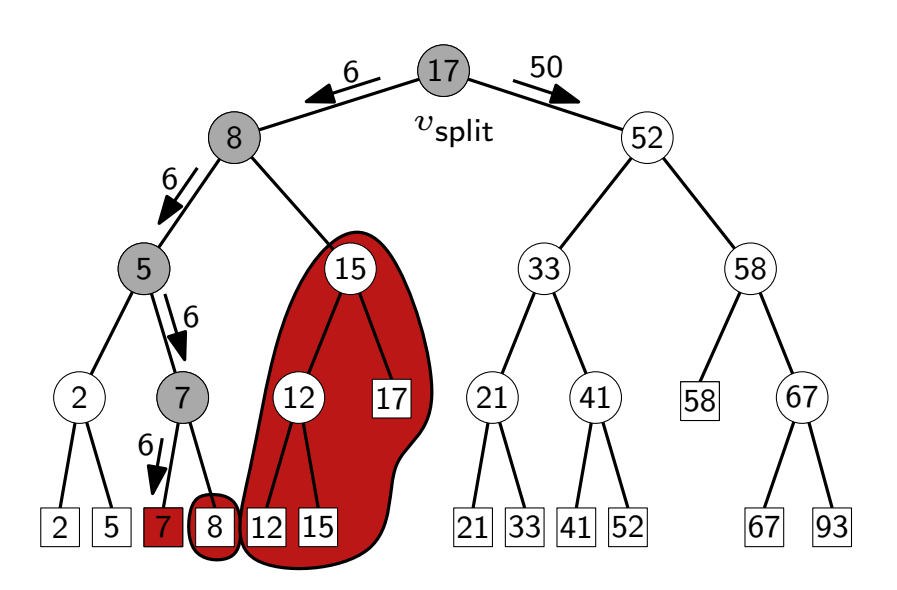

## Beispiel:

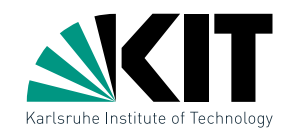

- Geg:  $n$  Punkte im  $\mathbb{R}^d$
- Ziel: Datenstruktur zur effizienten Beantwortung von Bereichsabfragen der Form  $[a_1, b_1] \times \cdots \times [a_d, b_d]$

#### **Aufgabe:** Entwerfen Sie eine Datenstruktur für den Fall  $d = 1$ .

Lösung: balancierter binärer Suchbaum:

- Blätter speichern die Eingabepunkte
- **n** innerer Knoten v speichert Pivotwert  $x_v$

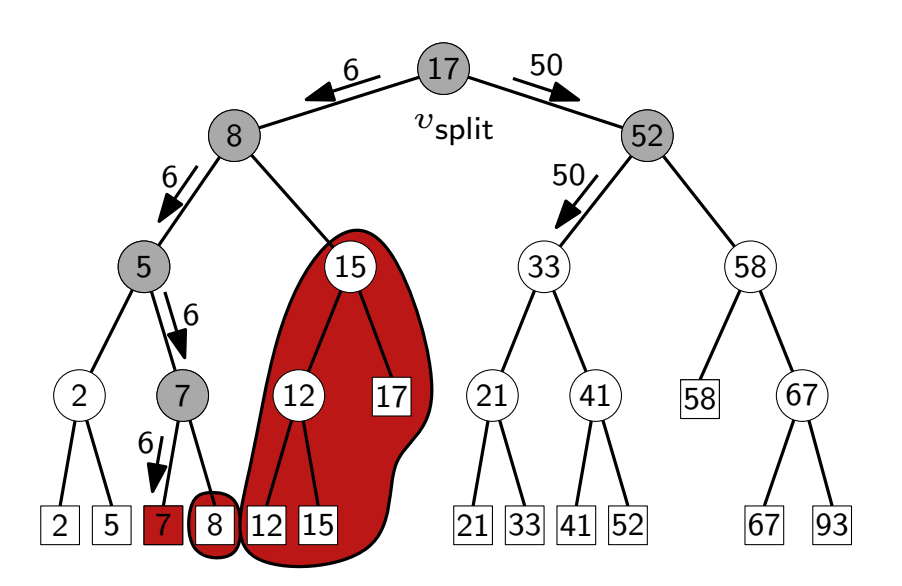

## Beispiel:

- Geg:  $n$  Punkte im  $\mathbb{R}^d$
- Ziel: Datenstruktur zur effizienten Beantwortung von Bereichsabfragen der Form  $[a_1, b_1] \times \cdots \times [a_d, b_d]$

#### **Aufgabe:** Entwerfen Sie eine Datenstruktur für den Fall  $d = 1$ .

Lösung: balancierter binärer Suchbaum:

- Blätter speichern die Eingabepunkte
- **n** innerer Knoten v speichert Pivotwert  $x_v$

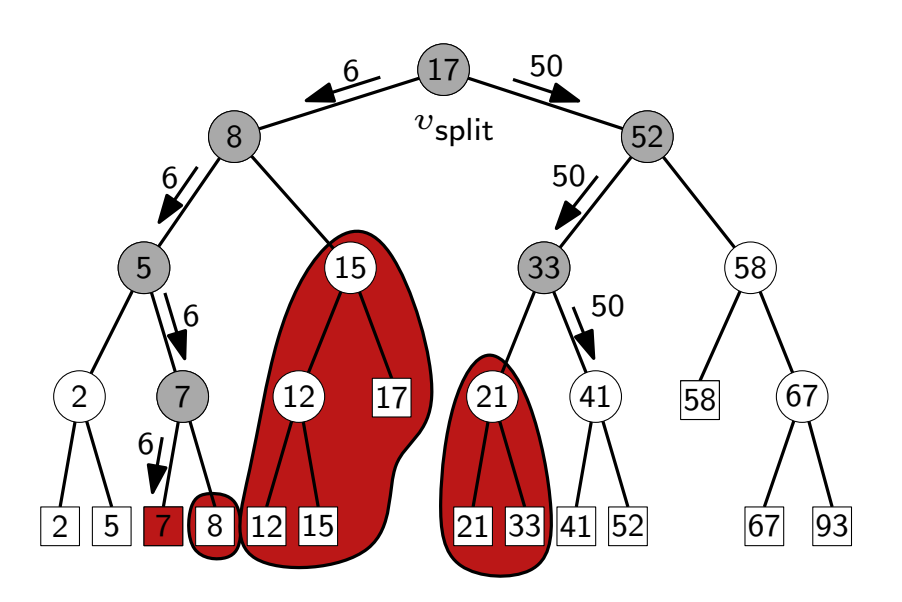

## Beispiel:

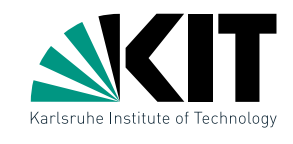

- Geg:  $n$  Punkte im  $\mathbb{R}^d$
- Ziel: Datenstruktur zur effizienten Beantwortung von Bereichsabfragen der Form  $[a_1, b_1] \times \cdots \times [a_d, b_d]$

#### **Aufgabe:** Entwerfen Sie eine Datenstruktur für den Fall  $d = 1$ .

Lösung: balancierter binärer Suchbaum:

- Blätter speichern die Eingabepunkte
- **n** innerer Knoten v speichert Pivotwert  $x_v$

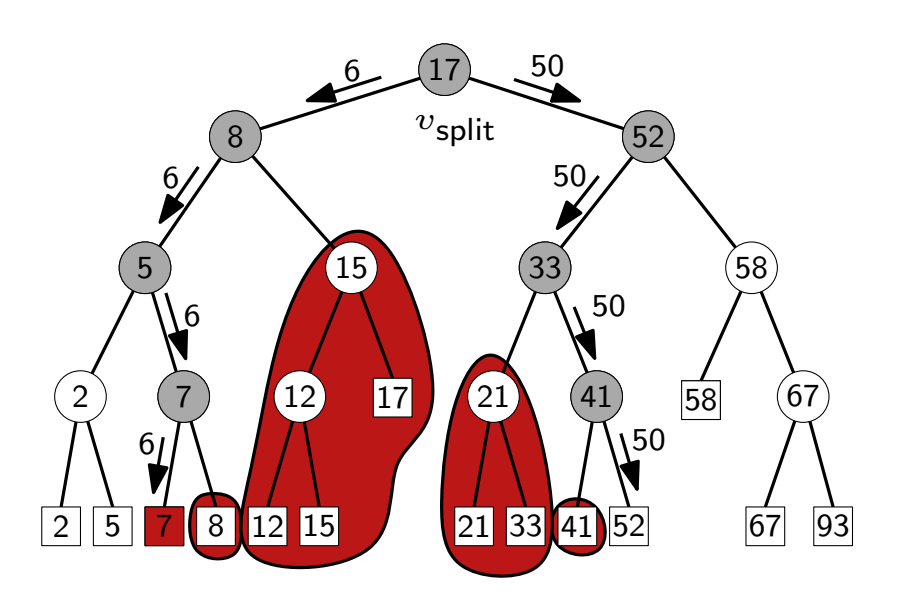

## Beispiel:

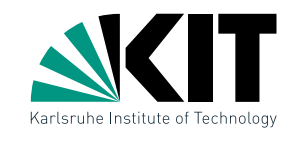

- Geg:  $n$  Punkte im  $\mathbb{R}^d$
- Ziel: Datenstruktur zur effizienten Beantwortung von Bereichsabfragen der Form  $[a_1, b_1] \times \cdots \times [a_d, b_d]$

#### **Aufgabe:** Entwerfen Sie eine Datenstruktur für den Fall  $d = 1$ .

Lösung: balancierter binärer Suchbaum:

- Blätter speichern die Eingabepunkte
- **n** innerer Knoten v speichert Pivotwert  $x_v$

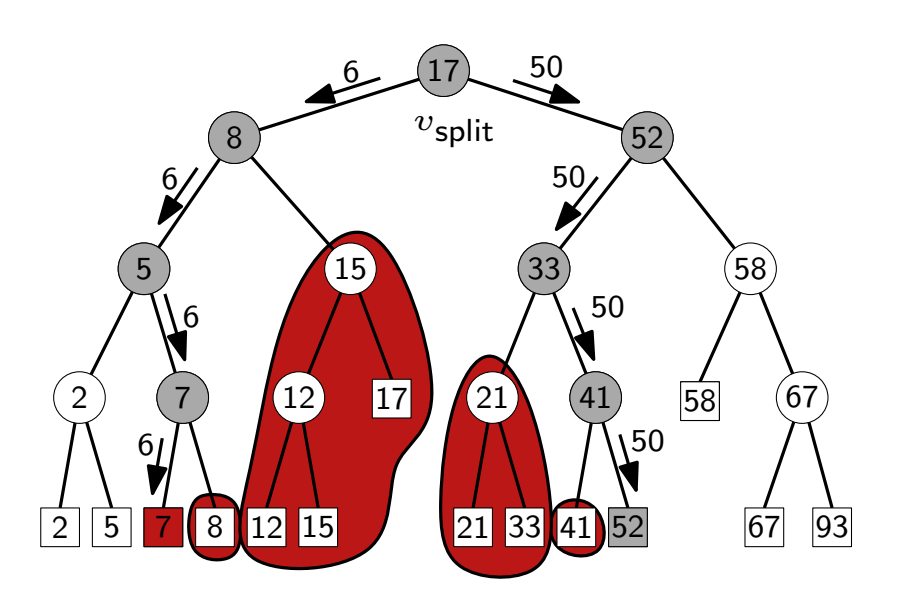

## Beispiel:

- Geg:  $n$  Punkte im  $\mathbb{R}^d$
- Ziel: Datenstruktur zur effizienten Beantwortung von Bereichsabfragen der Form  $[a_1, b_1] \times \cdots \times [a_d, b_d]$

Aufgabe: Entwerfen Sie eine Datenstruktur für den Fall  $d = 1$ .

Lösung: balancierter binärer Suchbaum:

- Blätter speichern die Eingabepunkte  $\blacksquare$
- **n** innerer Knoten v speichert Pivotwert  $x_v$

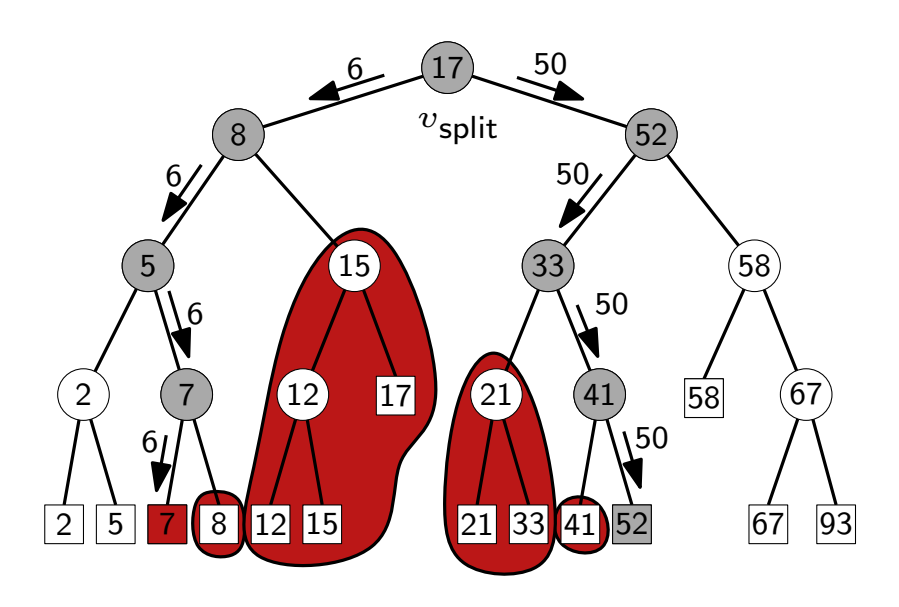

#### Beispiel:

Suche alle Punkte in [6,50]

#### Antwort:

Blätter der Teilbäume zwischen den beiden Suchpfaden, d.h.  $\{7, 8, 12, 15, 17, 21, 33, 41\}$ 

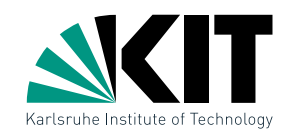

# 1dRangeQuery

### FindSplitNode $(T, x, x')$

 $v \leftarrow \text{root}(T)$ while  $v$  kein Blatt und  $(x' \leq x_v$  oder  $x > x_v)$  do if  $x' \leq x_v$  then  $v \leftarrow \mathsf{lc}(v)$  else  $v \leftarrow \mathsf{rc}(v)$ return  $v$ 

#### 1dRangeQuery $(T, x, x')$

 $v_\mathsf{split} \leftarrow \mathsf{FindSplitNode}(T, x, x')$ if  $v_{split}$  ist Blatt then prüfe  $v_{split}$ else

| $v \leftarrow \text{lc}(v_{\text{split}})$           | while $v$ kein Blatt do                           | $v_{\text{split}}$ |
|------------------------------------------------------|---------------------------------------------------|--------------------|
| if $x \leq x_v$ then                                 | ReportSubtree(rc(v)); $v \leftarrow \text{lc}(v)$ |                    |
| else $v \leftarrow \text{rc}(v)$                     | 2                                                 |                    |
| private $v$                                          | 1                                                 |                    |
| // analog für $x'$ und $\text{rc}(v_{\text{split}})$ | 2                                                 |                    |
| 1                                                    | 21                                                |                    |
| 2                                                    | 3                                                 |                    |
| 3                                                    | 41                                                |                    |
| 41                                                   | 50                                                |                    |
| 52                                                   |                                                   |                    |
| 67                                                   | 67                                                |                    |
| 7                                                    | 1                                                 |                    |
| 8                                                    | 1                                                 |                    |
| 9                                                    | 1                                                 |                    |
| 10                                                   | 10                                                |                    |
| 11                                                   | 10                                                |                    |
| 12                                                   | 15                                                |                    |
| 13                                                   | 11                                                |                    |
| 14                                                   | 10                                                |                    |
| 15                                                   | 11                                                |                    |
| 16                                                   | 10                                                |                    |
| 17                                                   | 10                                                |                    |
| 18                                                   | 11                                                |                    |
| 19                                                   | 11                                                |                    |
| 10                                                   | 10                                                |                    |
| 11                                                   | 11                                                |                    |
| 12                                                   | 13                                                |                    |
| 13                                                   | 11                                                |                    |
| 14                                                   | 10                                                |                    |

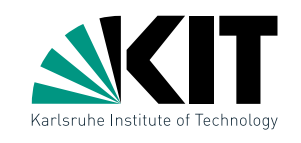

93

# 1dRangeQuery

#### FindSplitNode $(T, x, x')$  $v \leftarrow \text{root}(T)$ while  $v$  kein Blatt und  $(x' \leq x_v$  oder  $x > x_v)$  do if  $x' \leq x_v$  then  $v \leftarrow \mathsf{lc}(v)$  else  $v \leftarrow \mathsf{rc}(v)$ return  $v$ 1dRangeQuery $(T, x, x')$  $v_\mathsf{split} \leftarrow \mathsf{FindSplitNode}(T, x, x')$ if  $v_{split}$  ist Blatt then prüfe  $v_{split}$ else  $v \leftarrow \mathsf{lc}(v_{\mathsf{split}})$ while  $v$  kein Blatt do if  $x\leq x_v$  then  $\mathsf{ReportSubtree}(\mathsf{rc}(v));\ v \leftarrow \mathsf{lc}(v)$ else  $v \leftarrow \text{rc}(v)$ prüfe  $v$ // analog für  $x'$  und  $rc(v_{split})$ 2 5 **7 6** 8 12 15 17 21 33 41 58 2 67 93  $\begin{array}{|c|c|c|c|c|}\n \hline\n 12 & 17 & 21 & 41 & 58 & 67\n \hline\n \end{array}$ 15  $v_{\rm split}$  $6 - (17) - 50$ 8 6 5 6 7 6 7 52 50 33 50 41 50 52 gibt kanonische Blattmenge in linearer Zeit aus 93

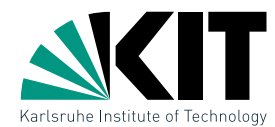

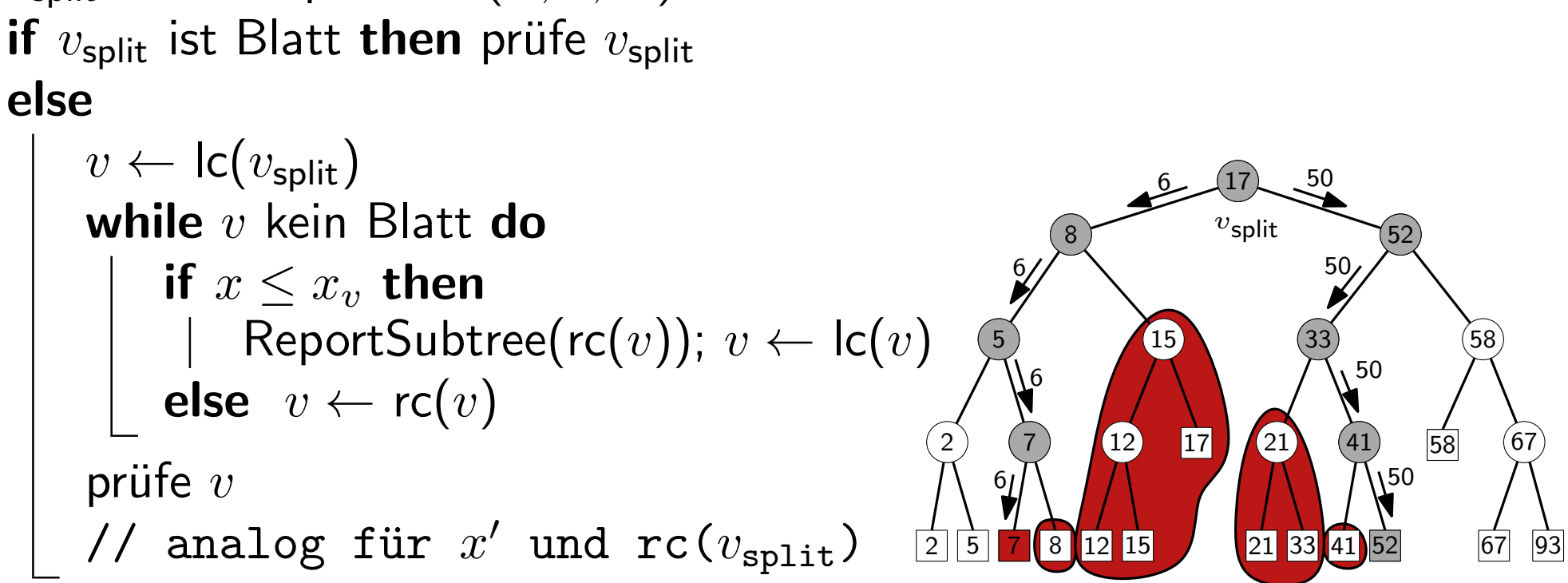

**Satz 1:** Eine Menge von n Punkten in R kann in  $O(n \log n)$ Zeit und  $O(n)$  Platz so vorverarbeitet werden, dass eine Bereichsanfrage  $O(k + \log n)$  Zeit benötigt, wobei  $k$  die Antwortgröße ist.

# $v_{\mathsf{split}} \leftarrow \mathsf{FindSplitNode}(T, x, x')$

1dRangeQuery $(T, x, x')$ 

#### else

# Analyse von 1dRangeQuery

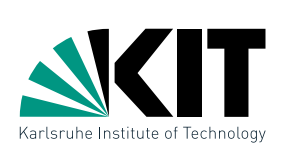

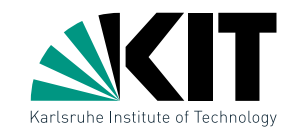

- Geg: Menge  $P$  von  $n$  Punkten in  $\mathbb{R}^2$
- Ziel: Datenstruktur zur effizienten Beantwortung von Bereichsabfragen der Form  $R = [x, x'] \times [y, y']$

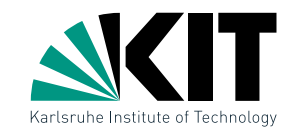

- Geg: Menge  $P$  von  $n$  Punkten in  $\mathbb{R}^2$
- Ziel: Datenstruktur zur effizienten Beantwortung von Bereichsabfragen der Form  $R = [x, x'] \times [y, y']$

#### Ideen zur Verallgemeinerung des 1d Falls?

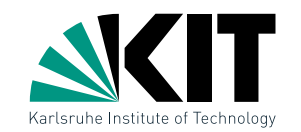

- Geg: Menge  $P$  von  $n$  Punkten in  $\mathbb{R}^2$
- Ziel: Datenstruktur zur effizienten Beantwortung von Bereichsabfragen der Form  $R = [x, x'] \times [y, y']$

#### Ideen zur Verallgemeinerung des 1d Falls?

#### Lösungsansätze:

- **ein Suchbaum, der abwechselnd nach** x- und y-Koordinaten trennt  $\rightarrow$  kd-Tree
- **Parimärer Suchbaum für**  $x$ **-Koordinaten,** mehrere sekundäre Suchbäume für  $y$ -Koordinaten  $\rightarrow$  Range-Tree

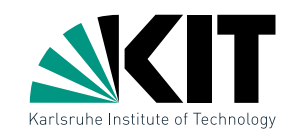

- Geg: Menge  $P$  von  $n$  Punkten in  $\mathbb{R}^2$
- Ziel: Datenstruktur zur effizienten Beantwortung von Bereichsabfragen der Form  $R = [x, x'] \times [y, y']$

#### Ideen zur Verallgemeinerung des 1d Falls?

### Lösungsansätze:

- **ein Suchbaum, der abwechselnd nach** x- und y-Koordinaten trennt  $\rightarrow$  kd-Tree
- **Parimärer Suchbaum für**  $x$ **-Koordinaten,** mehrere sekundäre Suchbäume für  $y$ -Koordinaten  $\rightarrow$  Range-Tree

### vorübergehende Annahme: allgemeine Lage, d.h. keine zwei Punkte haben gleiche  $x$ - oder  $y$ -Koordinate

Dr. Martin Nöllenburg · Vorlesung Algorithmische Geometrie Bereichsabfragen Bereichsabfragen Bereichsabfragen

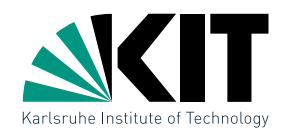

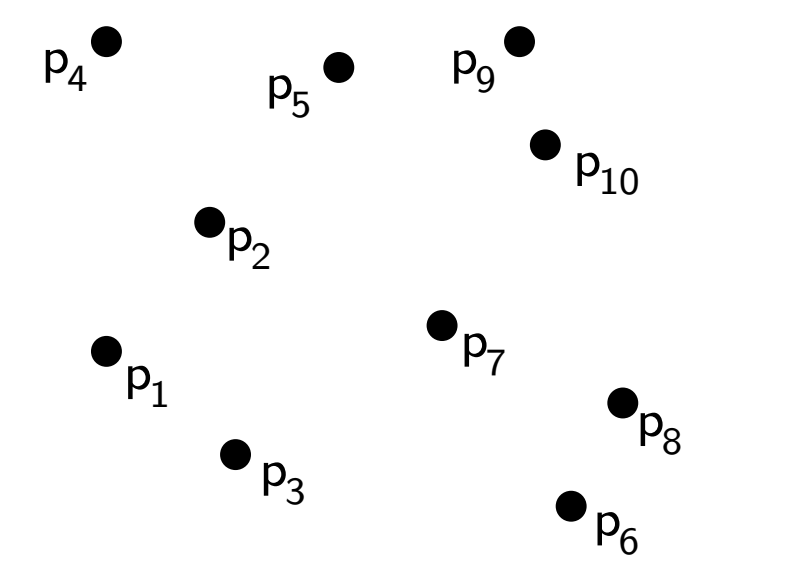

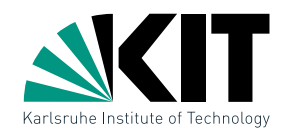

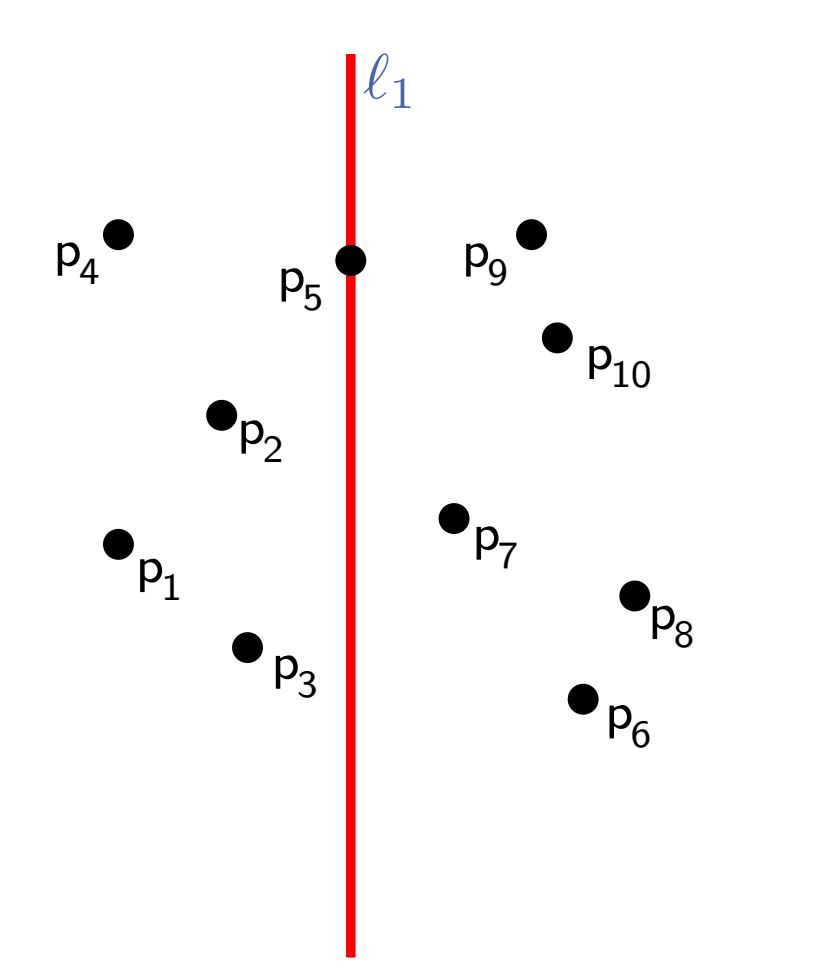

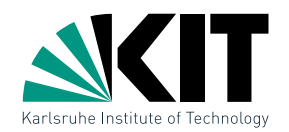

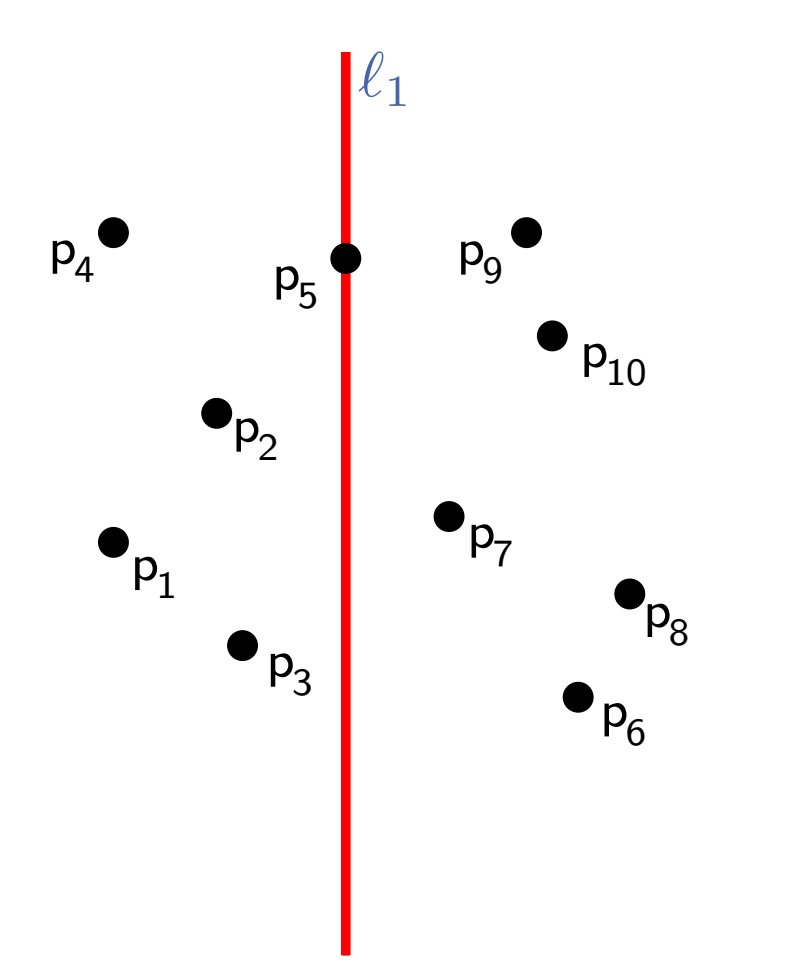

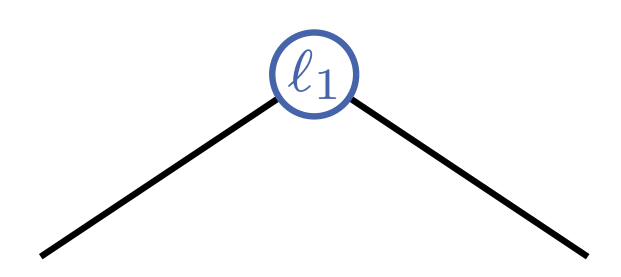

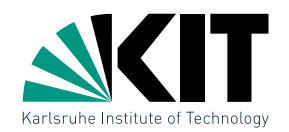

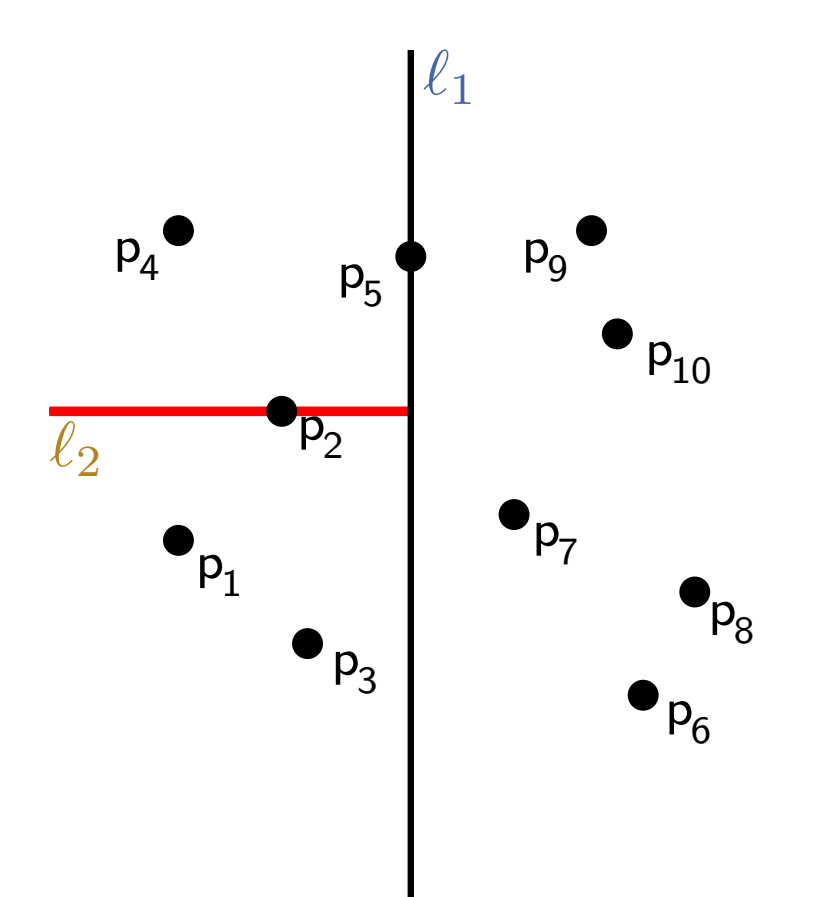

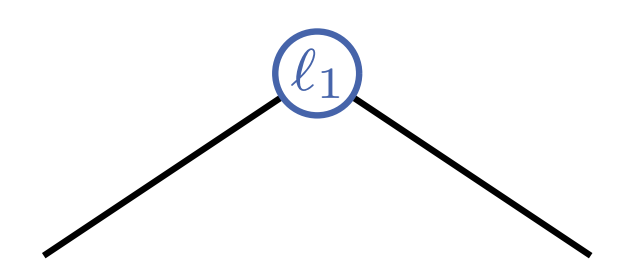

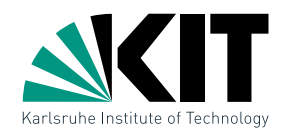

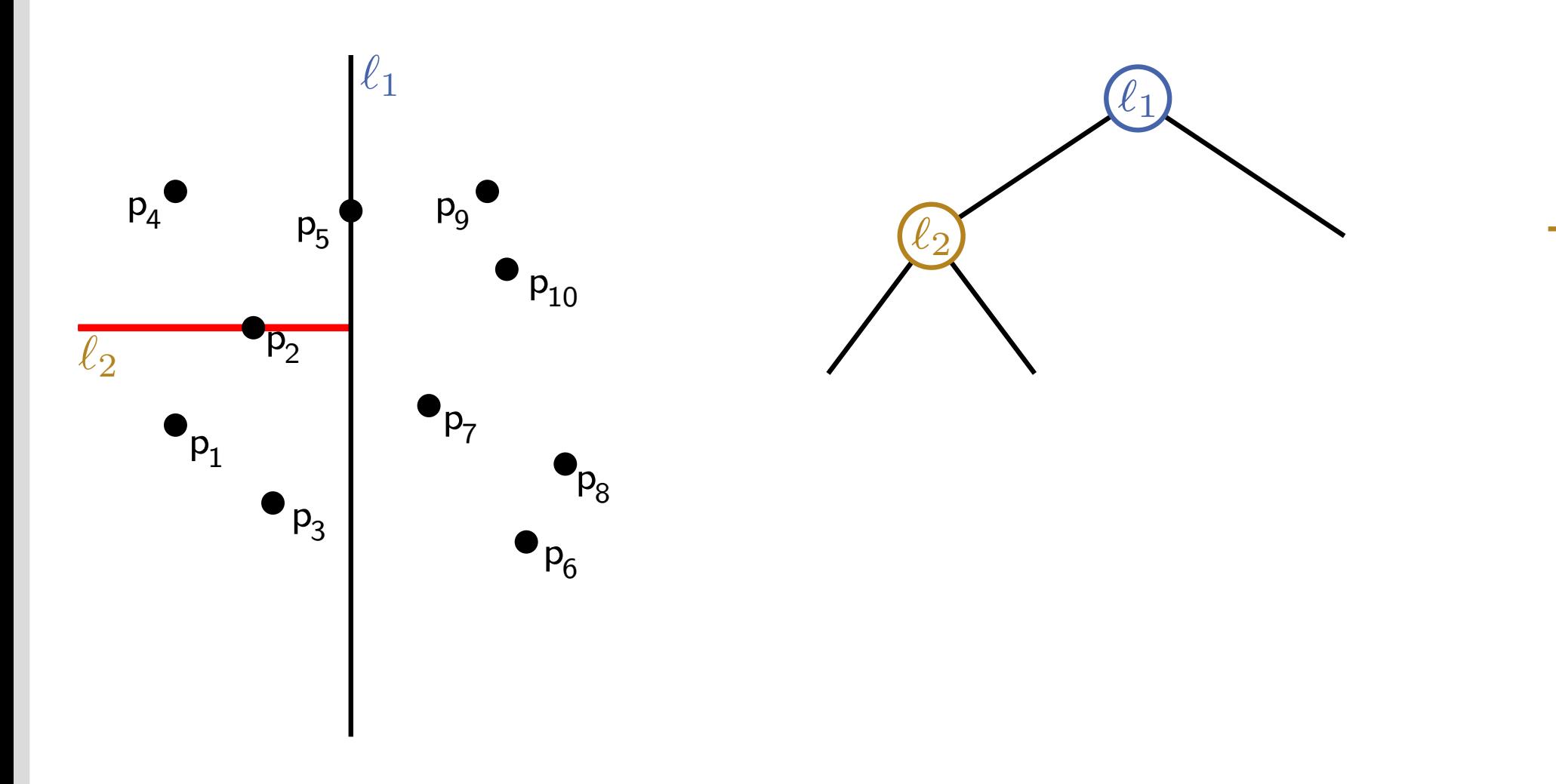

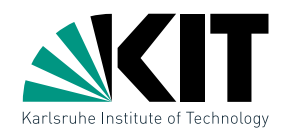

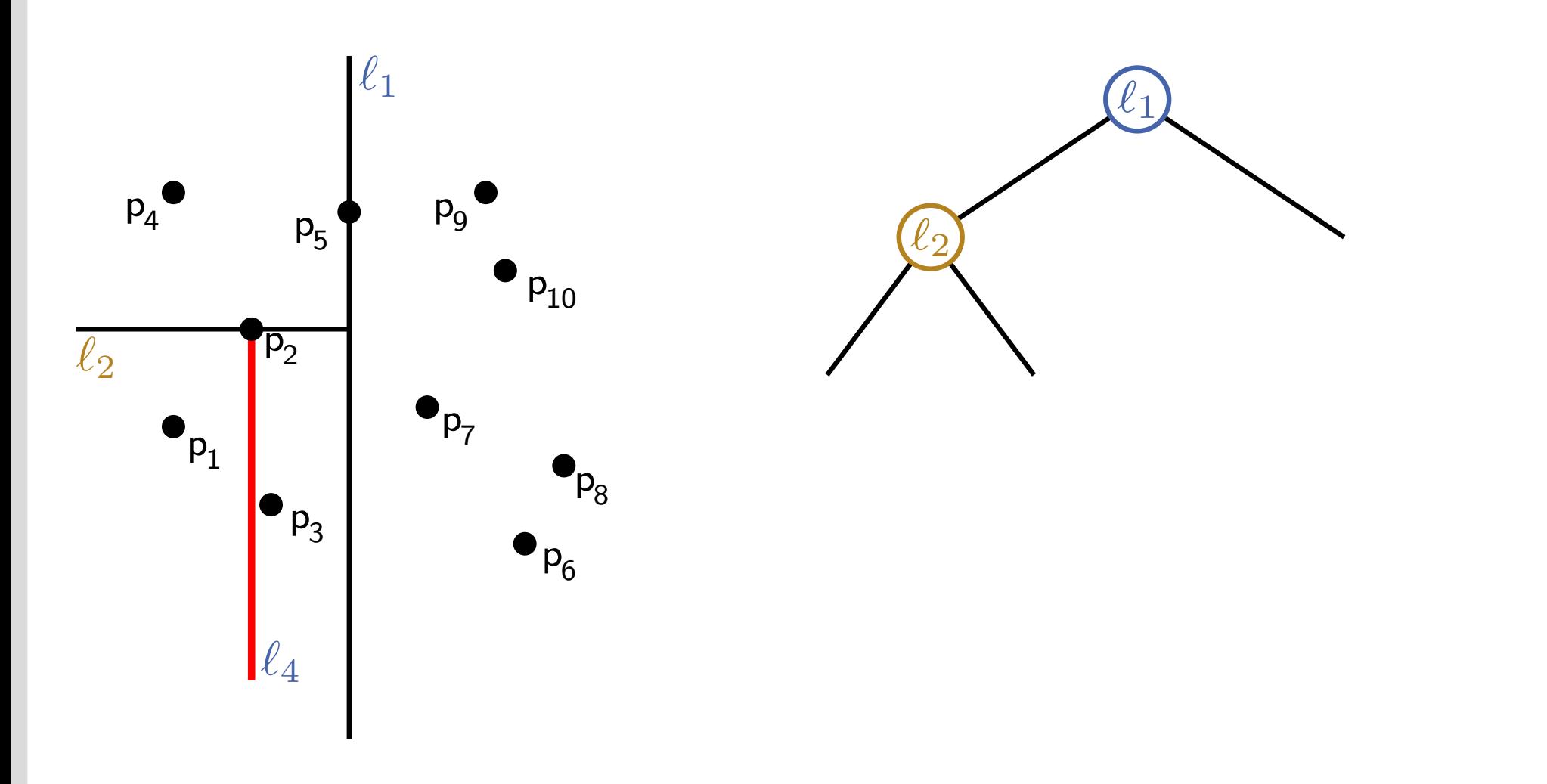

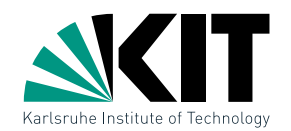

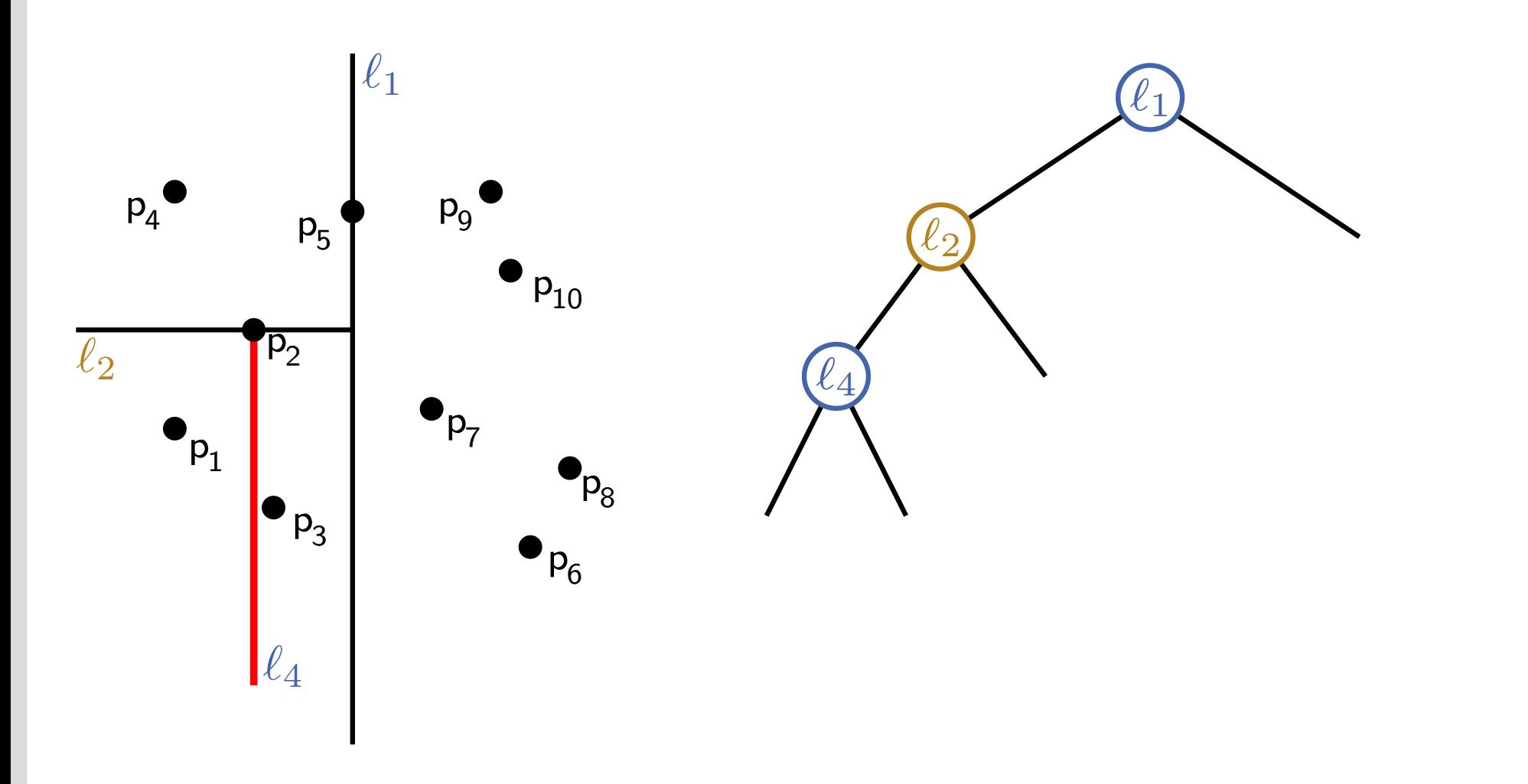

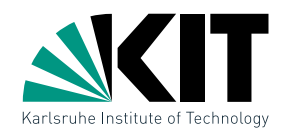

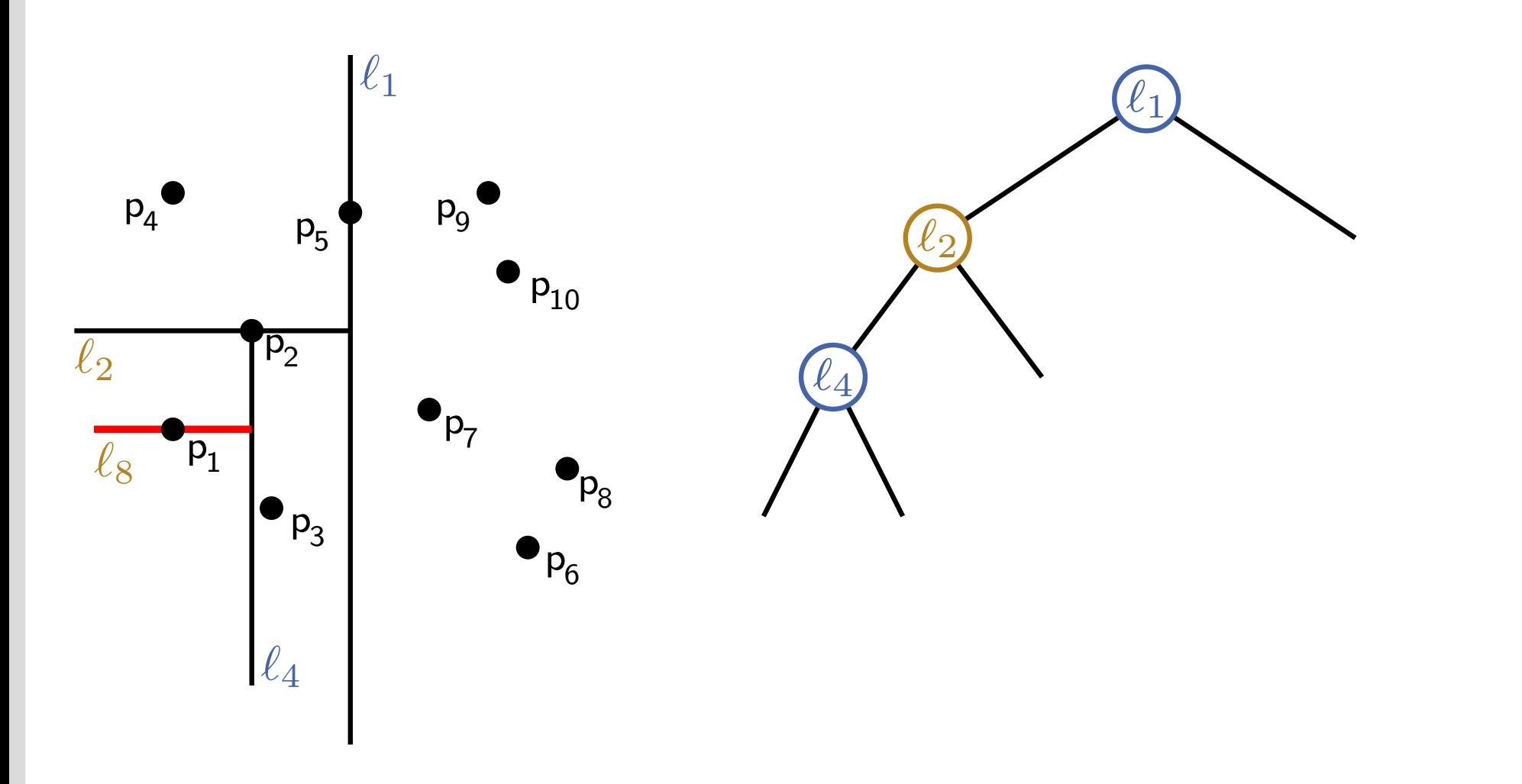

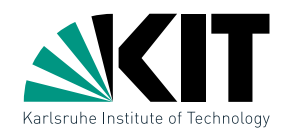

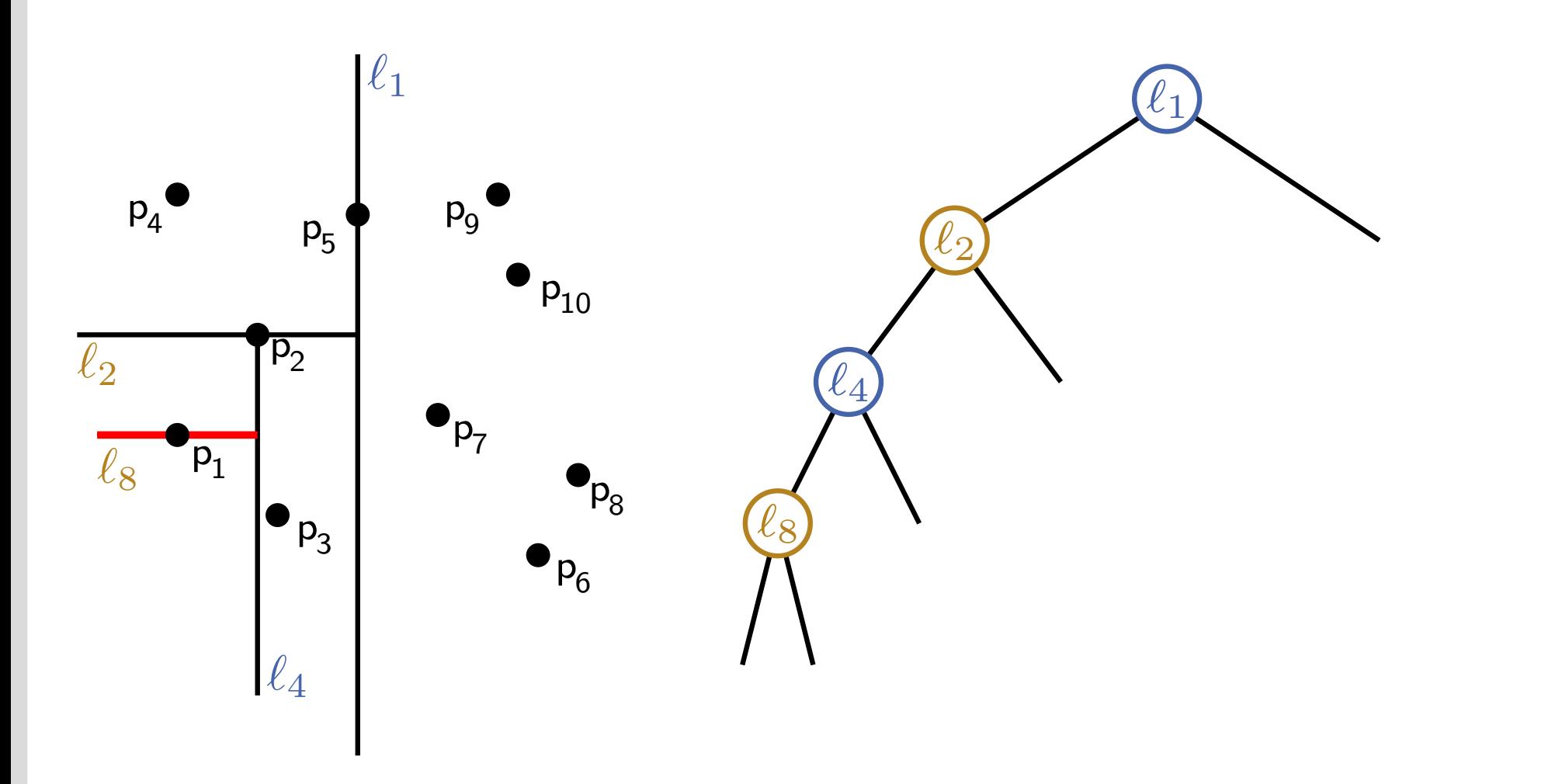

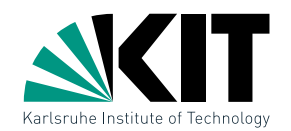

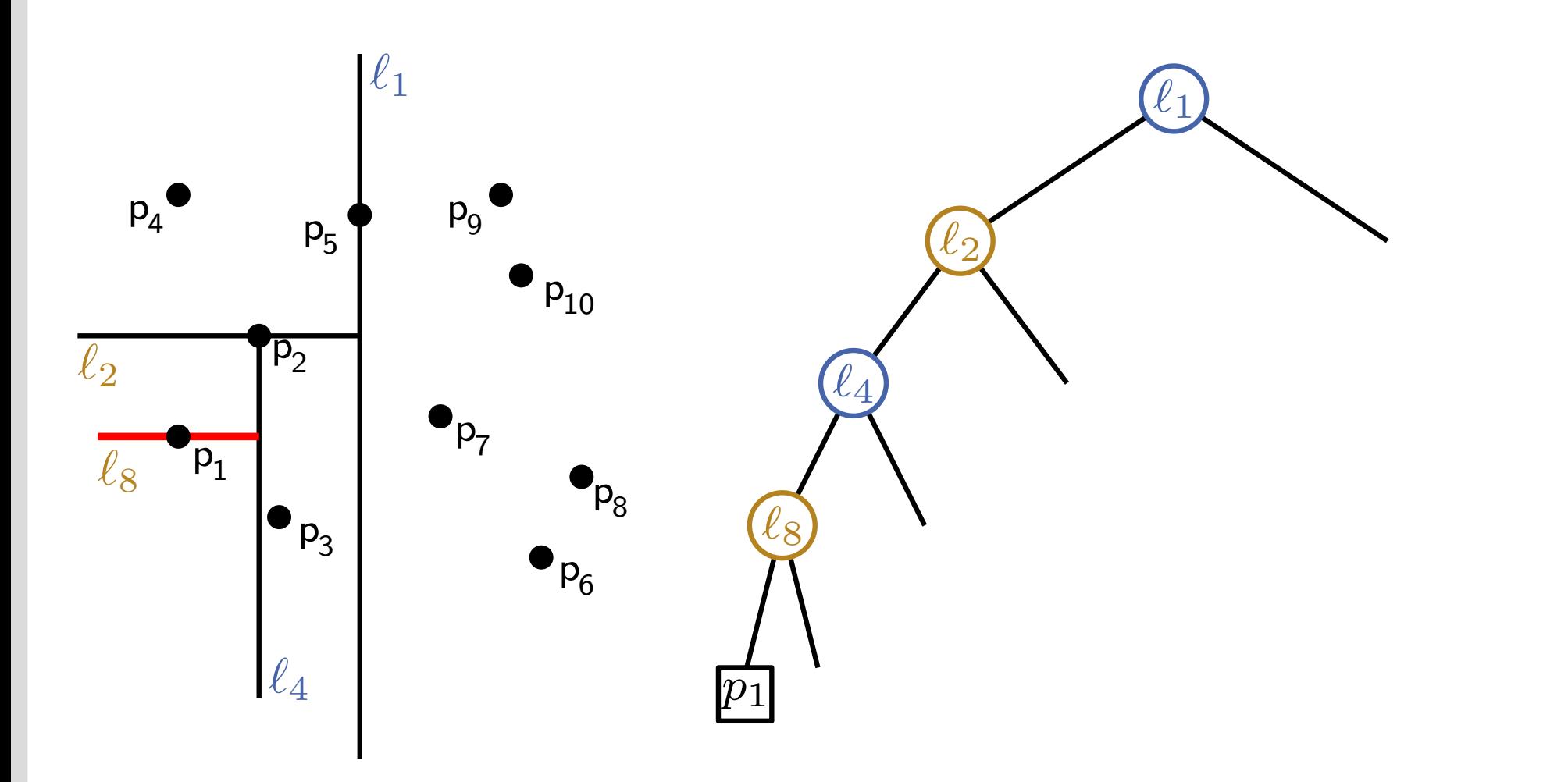

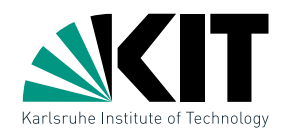

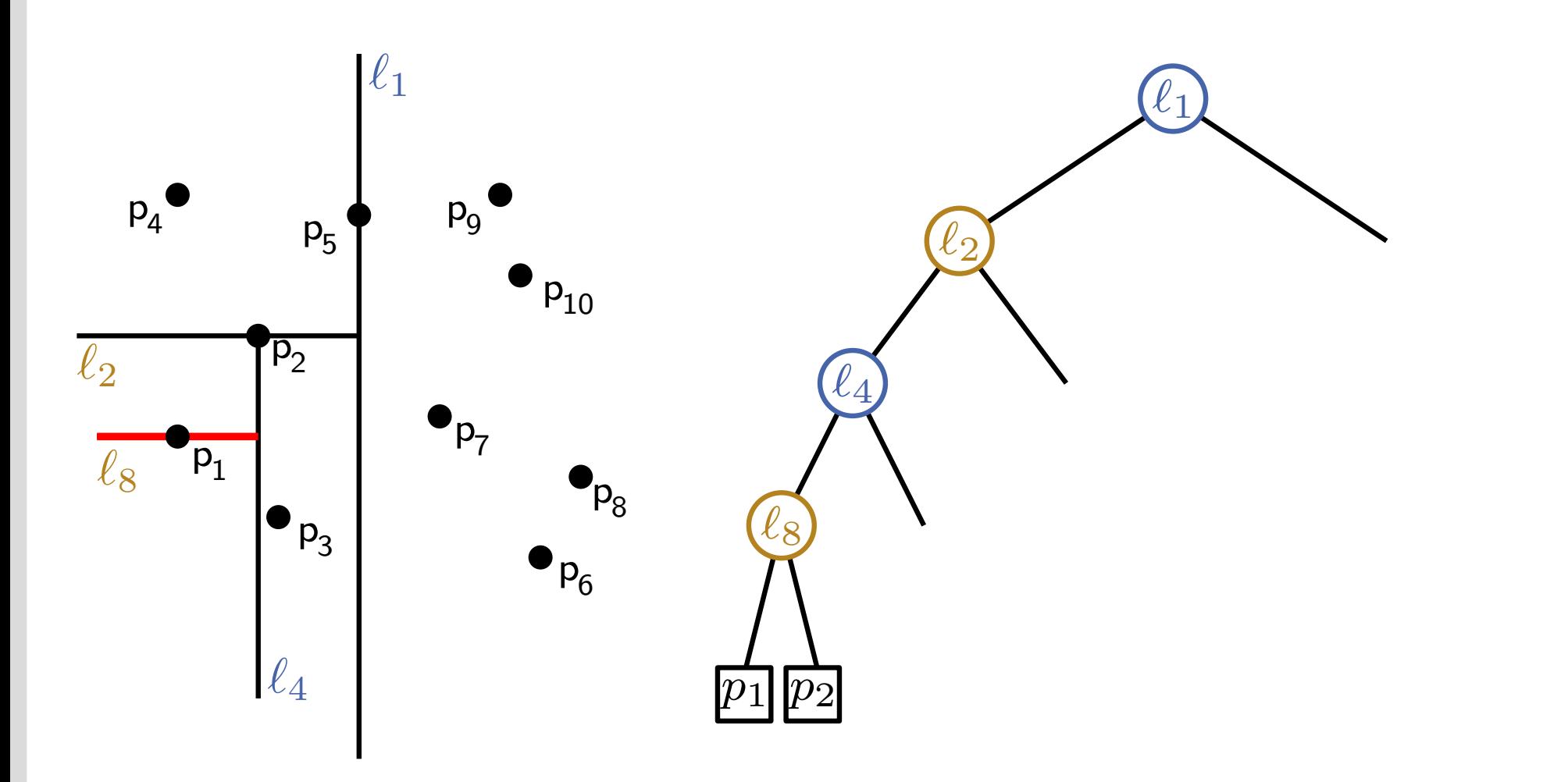
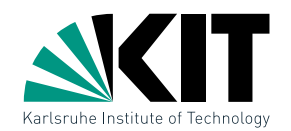

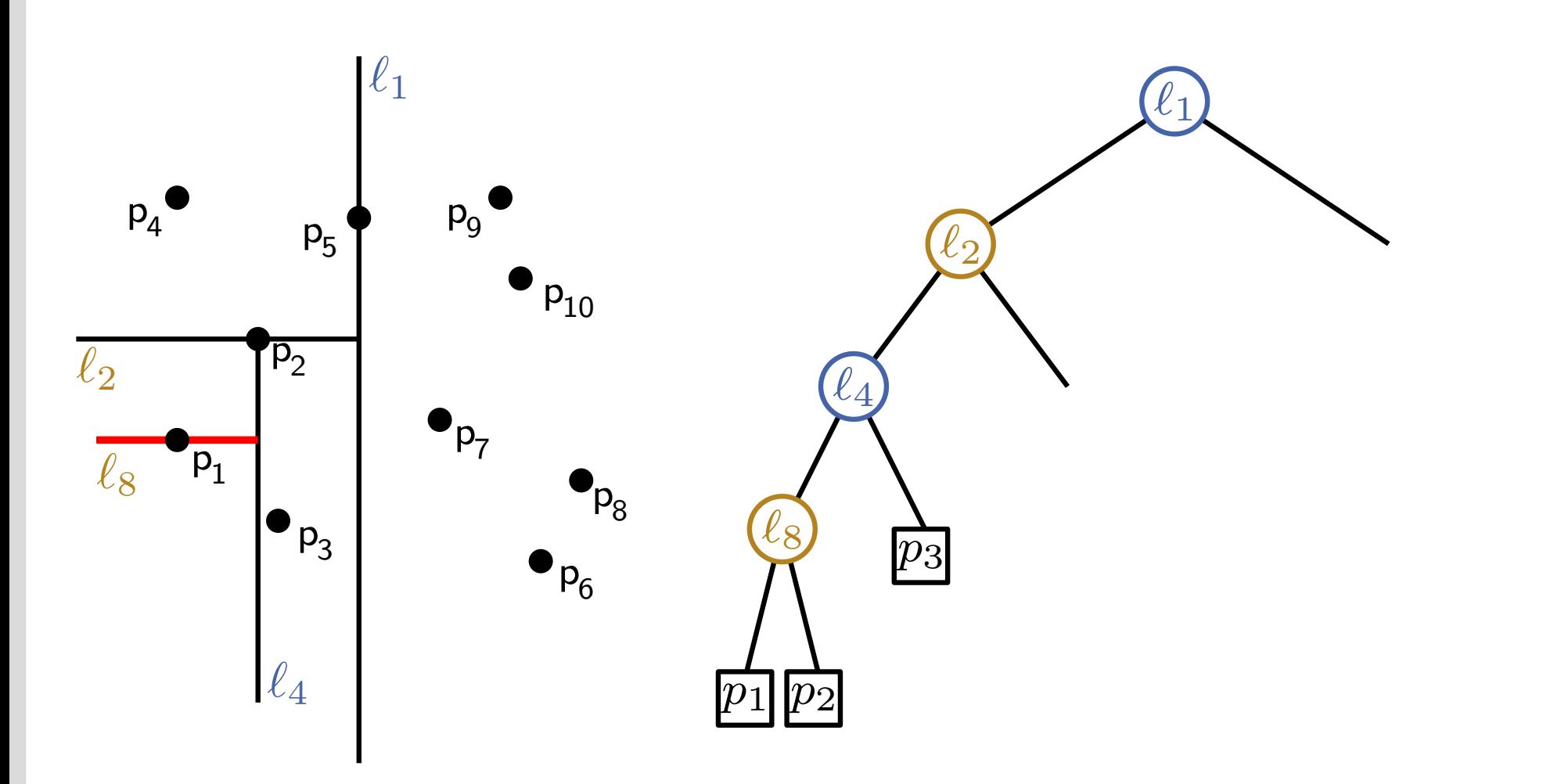

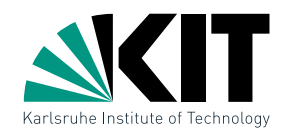

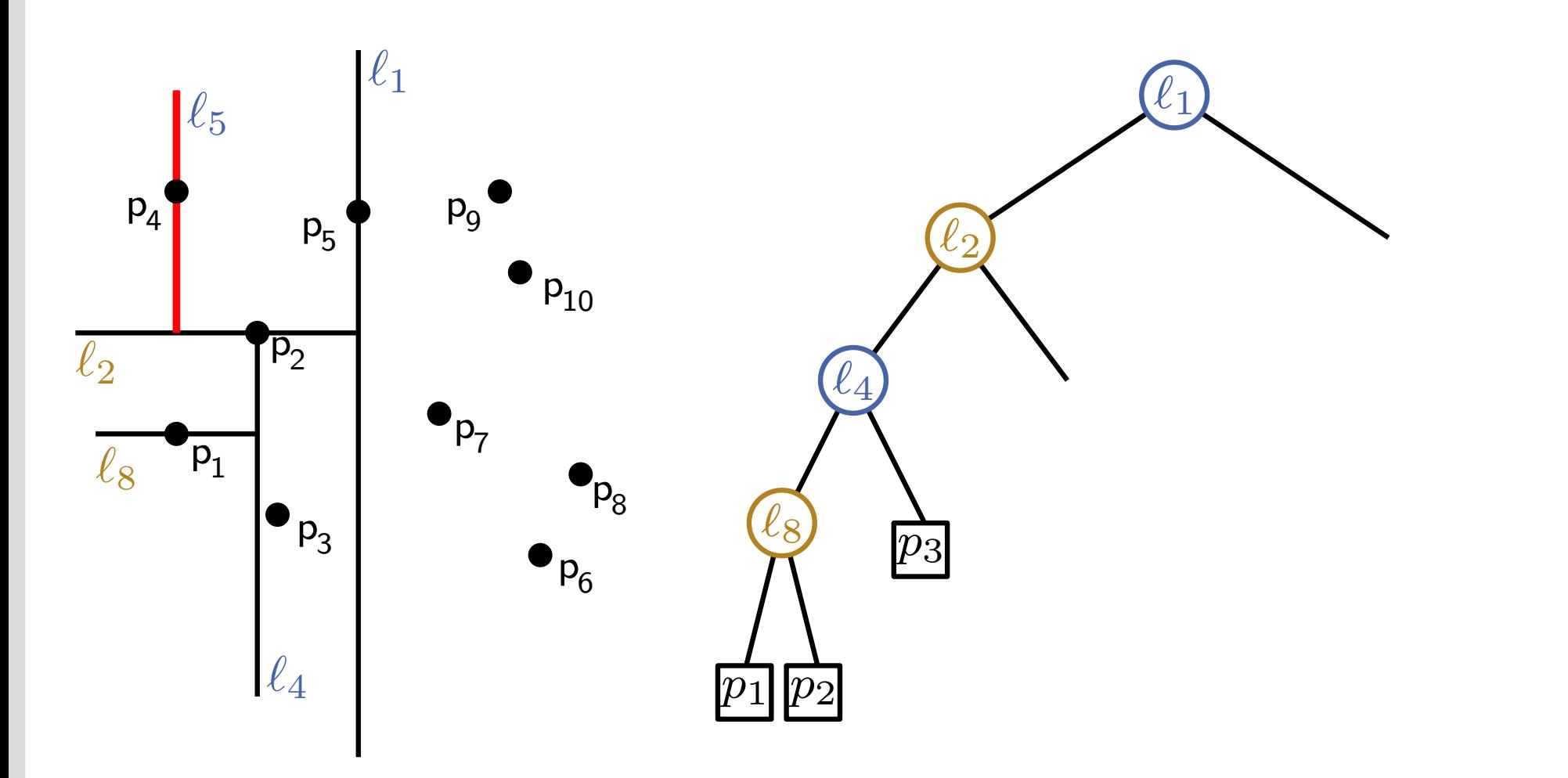

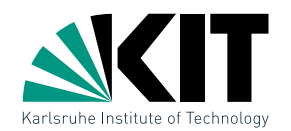

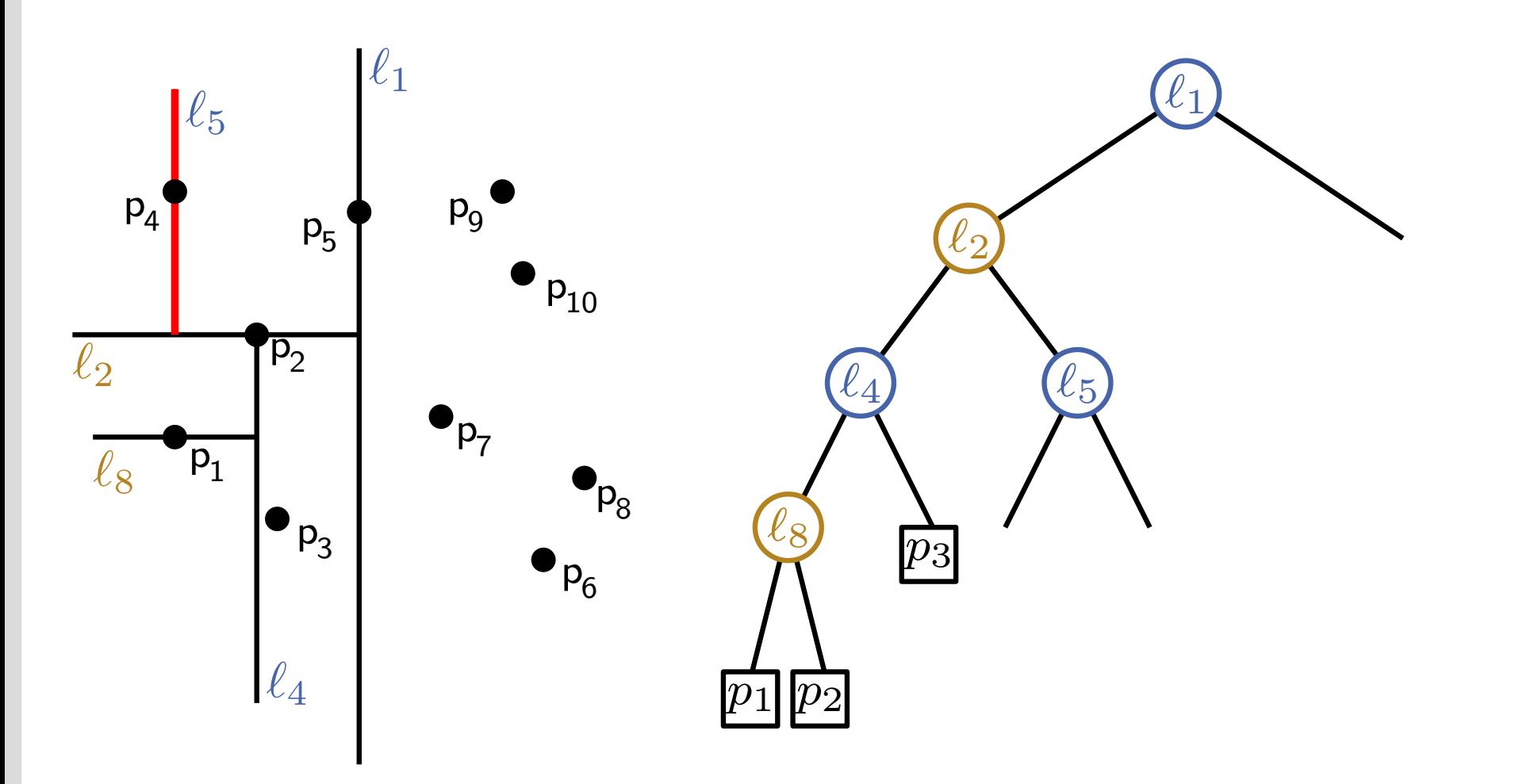

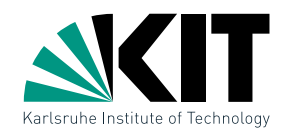

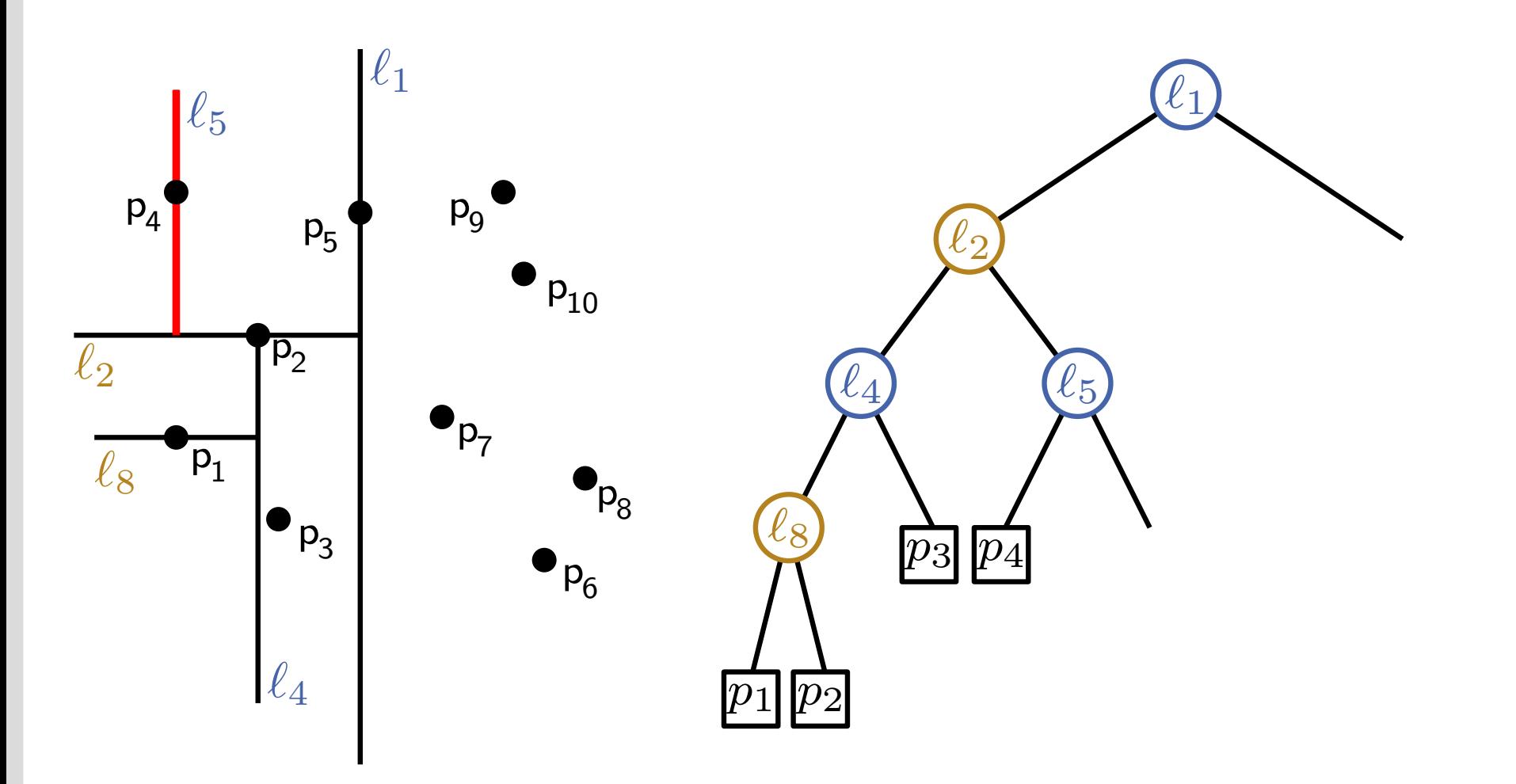

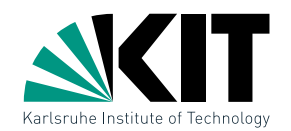

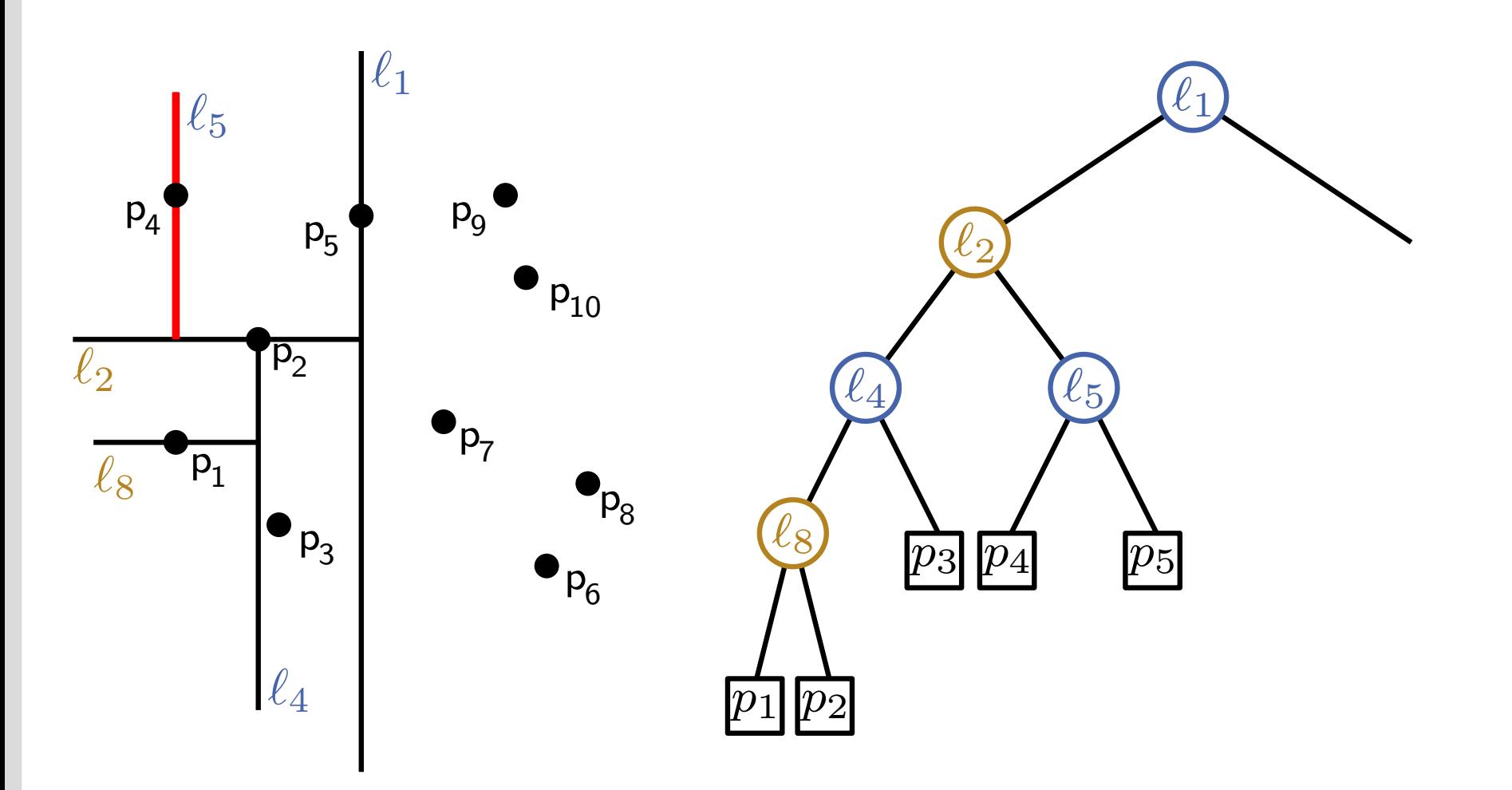

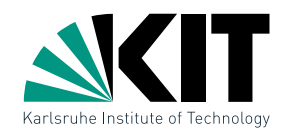

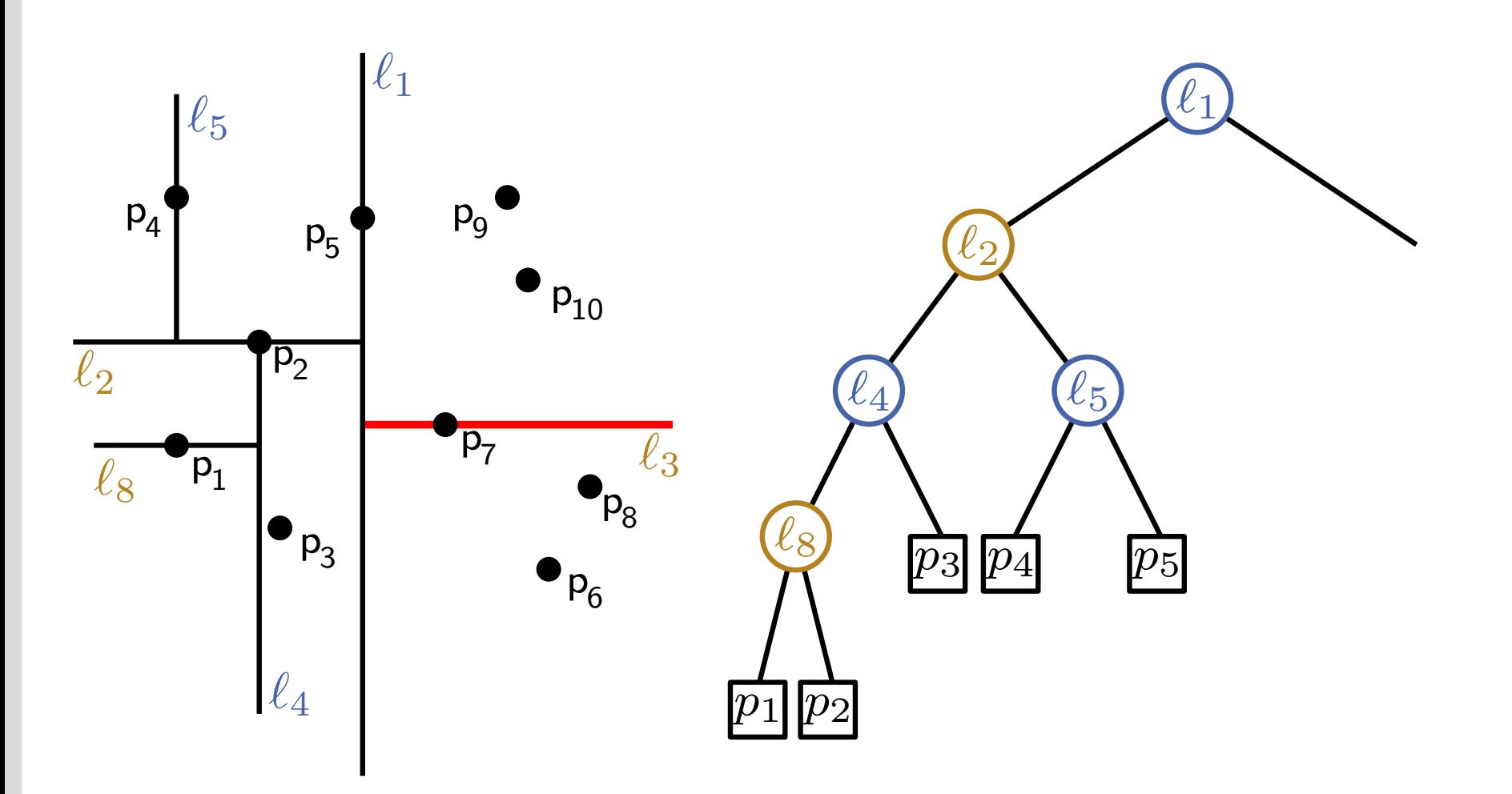

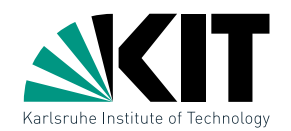

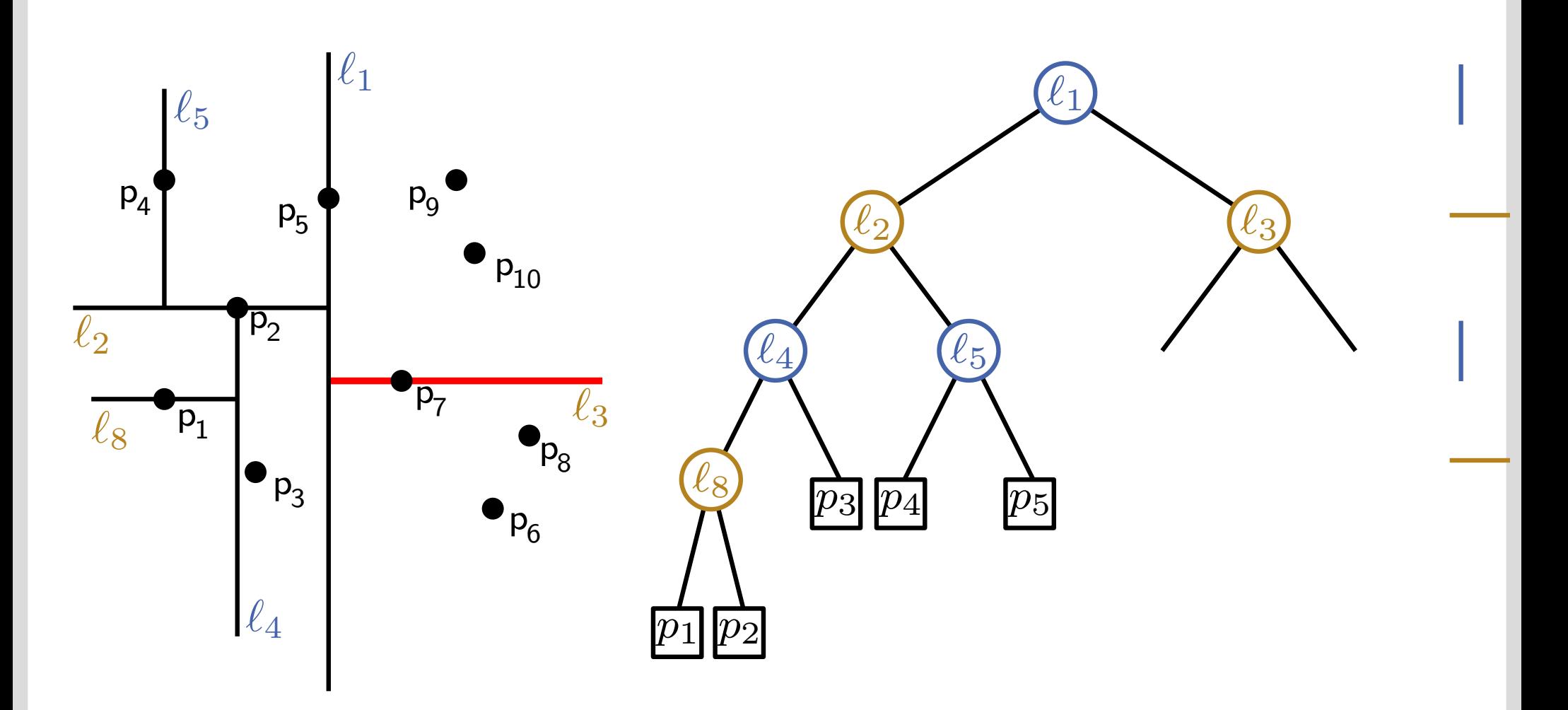

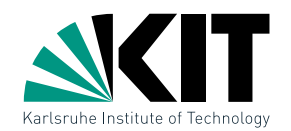

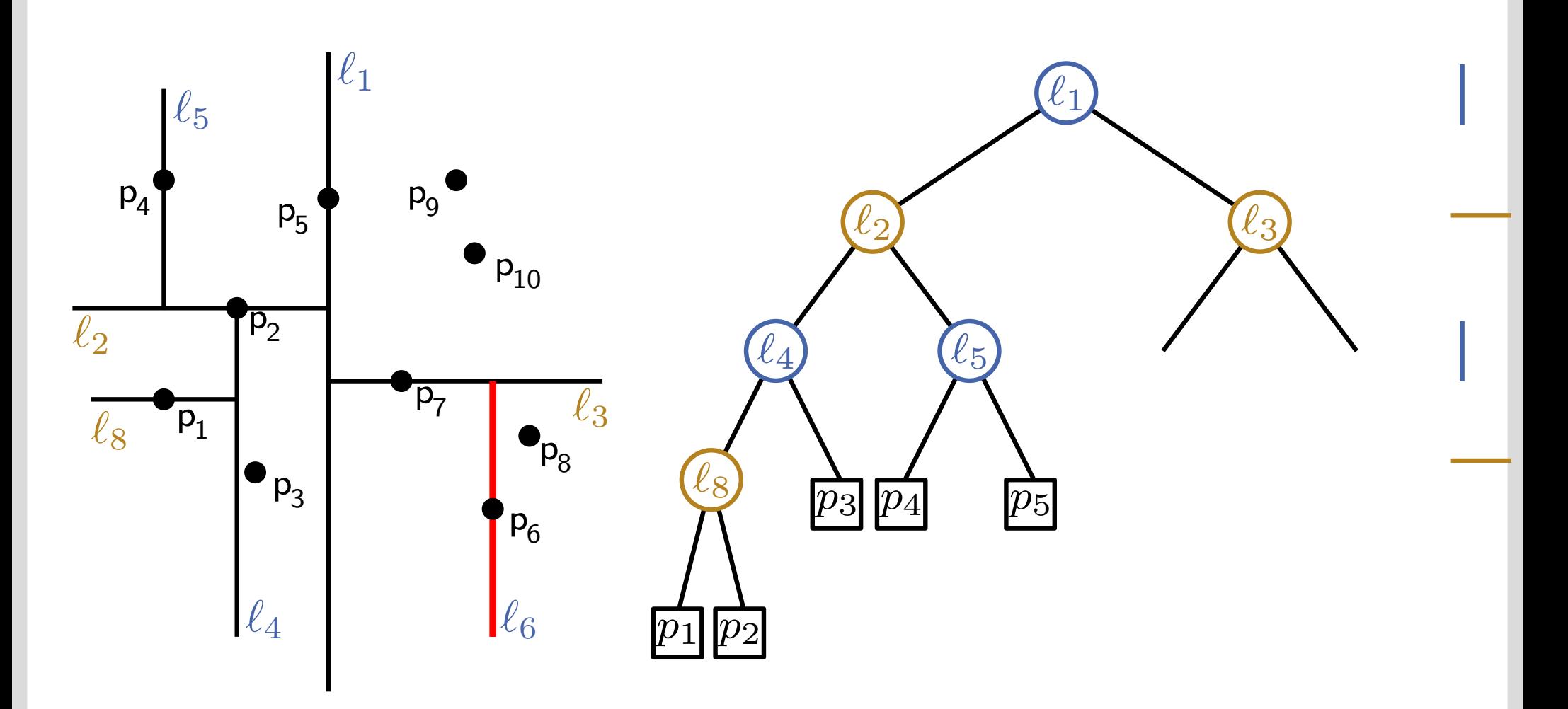

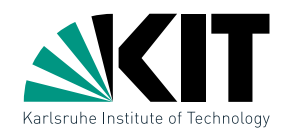

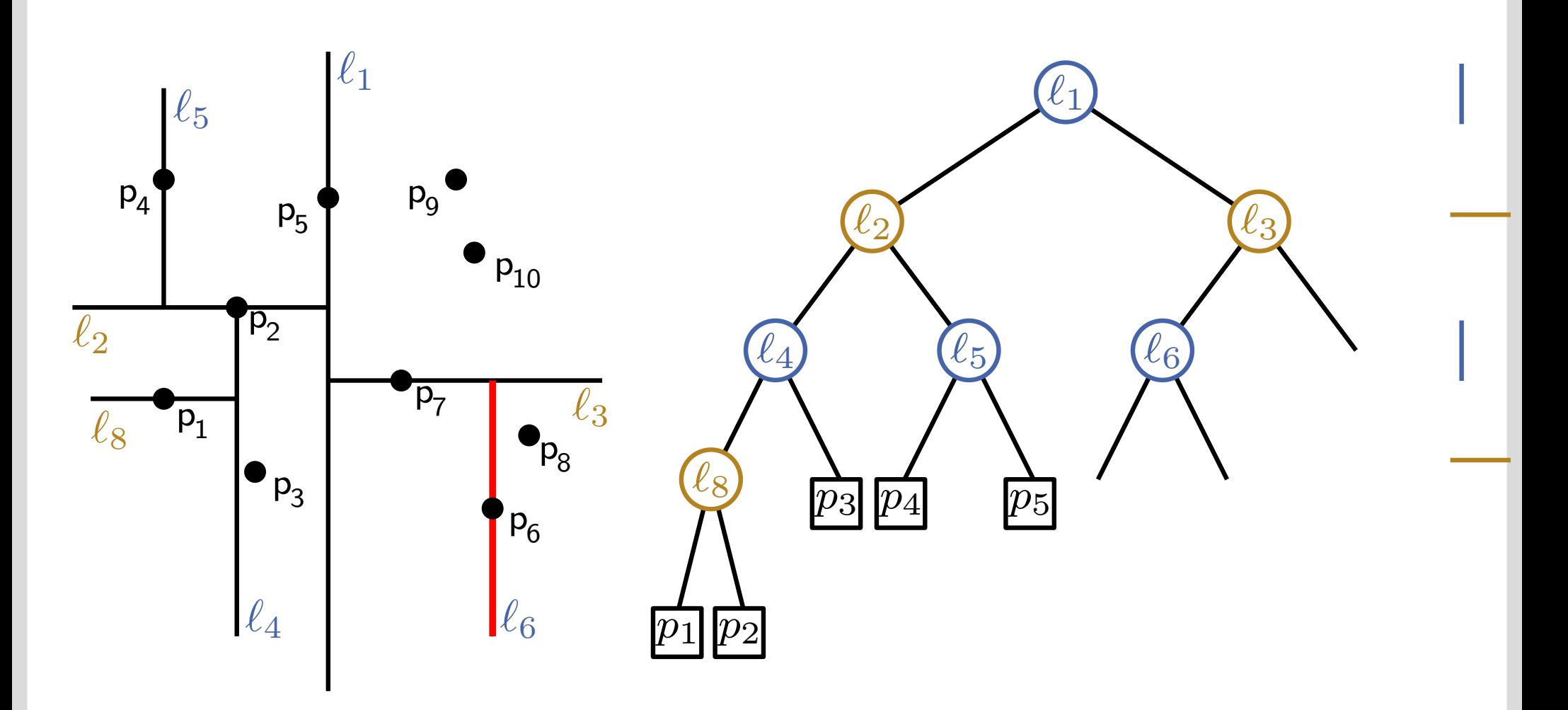

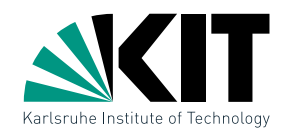

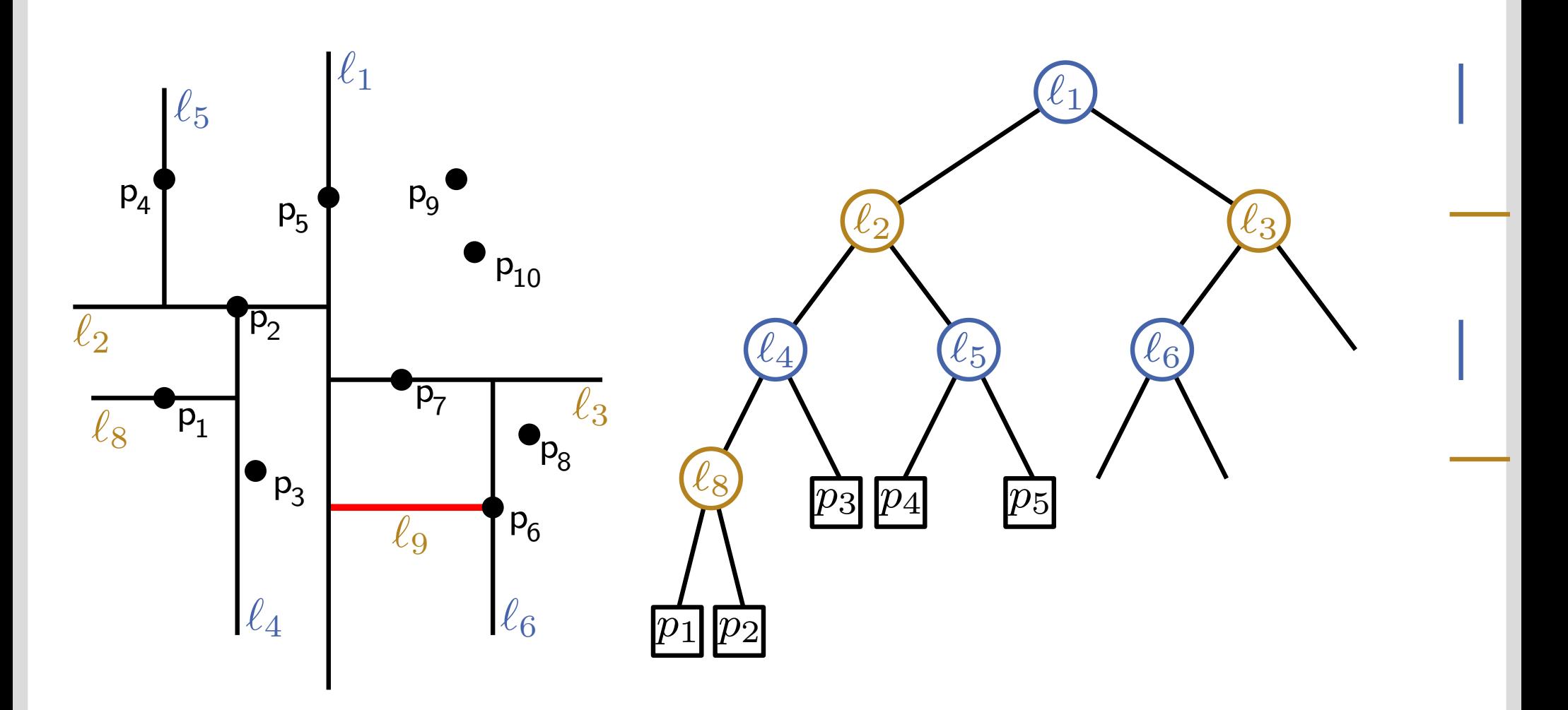

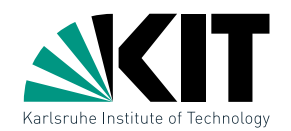

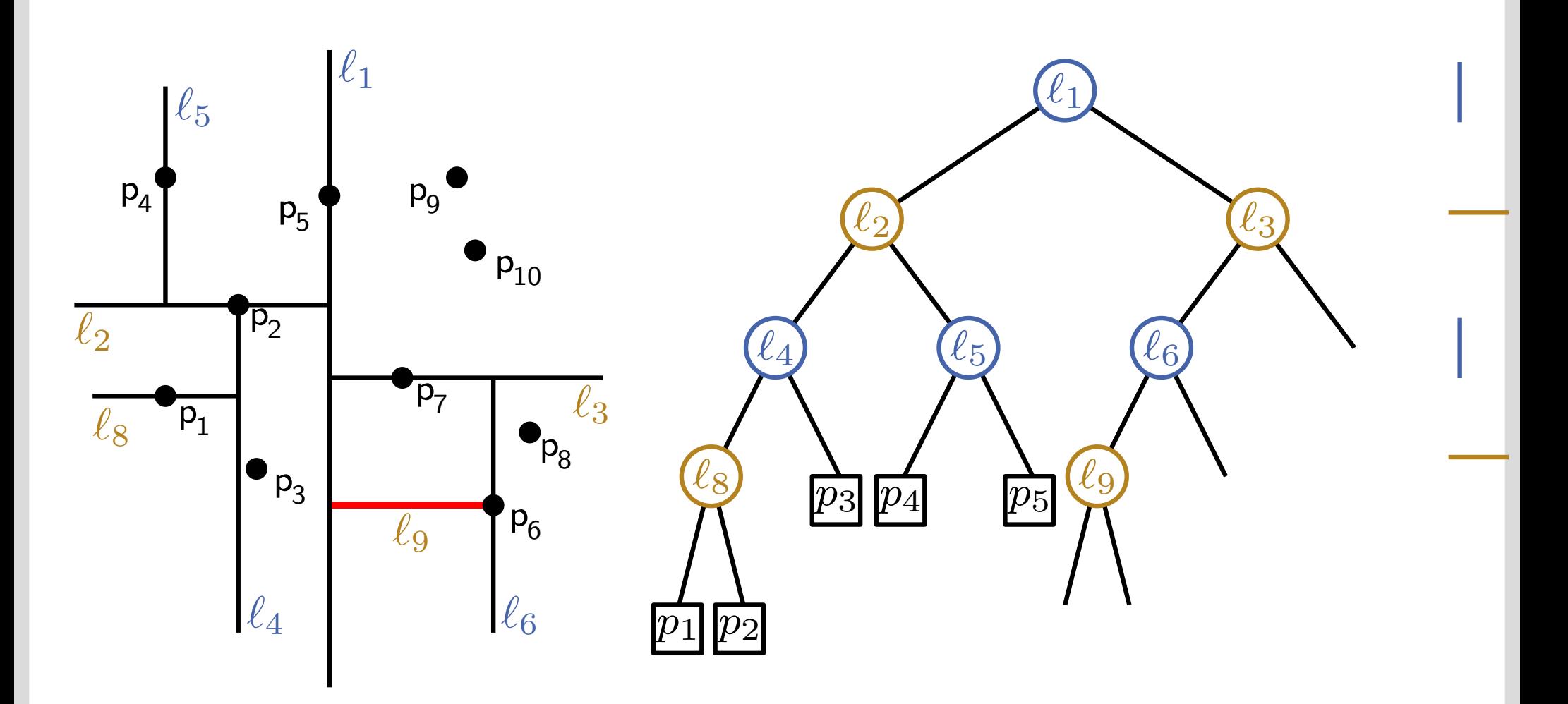

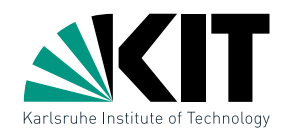

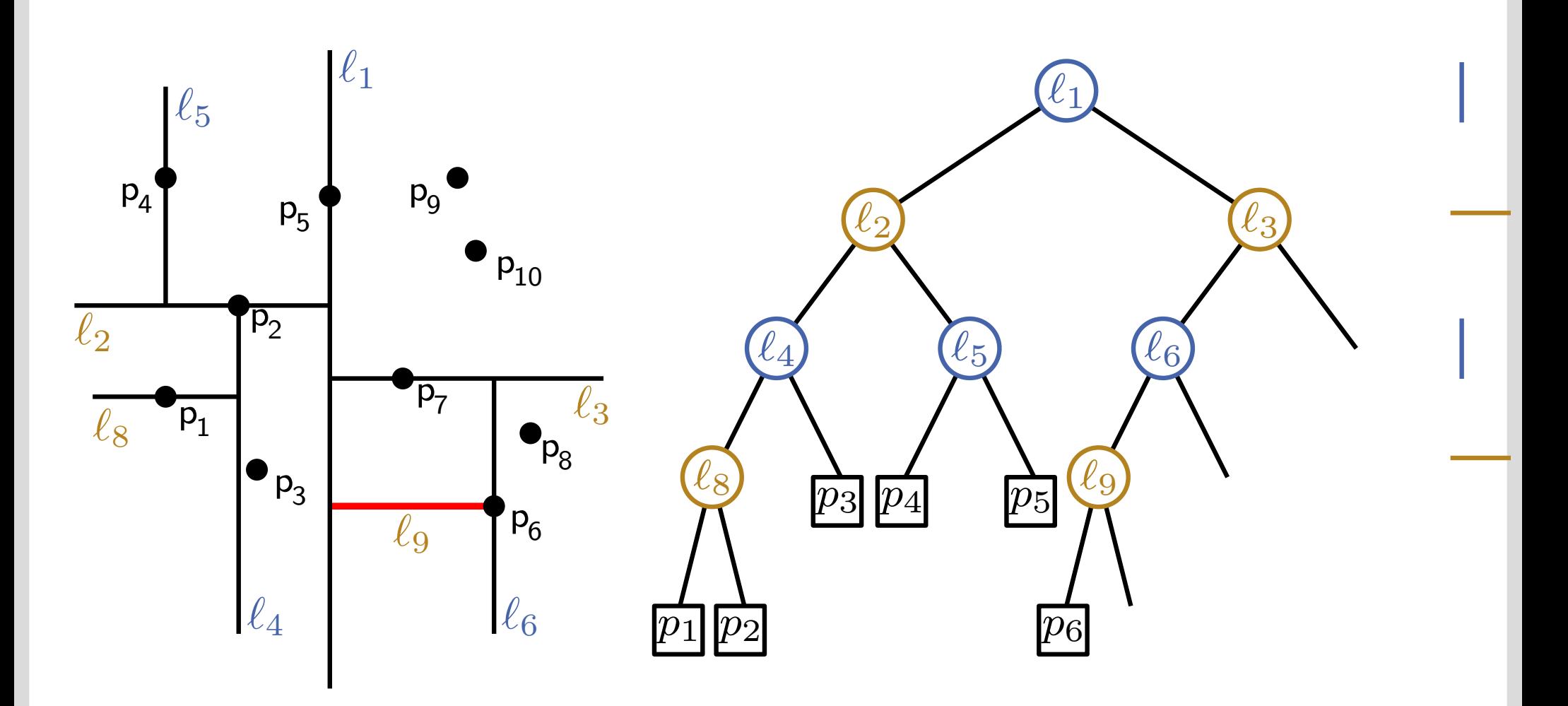

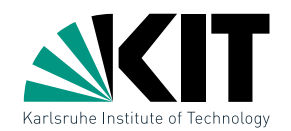

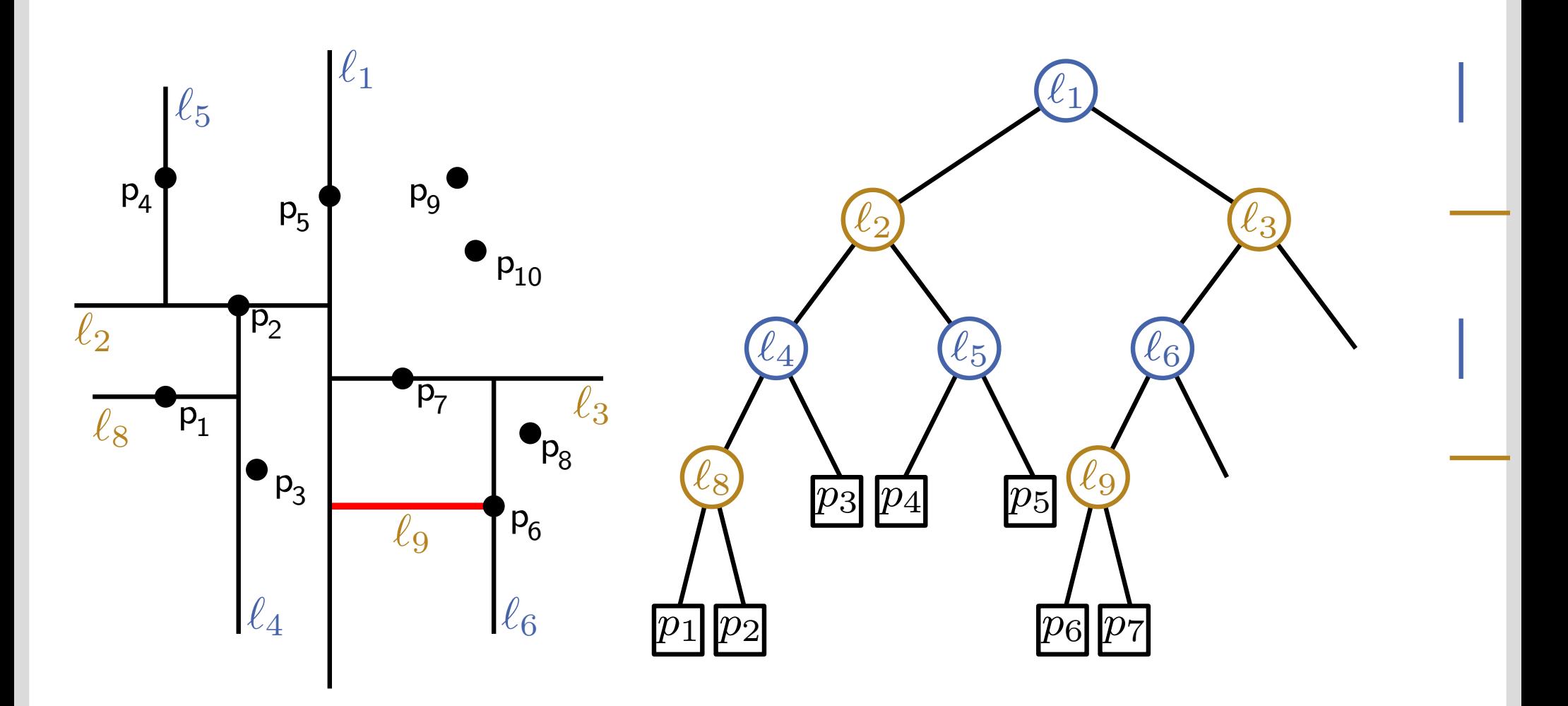

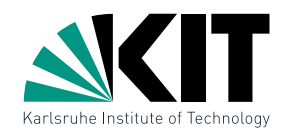

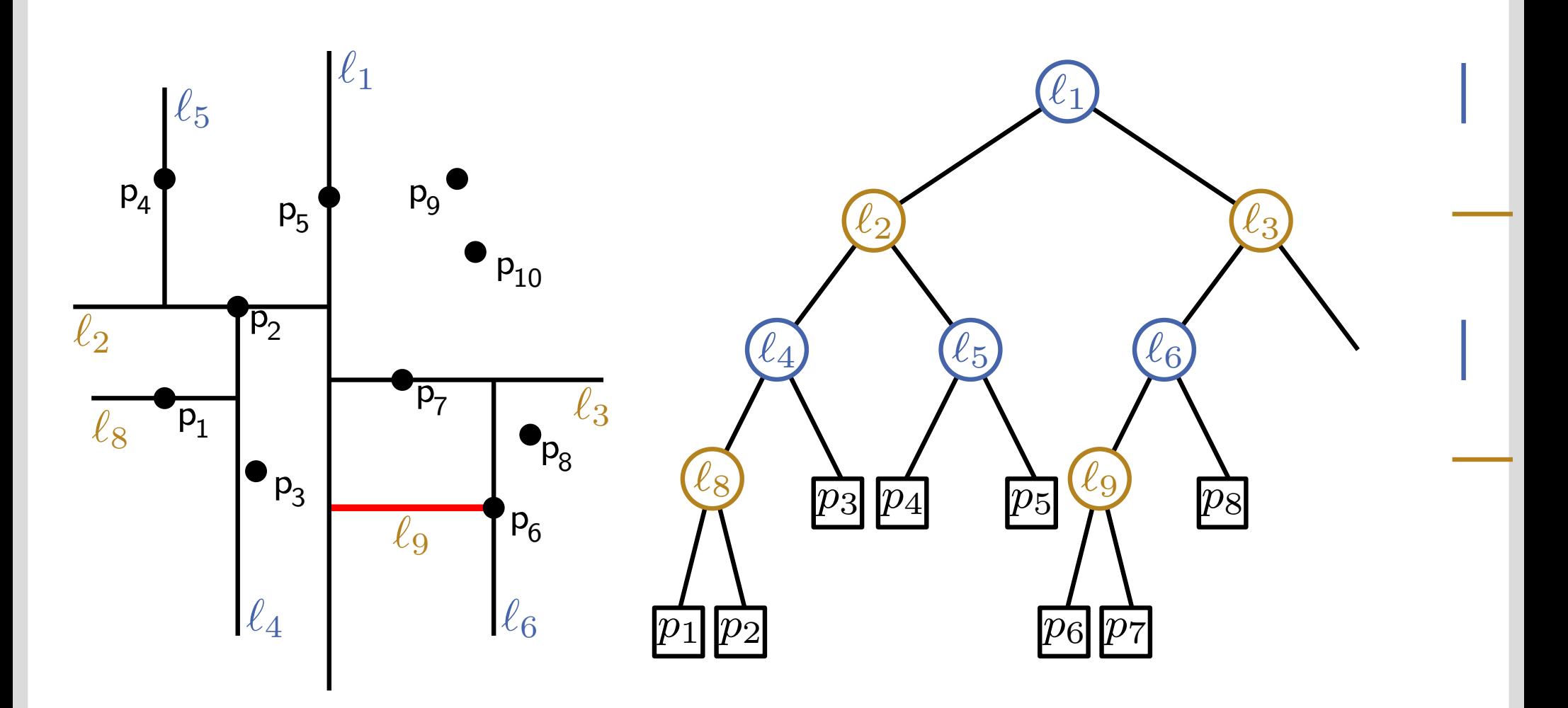

kd-Trees: Beispiel

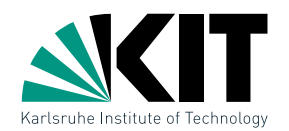

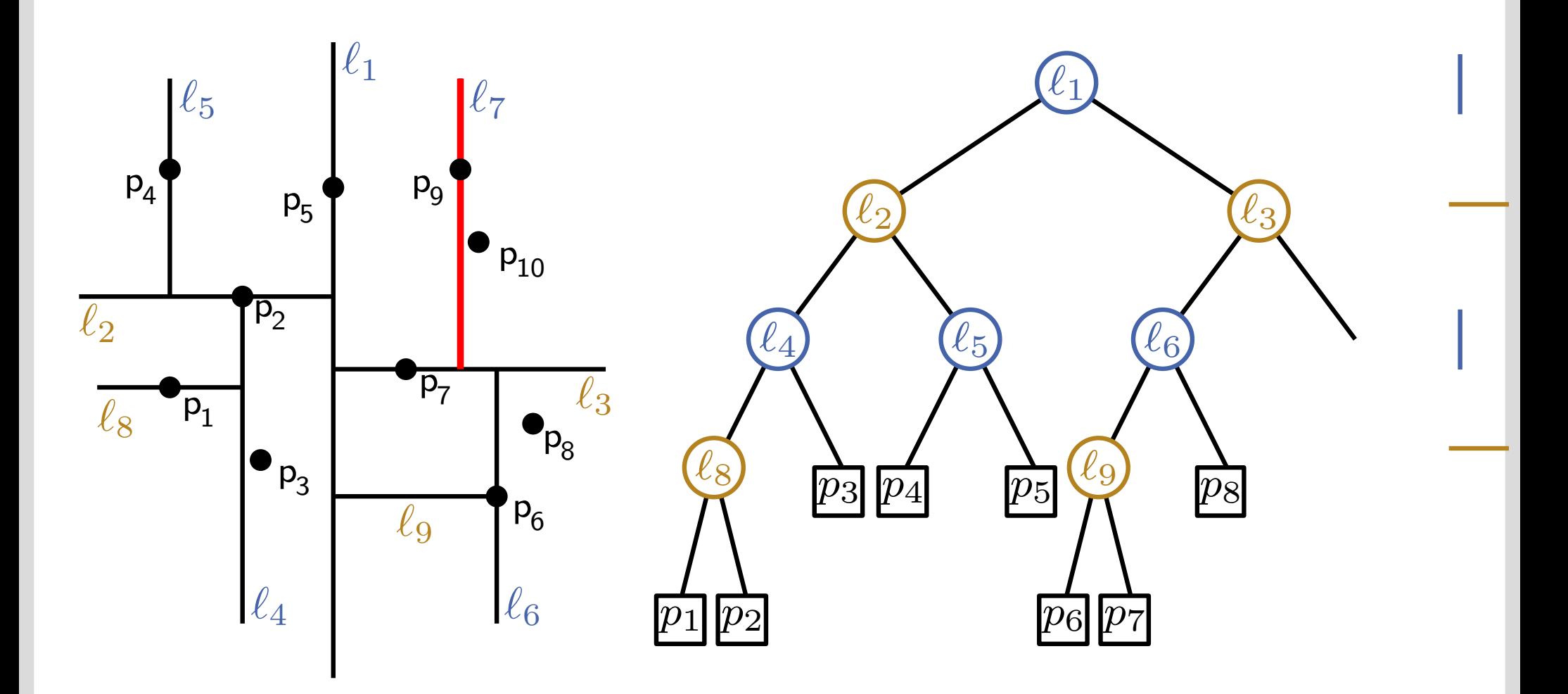

kd-Trees: Beispiel

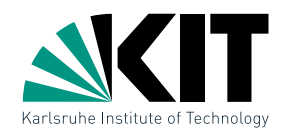

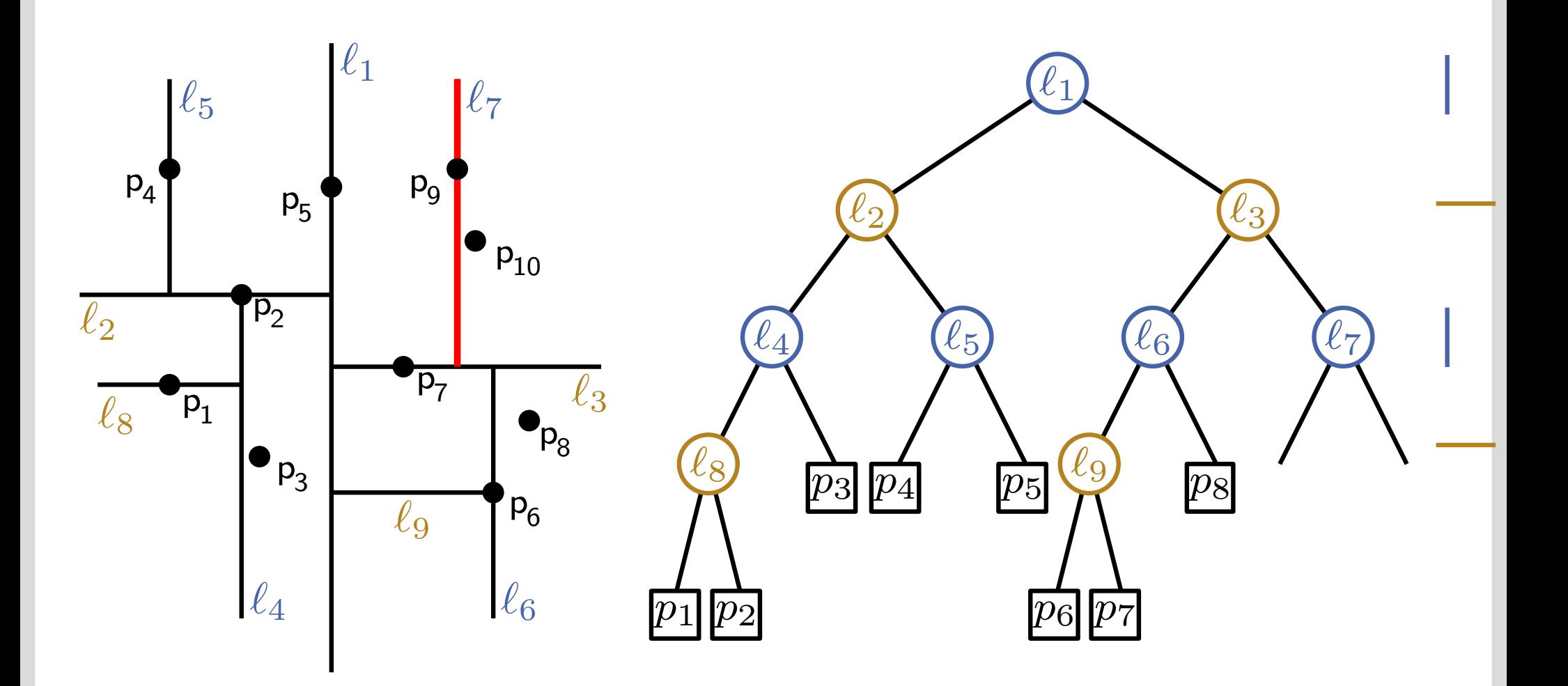

kd-Trees: Beispiel

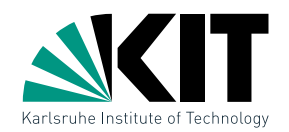

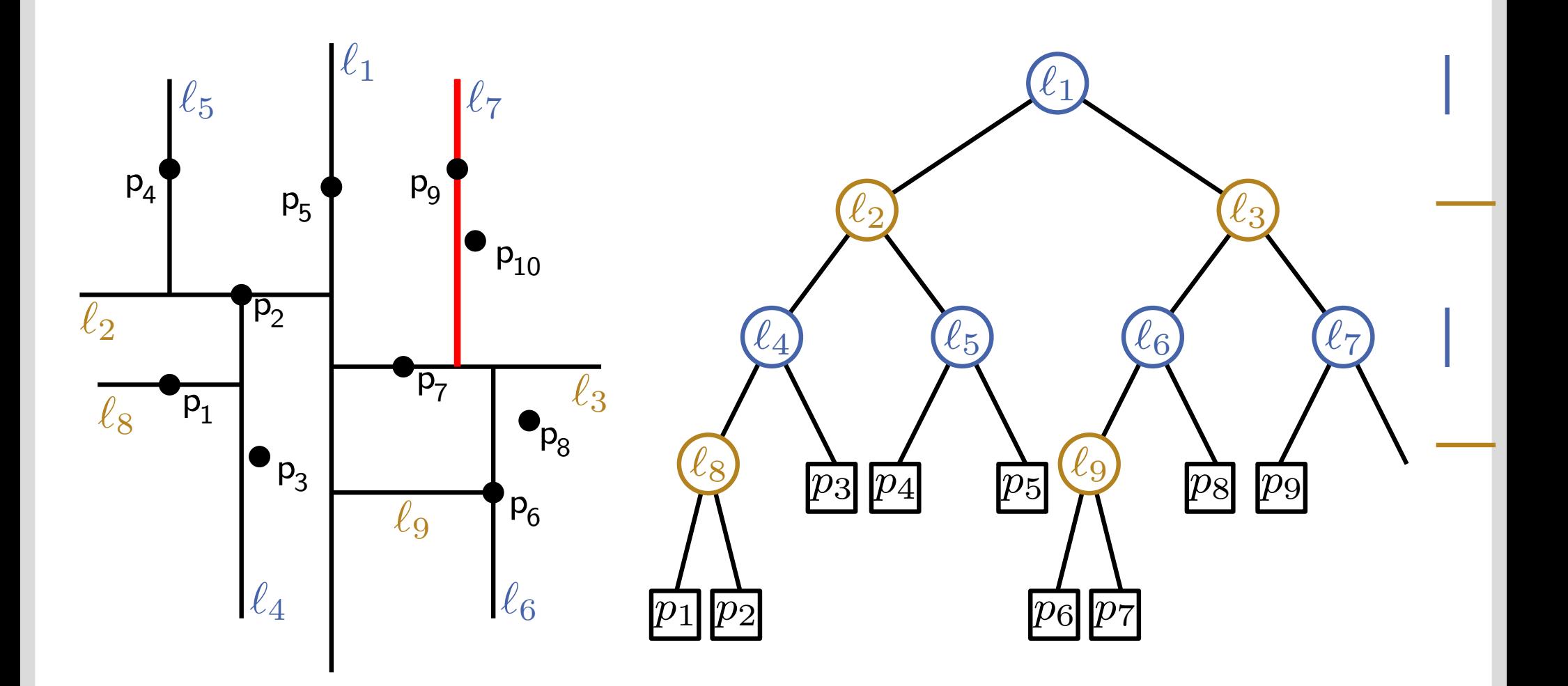

kd-Trees: Beispiel

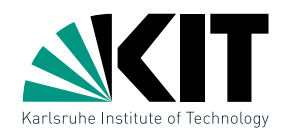

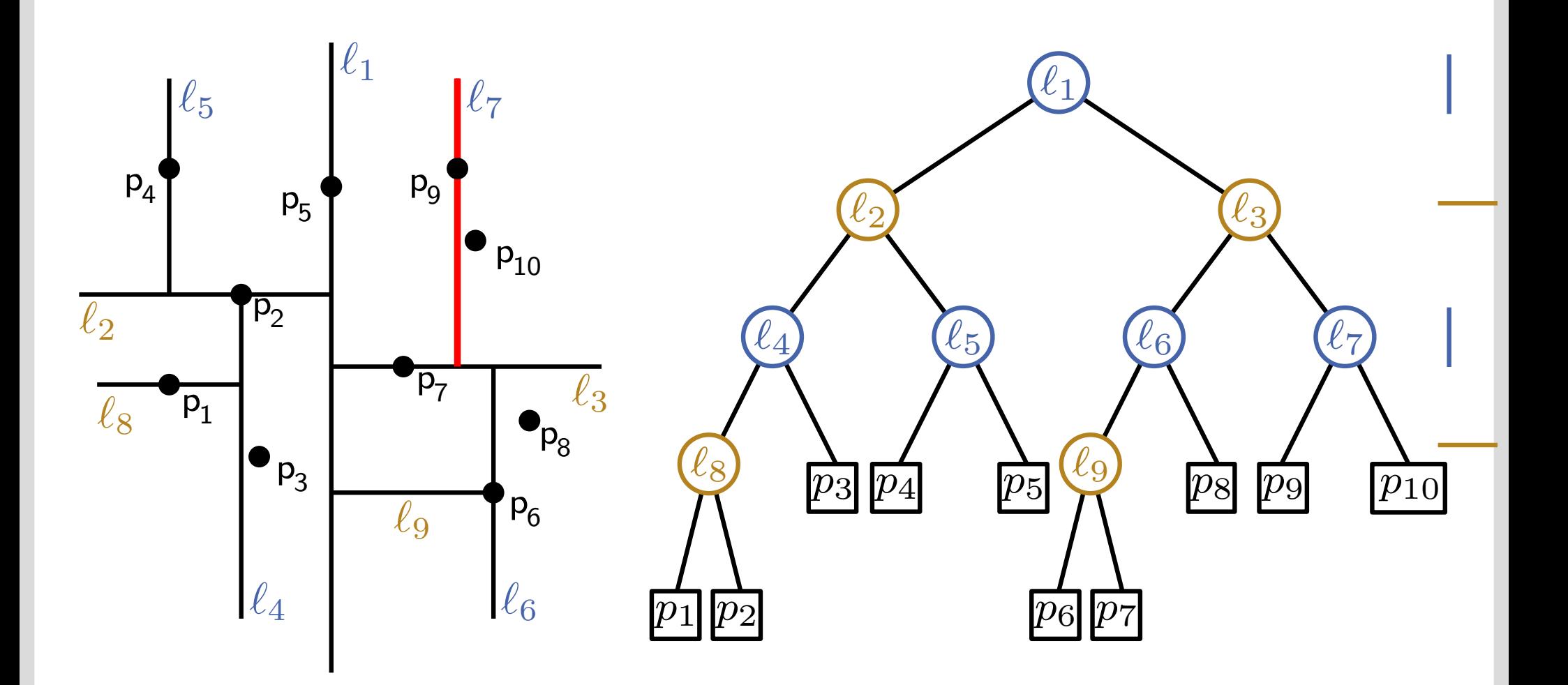

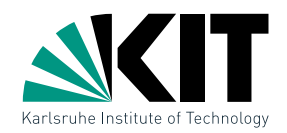

### BuildKd $Tree(P, depth)$

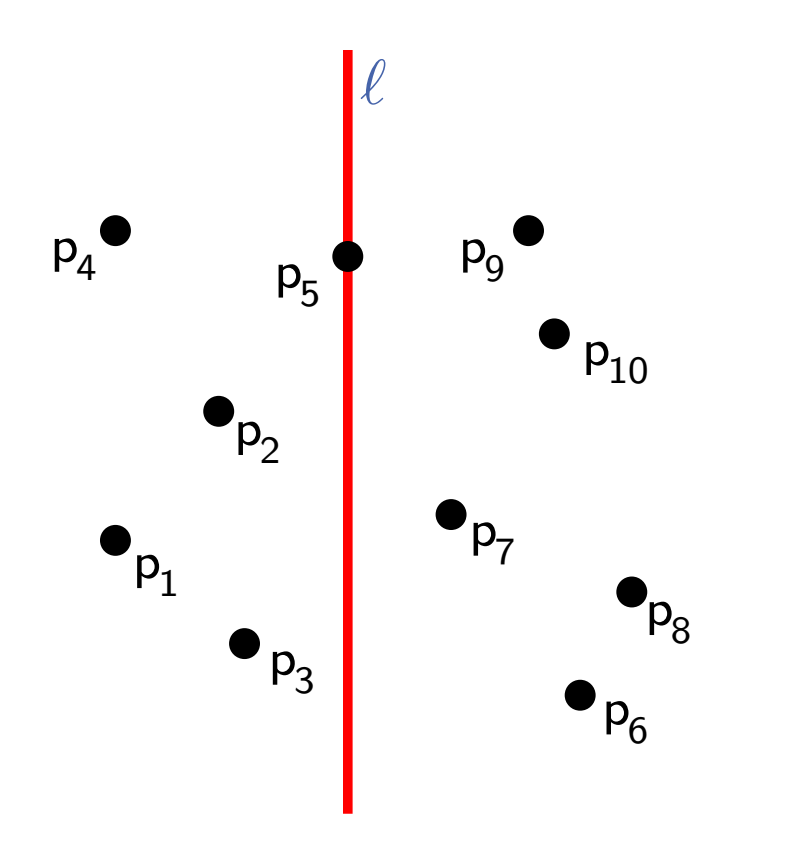

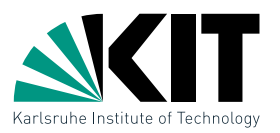

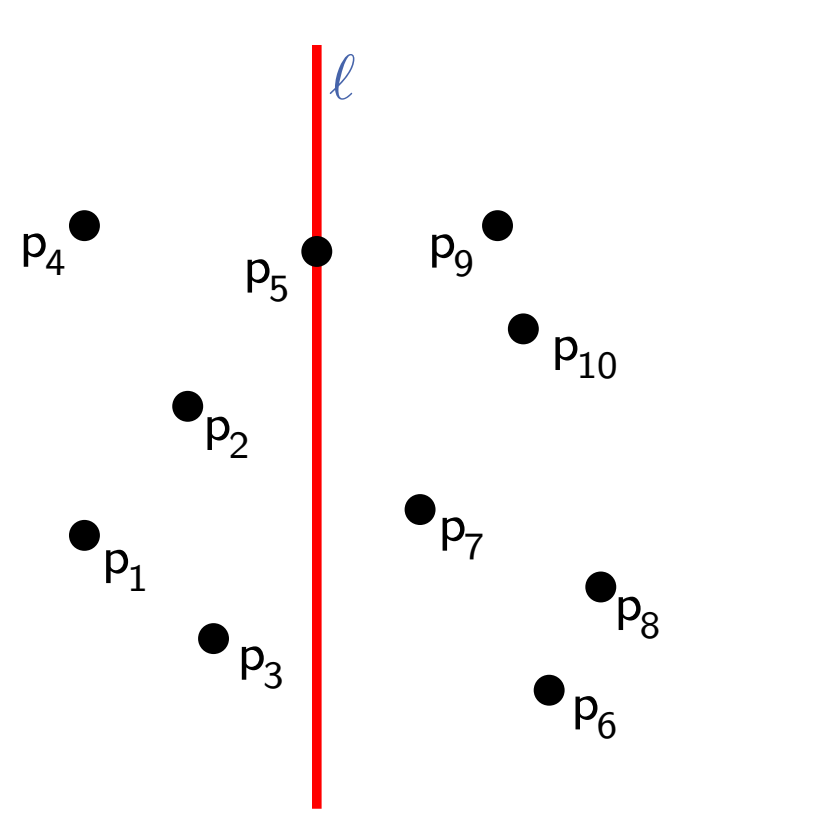

### BuildKd $Tree(P, depth)$

if 
$$
|P| = 1
$$
 then

\n $|$  return Blatt mit dem Punkt in  $P$ 

\nelse

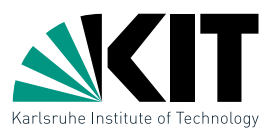

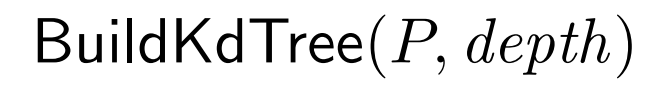

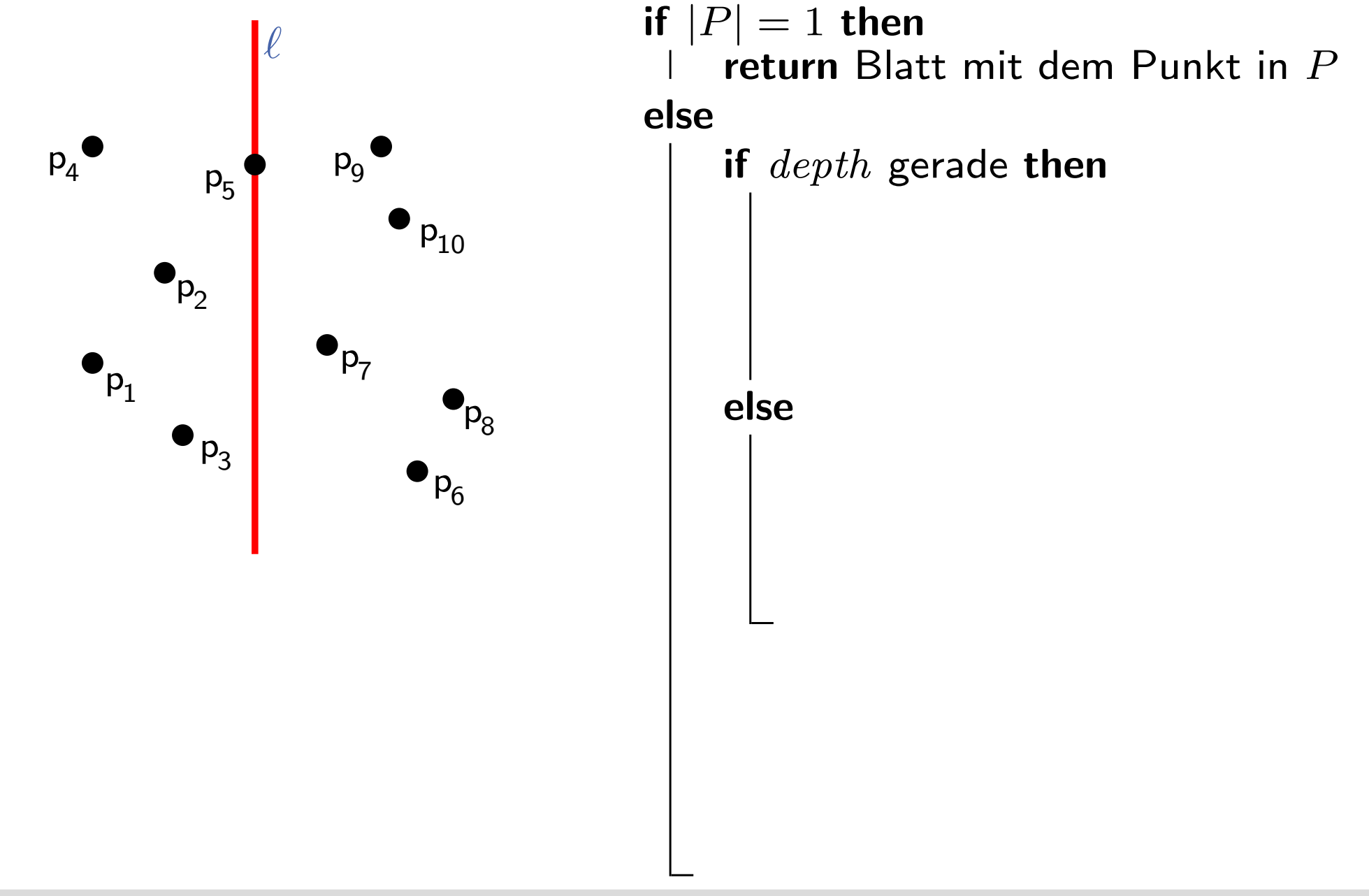

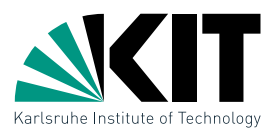

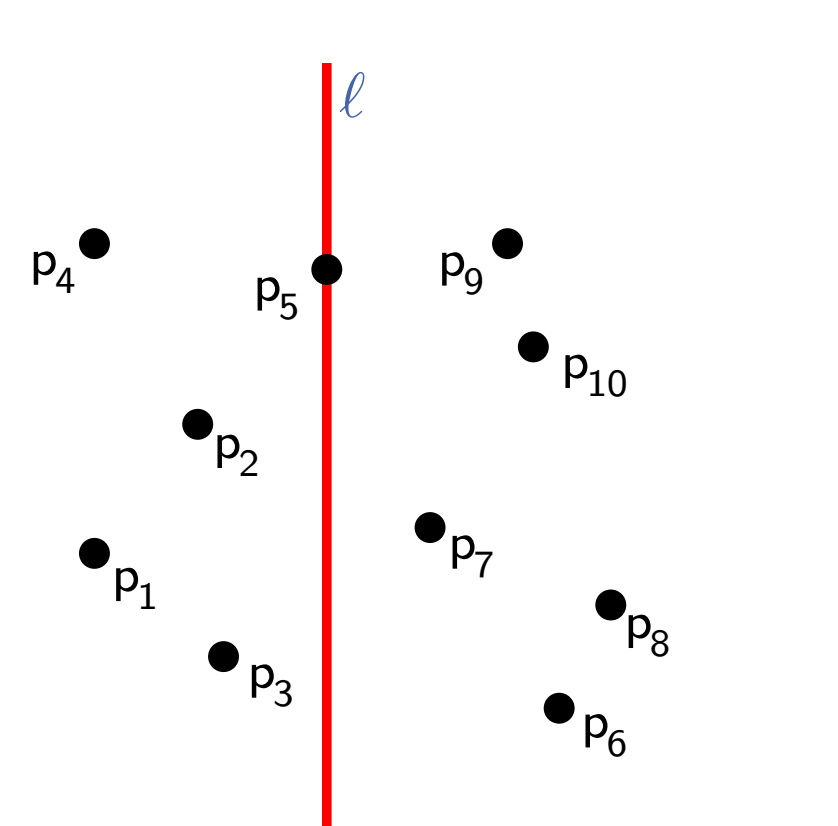

BuildKd $Tree(P, depth)$ 

if  $|P|=1$  then return Blatt mit dem Punkt in P else if  $depth$  gerade then Punkt  $\lceil |P|/2 \rceil$ teile  $P$  vertikal an  $\ell : x = x_{\mathsf{median}(P)}$  in  $P_1$  (Punkte links von oder auf  $\ell$ ) und  $P_2 = P \setminus P_1$ 

else

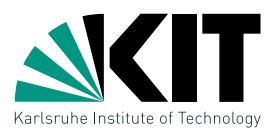

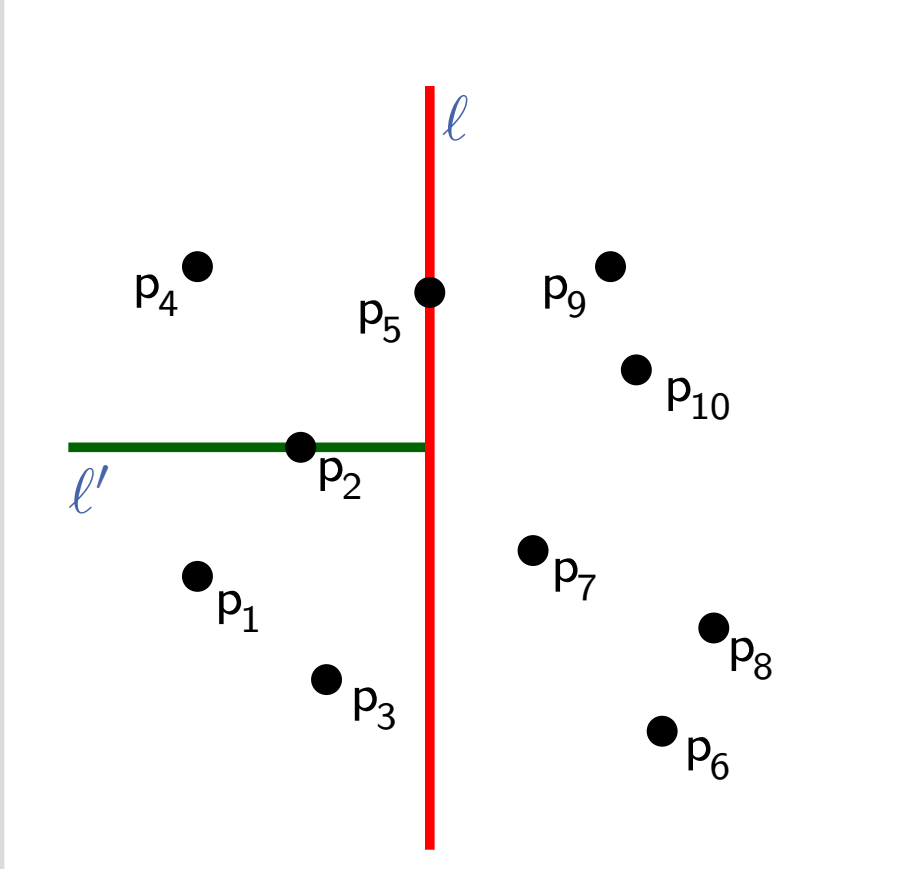

### BuildKdTree $(P, depth)$

if  $|P|=1$  then return Blatt mit dem Punkt in P else

> if  $depth$  gerade then teile P vertikal an  $\ell: x = x_{\mathsf{median}(P)}$  in  $P_1$  (Punkte links von oder auf  $\ell$ ) und  $P_2 = P \setminus P_1$

#### else

teile P horizontal an  $\ell: y = y_{\mathsf{median}(P)}$  in  $P_1$  (Punkte unter oder auf  $\ell$ ) und  $P_2 = P \setminus P_1$ 

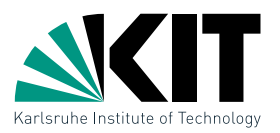

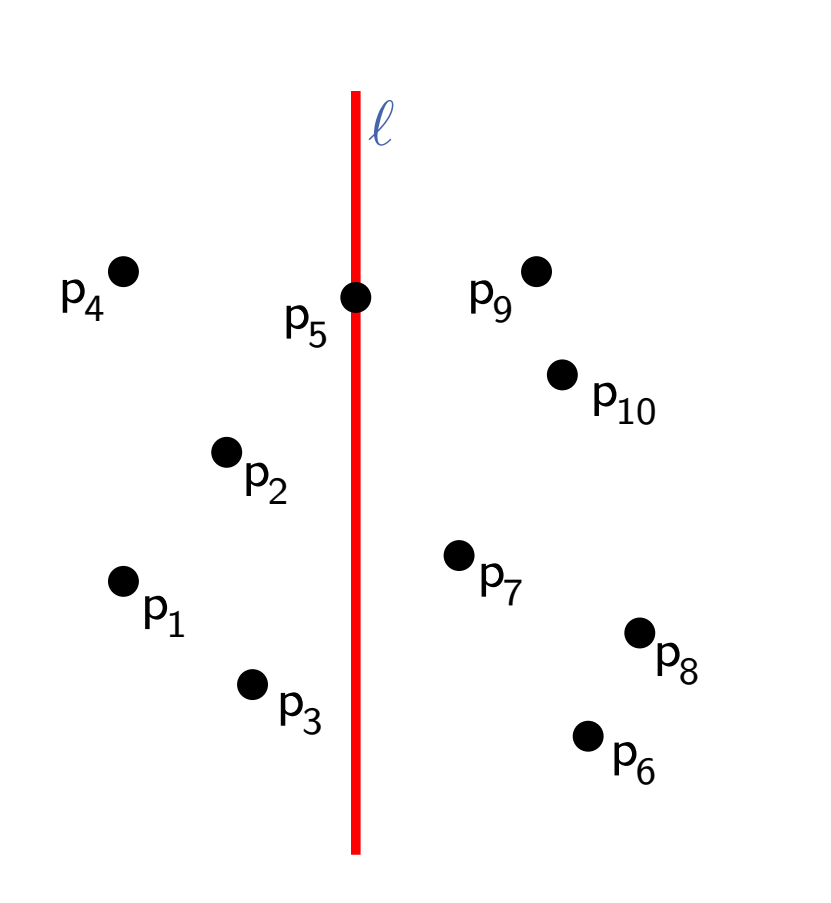

### BuildKd $Tree(P, depth)$

if  $|P|=1$  then return Blatt mit dem Punkt in P

#### else

if  $depth$  gerade then teile P vertikal an  $\ell: x = x_{\mathsf{median}(P)}$  in  $P_1$  (Punkte links von oder auf  $\ell$ ) und  $P_2 = P \setminus P_1$ 

#### else

teile P horizontal an  $\ell: y = y_{\mathsf{median}(P)}$  in  $P_1$  (Punkte unter oder auf  $\ell$ ) und  $P_2 = P \setminus P_1$ 

 $v_{\text{left}} \leftarrow$  BuildKdTree $(P_1, depth + 1)$  $v_{\text{right}} \leftarrow \text{BuildKdTree}(P_2, depth + 1)$ 

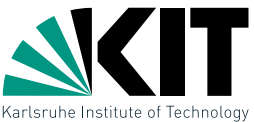

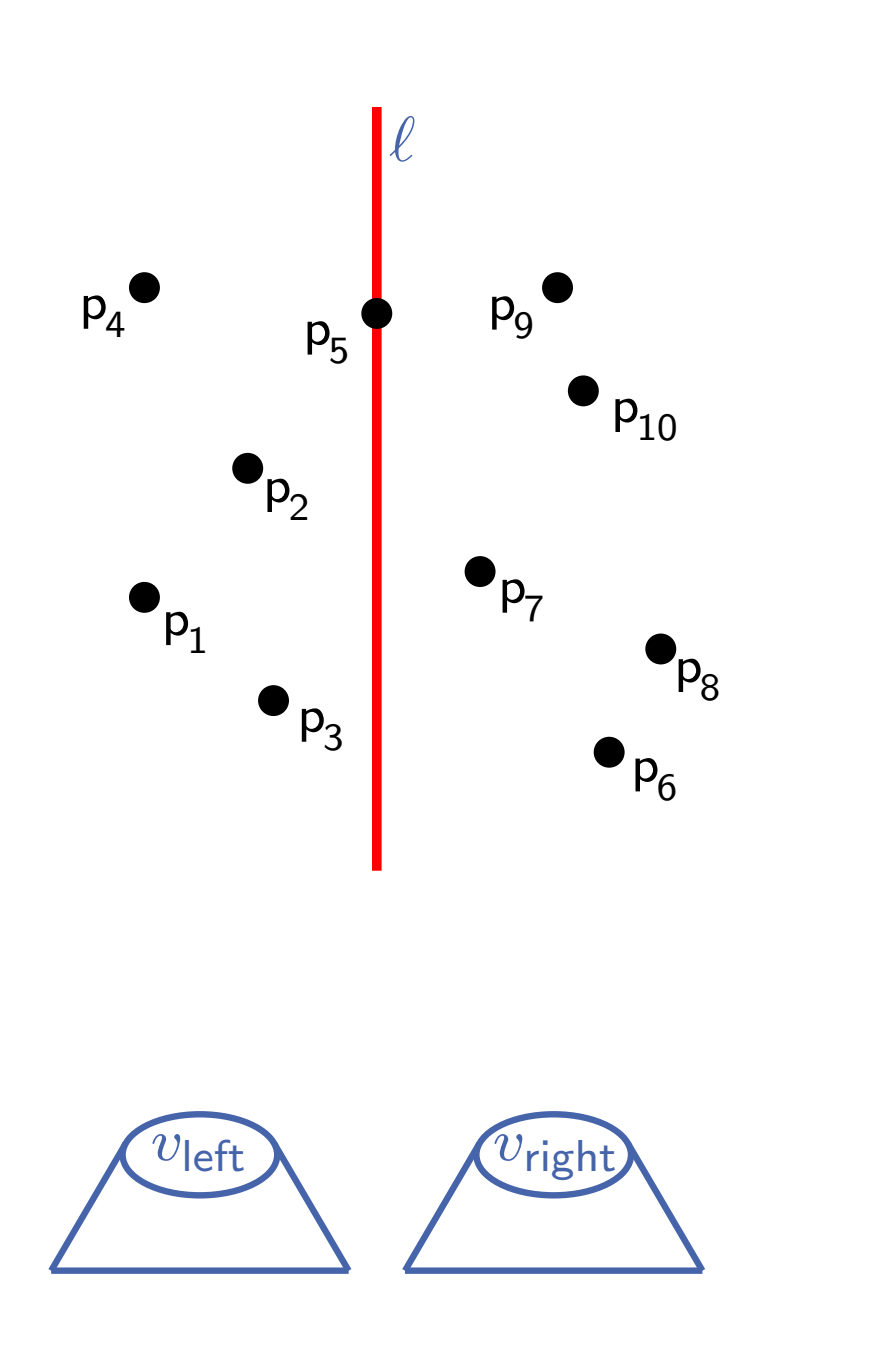

BuildKd $Tree(P, depth)$ if  $|P|=1$  then return Blatt mit dem Punkt in P else if  $depth$  gerade then teile P vertikal an  $\ell: x = x_{\mathsf{median}(P)}$  in  $P_1$  (Punkte links von oder auf  $\ell$ ) und  $P_2 = P \setminus P_1$ else teile P horizontal an  $\ell: y = y_{\mathsf{median}(P)}$  in  $P_1$  (Punkte unter oder auf  $\ell$ ) und  $P_2 = P \setminus P_1$  $v_{\text{left}} \leftarrow$  BuildKdTree $(P_1, depth + 1)$  $v_{\text{right}} \leftarrow \text{BuildKdTree}(P_2, depth + 1)$ 

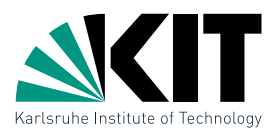

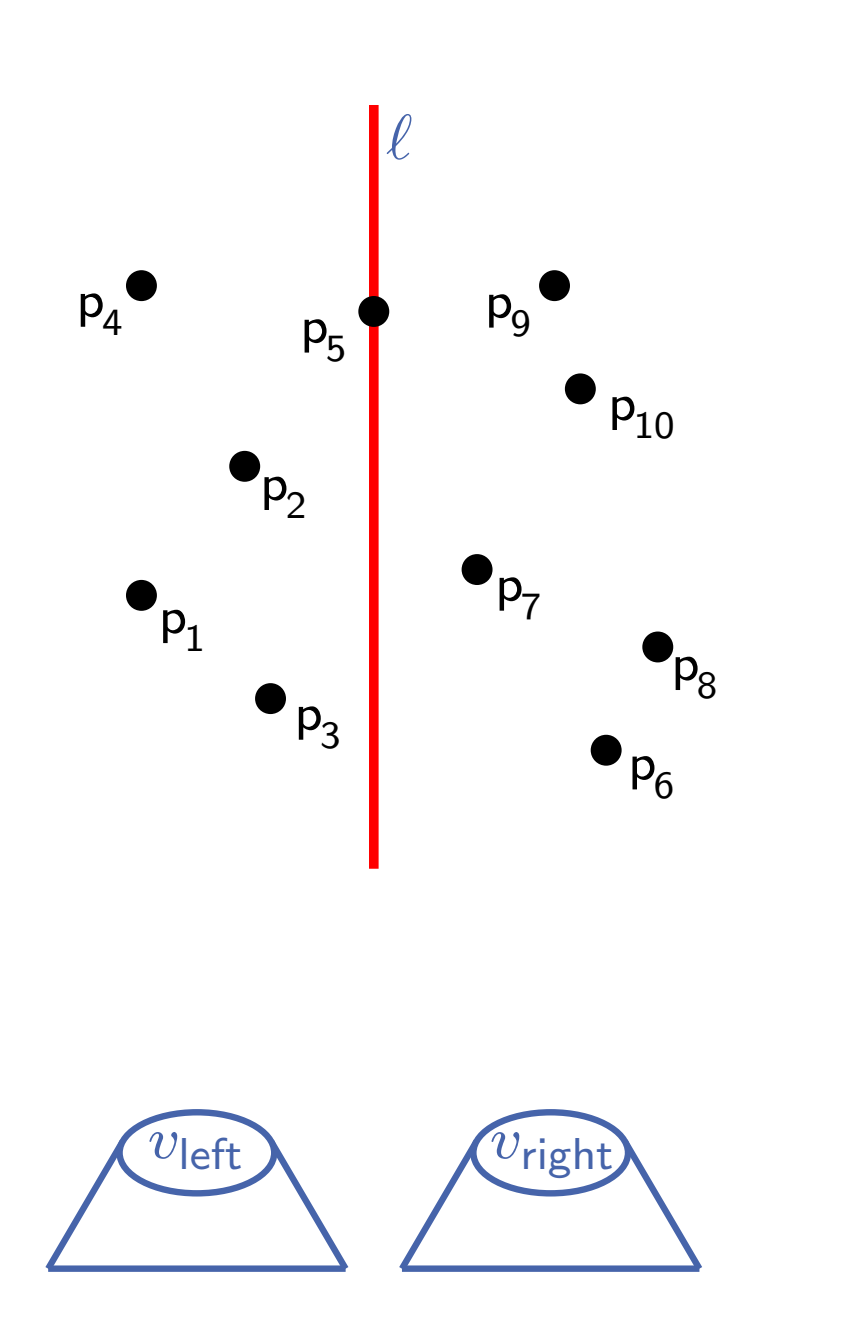

### BuildKd $Tree(P, depth)$

if  $|P|=1$  then return Blatt mit dem Punkt in P

else

if  $depth$  gerade then teile P vertikal an  $\ell: x = x_{\mathsf{median}(P)}$  in  $P_1$  (Punkte links von oder auf  $\ell$ ) und  $P_2 = P \setminus P_1$ 

else

teile P horizontal an  $\ell: y = y_{\mathsf{median}(P)}$  in  $P_1$  (Punkte unter oder auf  $\ell$ ) und  $P_2 = P \setminus P_1$ 

 $v_{\text{left}} \leftarrow$  BuildKdTree( $P_1, depth + 1$ )  $v_{\text{right}} \leftarrow \text{BuildKdTree}(P_2, depth + 1)$ erzeuge Knoten  $v$ , der  $\ell$  speichert

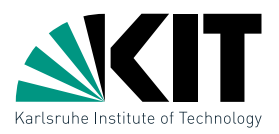

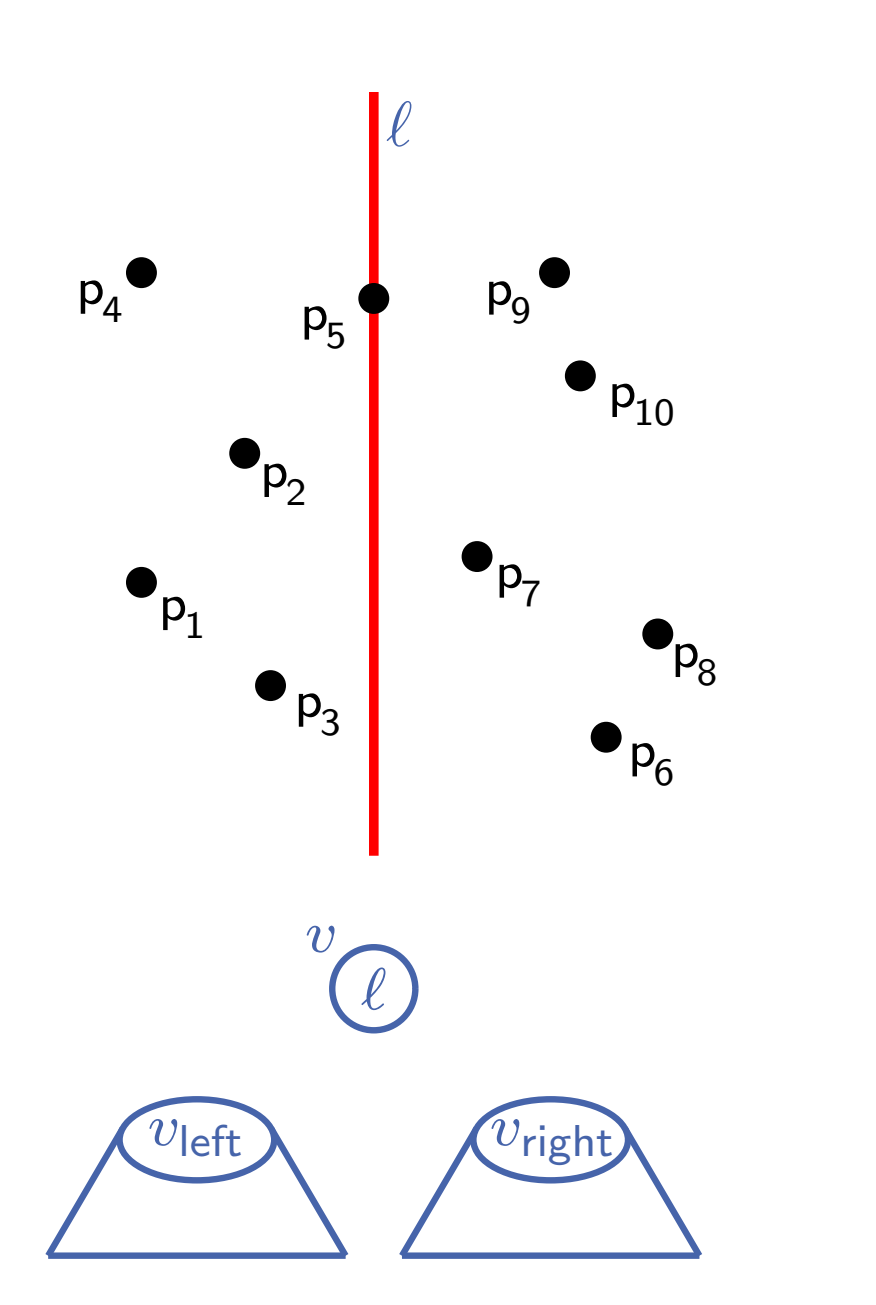

BuildKd $Tree(P, depth)$ 

if  $|P|=1$  then return Blatt mit dem Punkt in P

else

if  $depth$  gerade then teile P vertikal an  $\ell: x = x_{\mathsf{median}(P)}$  in  $P_1$  (Punkte links von oder auf  $\ell$ ) und  $P_2 = P \setminus P_1$ 

else

teile P horizontal an  $\ell: y = y_{\mathsf{median}(P)}$  in  $P_1$  (Punkte unter oder auf  $\ell$ ) und  $P_2 = P \setminus P_1$ 

 $v_{\text{left}} \leftarrow$  BuildKdTree( $P_1, depth + 1$ )  $v_{\text{right}} \leftarrow \text{BuildKdTree}(P_2, depth + 1)$ erzeuge Knoten  $v$ , der  $\ell$  speichert

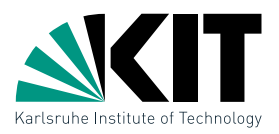

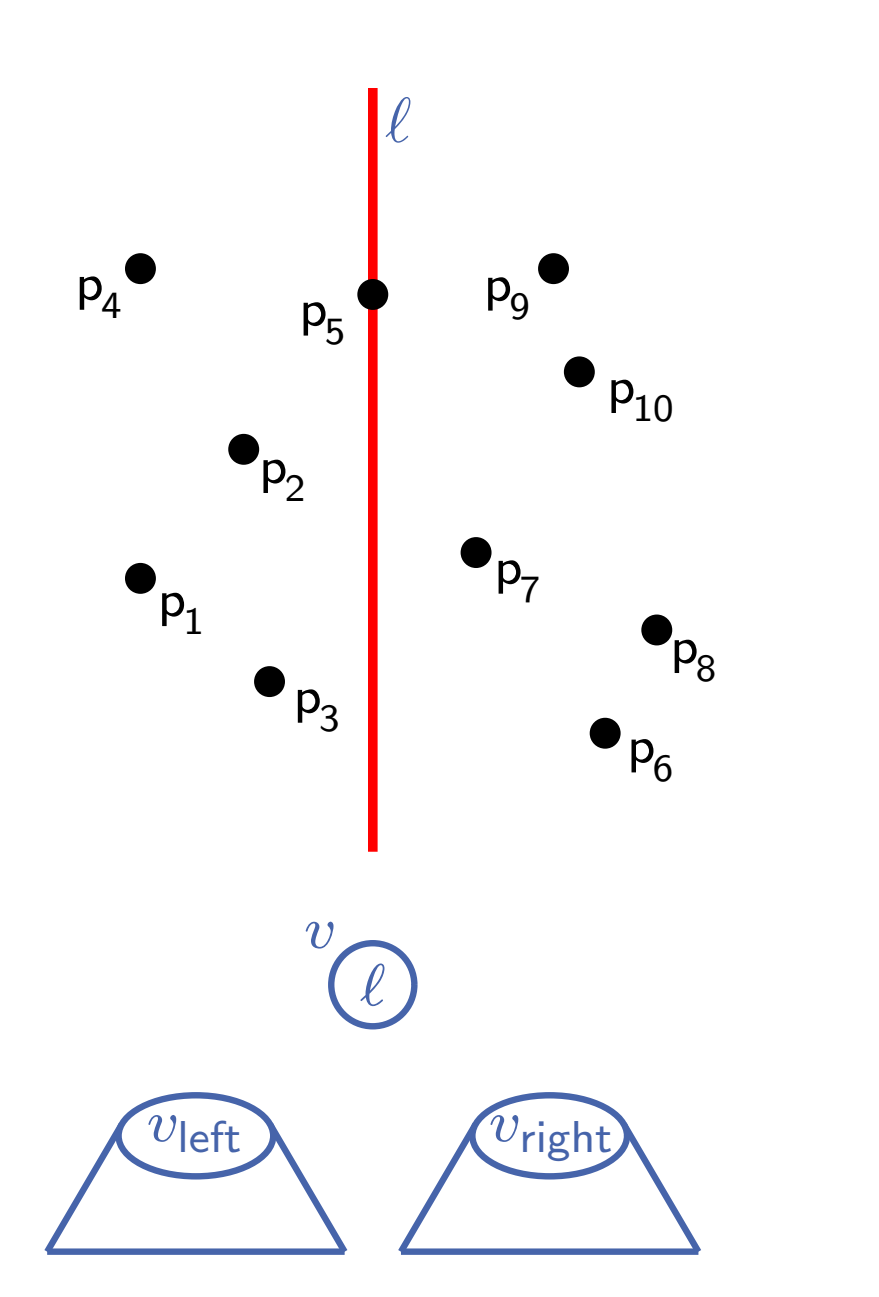

### BuildKd $Tree(P, depth)$

if  $|P|=1$  then return Blatt mit dem Punkt in P

#### else

if  $depth$  gerade then teile P vertikal an  $\ell: x = x_{\mathsf{median}(P)}$  in  $P_1$  (Punkte links von oder auf  $\ell$ ) und  $P_2 = P \setminus P_1$ 

#### else

teile P horizontal an  $\ell: y = y_{\mathsf{median}(P)}$  in  $P_1$  (Punkte unter oder auf  $\ell$ ) und  $P_2 = P \setminus P_1$ 

 $v_{\text{left}} \leftarrow$  BuildKdTree( $P_1, depth + 1$ )  $v_{\text{right}} \leftarrow \text{BuildKdTree}(P_2, depth + 1)$ erzeuge Knoten  $v$ , der  $\ell$  speichert setze  $v_{\text{left}}$  und  $v_{\text{right}}$  als Kinder von  $v$ 

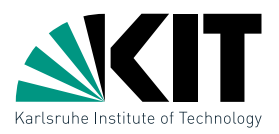

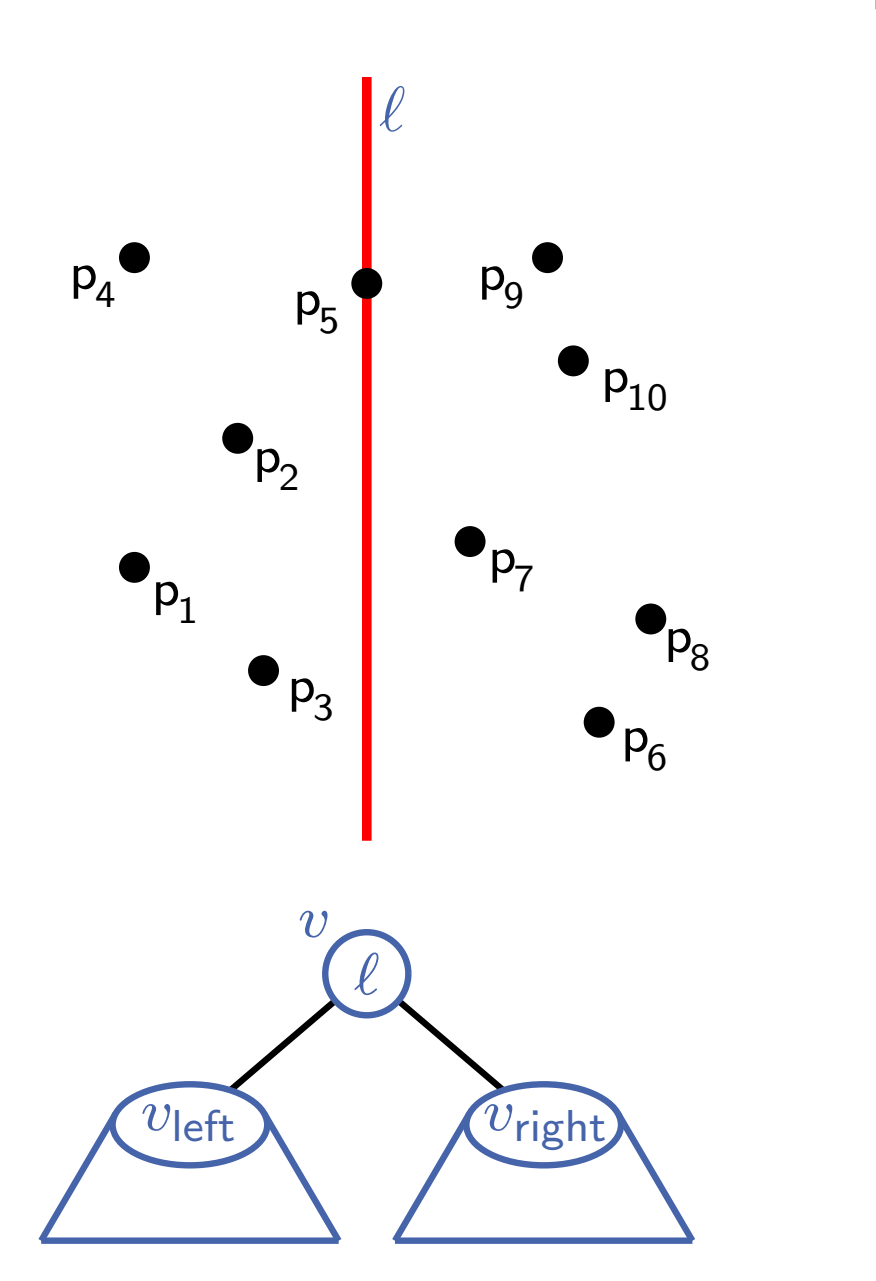

BuildKd $Tree(P, depth)$ 

if  $|P|=1$  then return Blatt mit dem Punkt in P

#### else

if  $depth$  gerade then teile P vertikal an  $\ell: x = x_{\mathsf{median}(P)}$  in  $P_1$  (Punkte links von oder auf  $\ell$ ) und  $P_2 = P \setminus P_1$ 

#### else

teile P horizontal an  $\ell: y = y_{\mathsf{median}(P)}$  in  $P_1$  (Punkte unter oder auf  $\ell$ ) und  $P_2 = P \setminus P_1$ 

 $v_{\text{left}} \leftarrow$  BuildKdTree( $P_1, depth + 1$ )  $v_{\text{right}} \leftarrow \text{BuildKdTree}(P_2, depth + 1)$ erzeuge Knoten  $v$ , der  $\ell$  speichert setze  $v_{\text{left}}$  und  $v_{\text{right}}$  als Kinder von  $v$ 

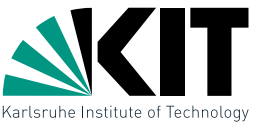

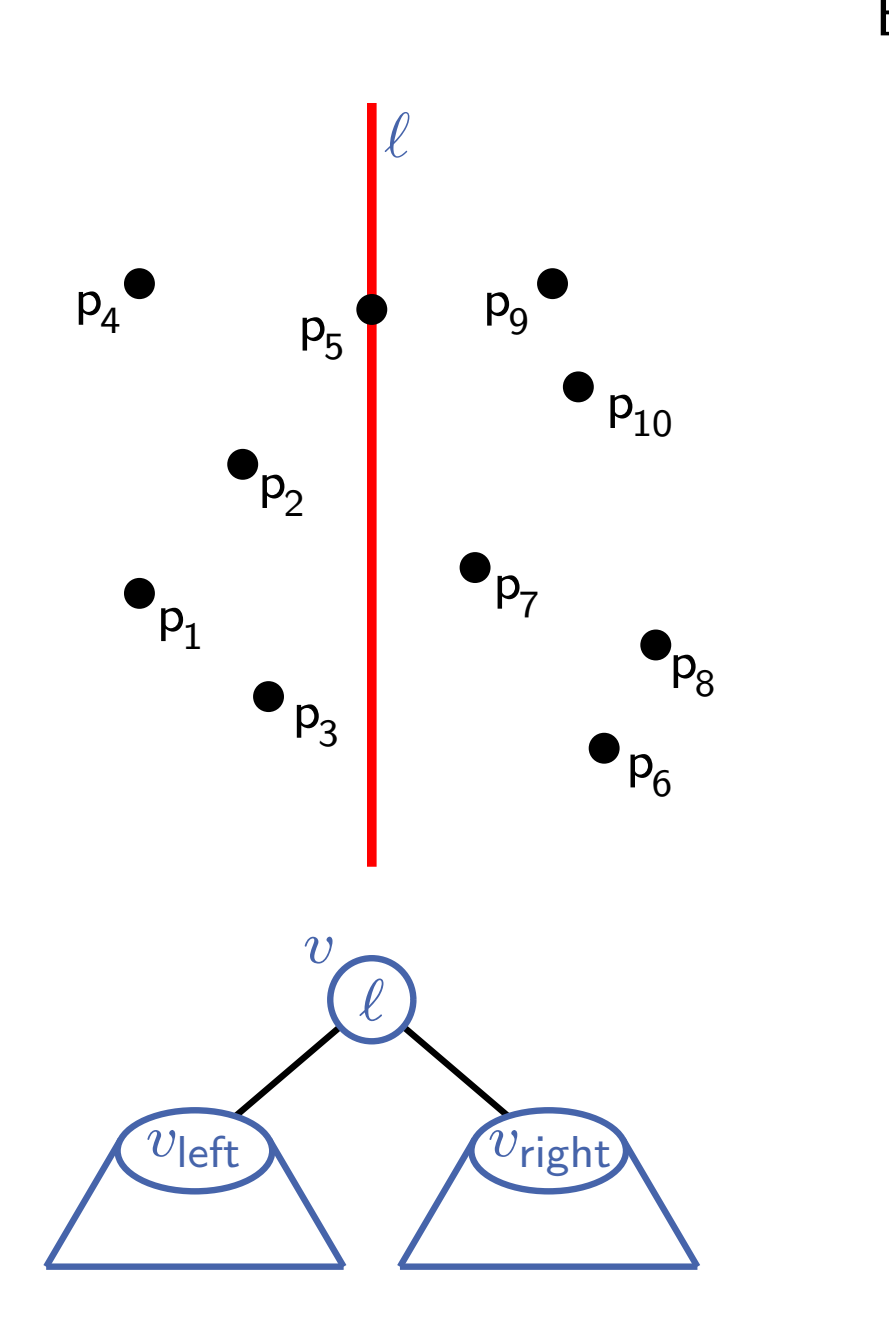

### BuildKd $Tree(P, depth)$ if  $|P|=1$  then return Blatt mit dem Punkt in P else if  $depth$  gerade then teile P vertikal an  $\ell: x = x_{\mathsf{median}(P)}$  in  $P_1$  (Punkte links von oder auf  $\ell$ ) und  $P_2 = P \setminus P_1$ else teile P horizontal an  $\ell: y = y_{\mathsf{median}(P)}$  in

 $P_1$  (Punkte unter oder auf  $\ell$ )

und  $P_2 = P \setminus P_1$ 

 $v_{\text{left}} \leftarrow$  BuildKdTree( $P_1, depth + 1$ )  $v_{\text{right}} \leftarrow \text{BuildKdTree}(P_2, depth + 1)$ erzeuge Knoten  $v$ , der  $\ell$  speichert setze  $v_{\text{left}}$  und  $v_{\text{right}}$  als Kinder von  $v$ return  $v$ 

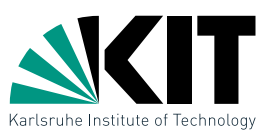

### Lemma 1: Ein  $kd$ -Tree für  $n$  Punkte in  $\mathbb{R}^2$  kann in  $O(n \log n)$ Zeit konstruiert werden und benötigt  $O(n)$  Platz.

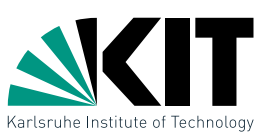

Lemma 1: Ein  $kd$ -Tree für  $n$  Punkte in  $\mathbb{R}^2$  kann in  $O(n \log n)$ Zeit konstruiert werden und benötigt  $O(n)$  Platz.

### Beweisskizze:

Median bestimmen:  $\blacksquare$ 

initial zwei sortierte Listen nach  $x$ - und  $y$ -Koordinaten dann in jedem Schritt Median suchen und Listen aufteilen

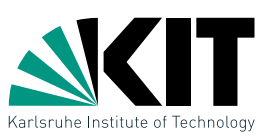

Lemma 1: Ein  $kd$ -Tree für  $n$  Punkte in  $\mathbb{R}^2$  kann in  $O(n \log n)$ Zeit konstruiert werden und benötigt  $O(n)$  Platz.

### Beweisskizze:

- **Median bestimmen:** initial zwei sortierte Listen nach  $x$ - und  $y$ -Koordinaten dann in jedem Schritt Median suchen und Listen aufteilen
- damit folgende Laufzeit-Rekurrenz:

$$
T(n) = \begin{cases} O(1) & \text{falls } n = 1\\ O(n) + 2T(\lceil n/2 \rceil) & \text{sonst} \end{cases}
$$

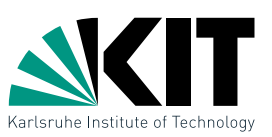

Lemma 1: Ein  $kd$ -Tree für  $n$  Punkte in  $\mathbb{R}^2$  kann in  $O(n \log n)$ Zeit konstruiert werden und benötigt  $O(n)$  Platz.

### Beweisskizze:

- **Nedian bestimmen:** initial zwei sortierte Listen nach  $x$ - und  $y$ -Koordinaten dann in jedem Schritt Median suchen und Listen aufteilen
- damit folgende Laufzeit-Rekurrenz:

$$
T(n) = \begin{cases} O(1) & \text{falls } n = 1\\ O(n) + 2T(\lceil n/2 \rceil) & \text{sonst} \end{cases}
$$

■ wird gelöst zu  $T(n) = O(n \log n)$  (analog MergeSort o.ä.)

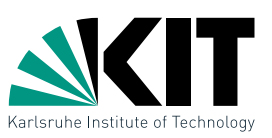

Lemma 1: Ein  $kd$ -Tree für  $n$  Punkte in  $\mathbb{R}^2$  kann in  $O(n \log n)$ Zeit konstruiert werden und benötigt  $O(n)$  Platz.

### Beweisskizze:

- **Median bestimmen:** initial zwei sortierte Listen nach  $x$ - und  $y$ -Koordinaten dann in jedem Schritt Median suchen und Listen aufteilen
- **damit folgende Laufzeit-Rekurrenz:**

$$
T(n) = \begin{cases} O(1) & \text{falls } n = 1\\ O(n) + 2T(\lceil n/2 \rceil) & \text{sonst} \end{cases}
$$

■ wird gelöst zu  $T(n) = O(n \log n)$  (analog MergeSort o.ä.)

**• Platzbedarf linear, da Binärbaum mit**  $n$  Blättern

# Bereichsabfrage in einem  $kd$ -Tree

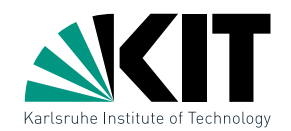

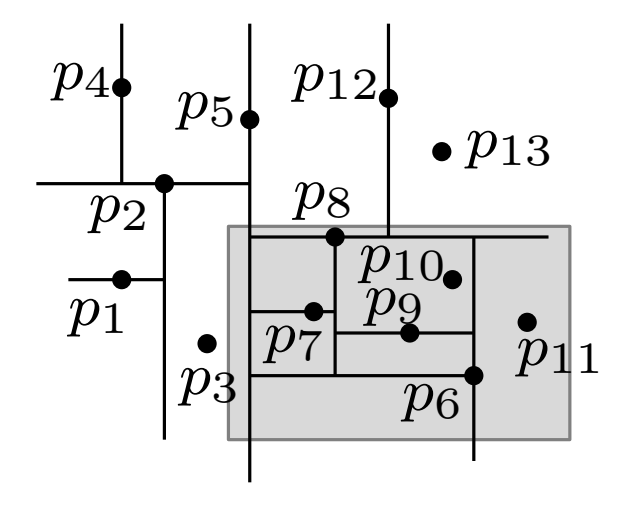

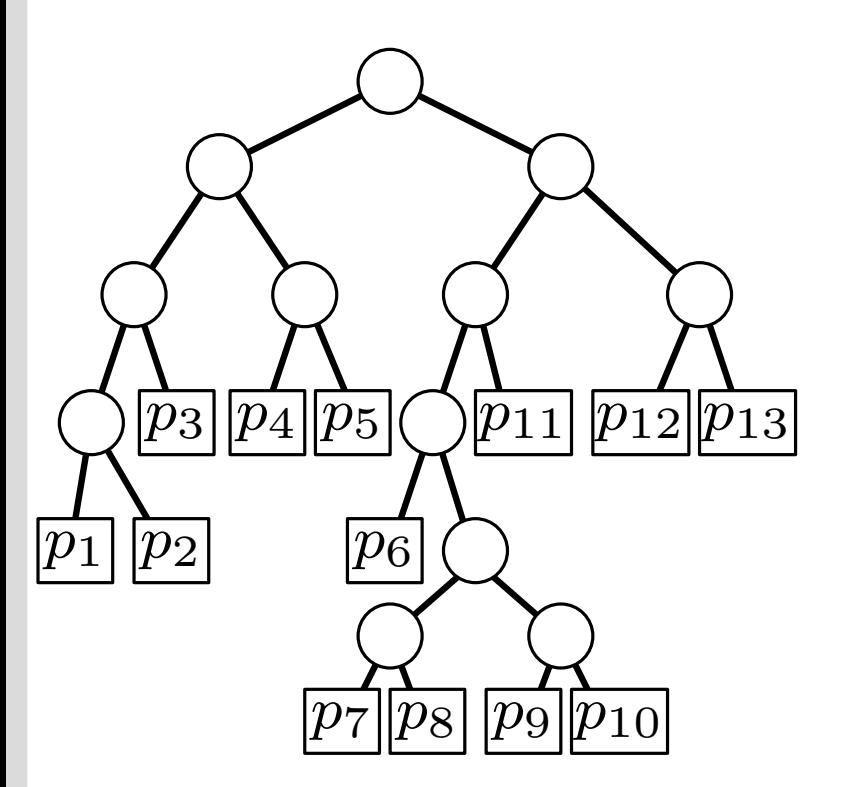
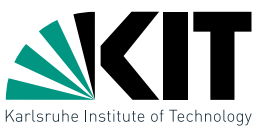

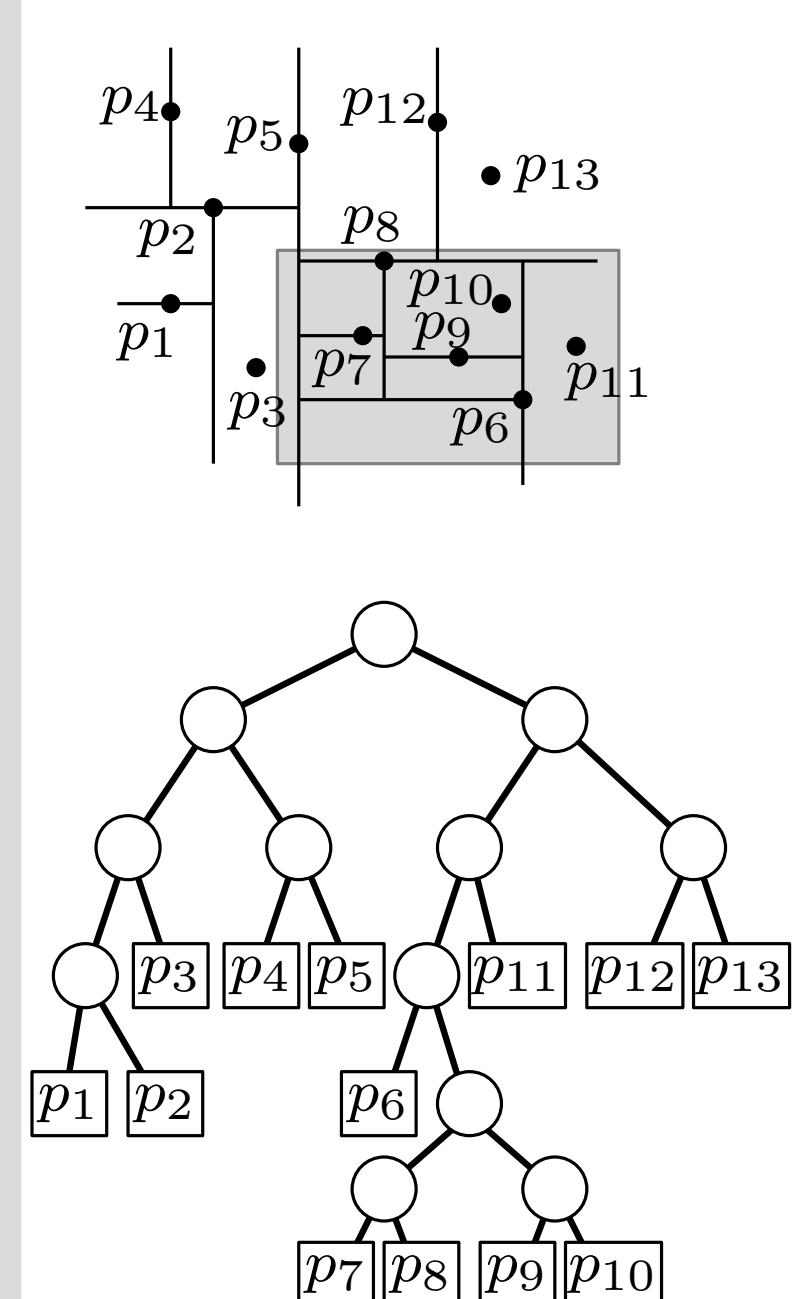

```
SearchKdTree(v, R)if v Blatt then
  prüfe Punkt p in v auf p \in Relse
  if region(lc(v)) \subseteq R then
      \mathsf{ReportSubtree}(\mathsf{lc}(v))else
      if region(lc(v))∩R \neq \emptyset then
      SearchKdTree(lc(v), R)
 if region(rc(v)) \subseteq R then
      \mathsf{ReportSubtree}(\mathsf{rc}(v))else
      if region(rc(v))∩R \neq \emptyset then
      SearchKdTree(rc(v), R)
```
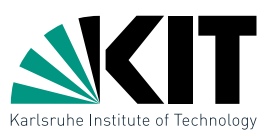

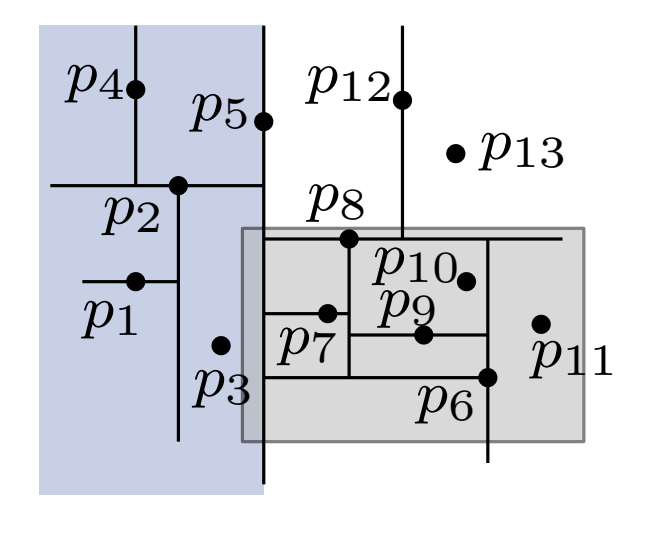

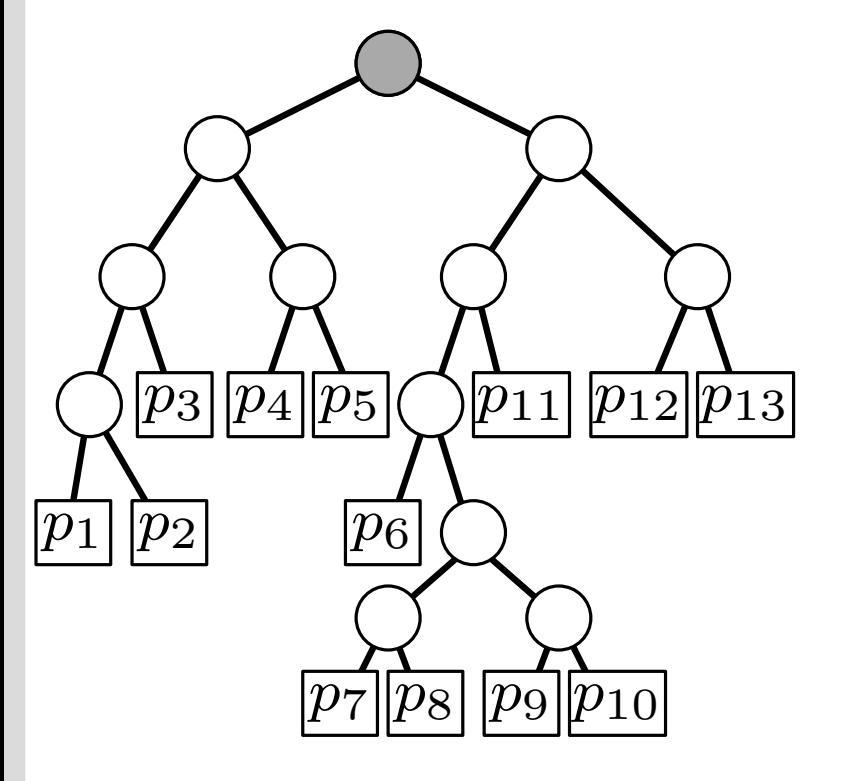

SearchKdTree $(v, R)$ if  $v$  Blatt then prüfe Punkt p in v auf  $p \in R$ else **if** region(lc(v))  $\subseteq R$  then  $\mathsf{ReportSubtree}(\mathsf{lc}(v))$ else **if** region(lc(v))∩ $R \neq \emptyset$  then SearchKdTree( $lc(v), R$ ) if region(rc(v))  $\subseteq R$  then  $\mathsf{ReportSubtree}(\mathsf{rc}(v))$ else **if** region(rc(v))∩ $R \neq \emptyset$  then SearchKdTree( $rc(v), R$ )

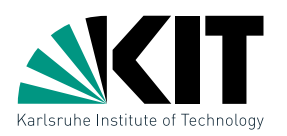

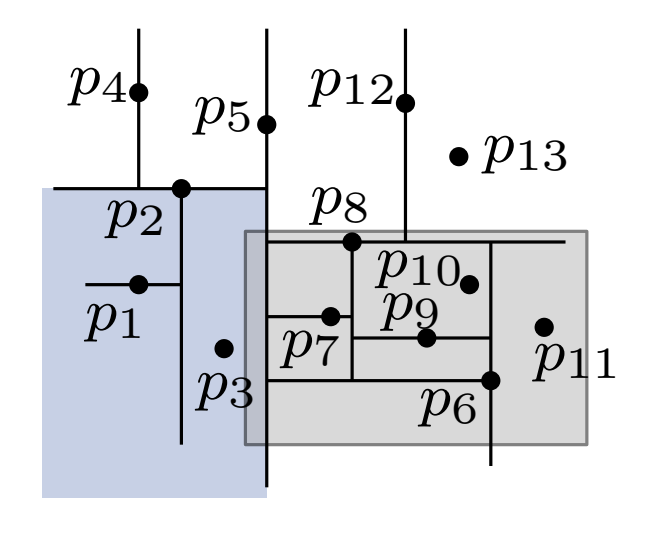

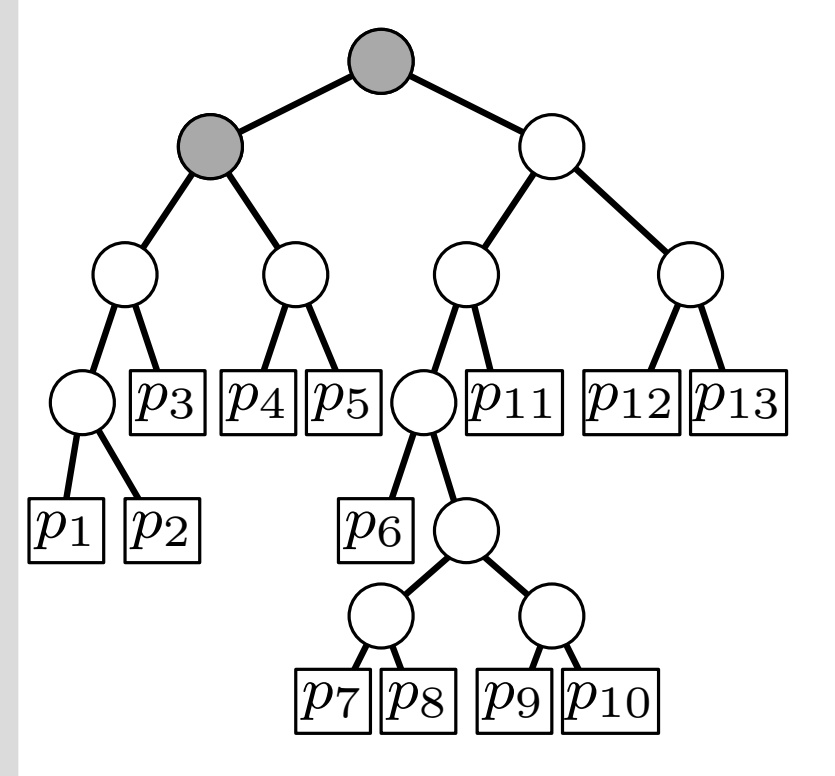

```
SearchKdTree(v, R)if v Blatt then
  prüfe Punkt p in v auf p \in Relse
  if region(lc(v)) \subseteq R then
      \mathsf{ReportSubtree}(\mathsf{lc}(v))else
      if region(lc(v))∩R \neq \emptyset then
      SearchKdTree(lc(v), R)
 if region(rc(v)) \subseteq R then
      \mathsf{ReportSubtree}(\mathsf{rc}(v))else
      if region(rc(v))∩R \neq \emptyset then
      SearchKdTree(rc(v), R)
```
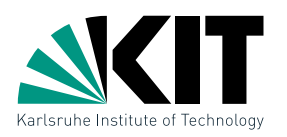

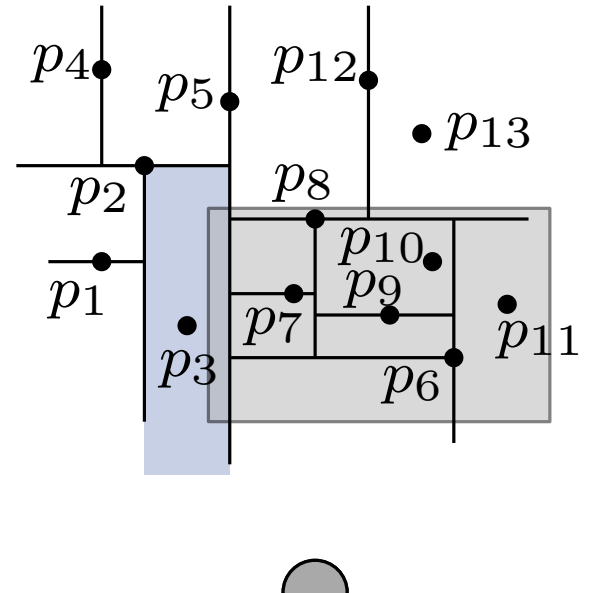

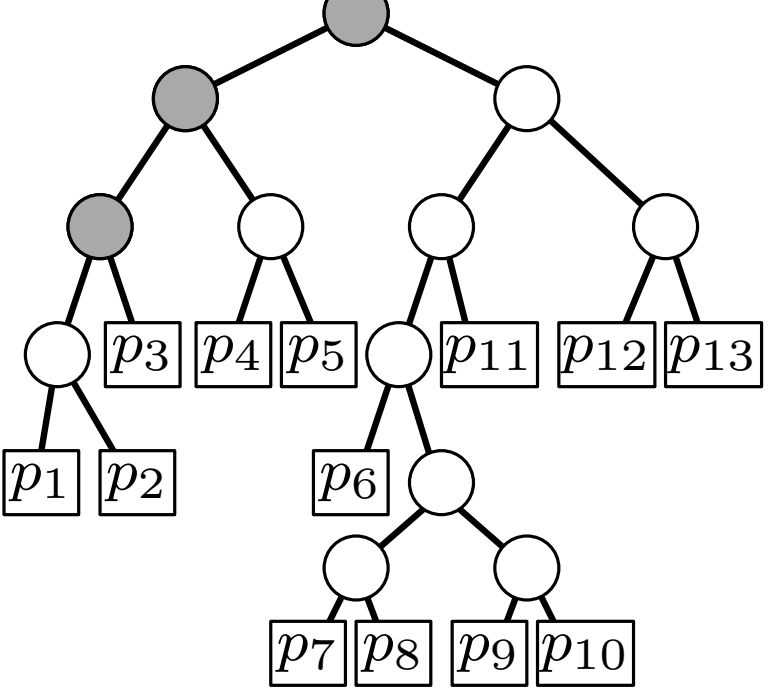

```
SearchKdTree(v, R)if v Blatt then
  prüfe Punkt p in v auf p \in Relse
  if region(lc(v)) \subseteq R then
      \mathsf{ReportSubtree}(\mathsf{lc}(v))else
      if region(lc(v))∩R \neq \emptyset then
      SearchKdTree(lc(v), R)
 if region(rc(v)) \subseteq R then
      \mathsf{ReportSubtree}(\mathsf{rc}(v))else
      if region(rc(v))∩R \neq \emptyset then
      SearchKdTree(rc(v), R)
```
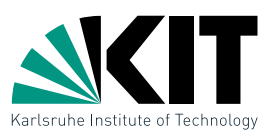

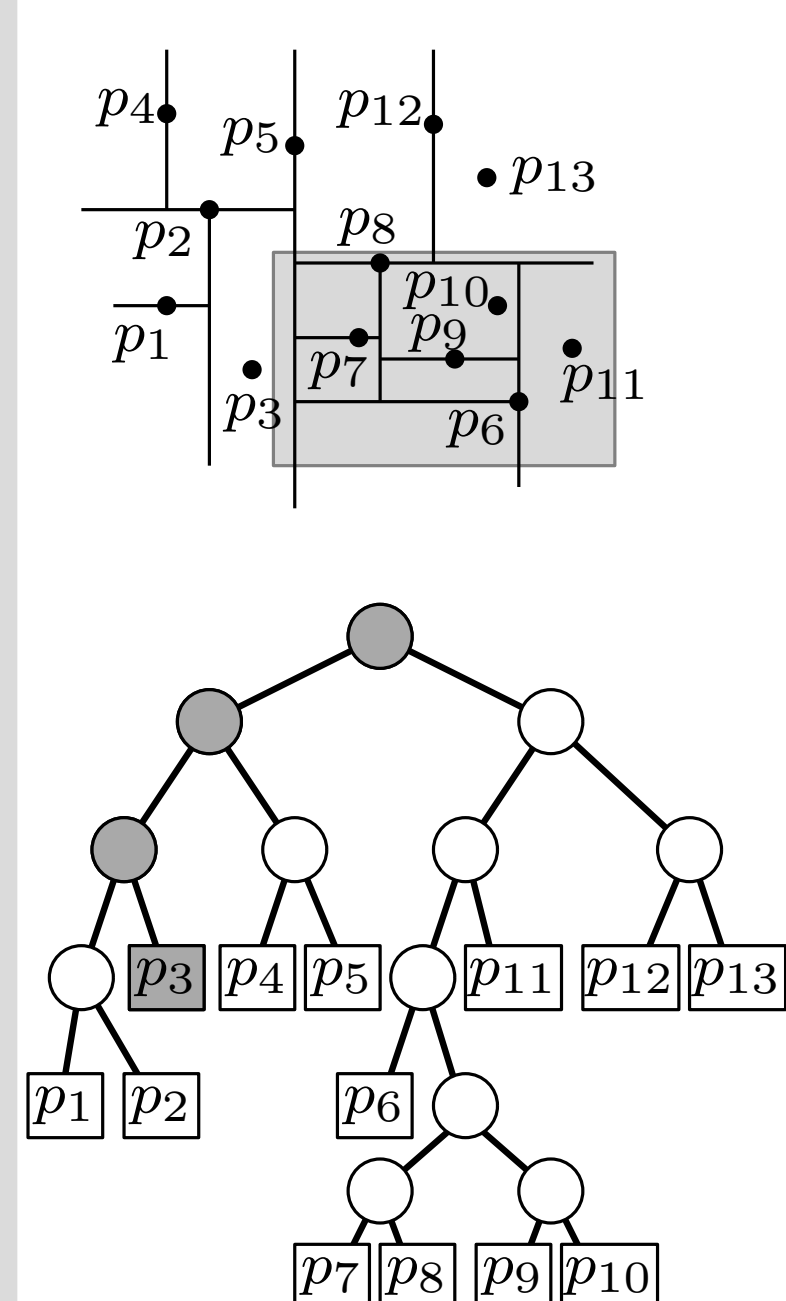

```
SearchKdTree(v, R)if v Blatt then
  prüfe Punkt p in v auf p \in Relse
  if region(lc(v)) \subseteq R then
      \mathsf{ReportSubtree}(\mathsf{lc}(v))else
      if region(lc(v))∩R \neq \emptyset then
      SearchKdTree(lc(v), R)
 if region(rc(v)) \subseteq R then
      \mathsf{ReportSubtree}(\mathsf{rc}(v))else
      if region(rc(v))∩R \neq \emptyset then
      SearchKdTree(rc(v), R)
```
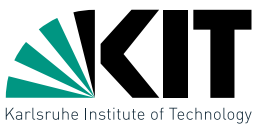

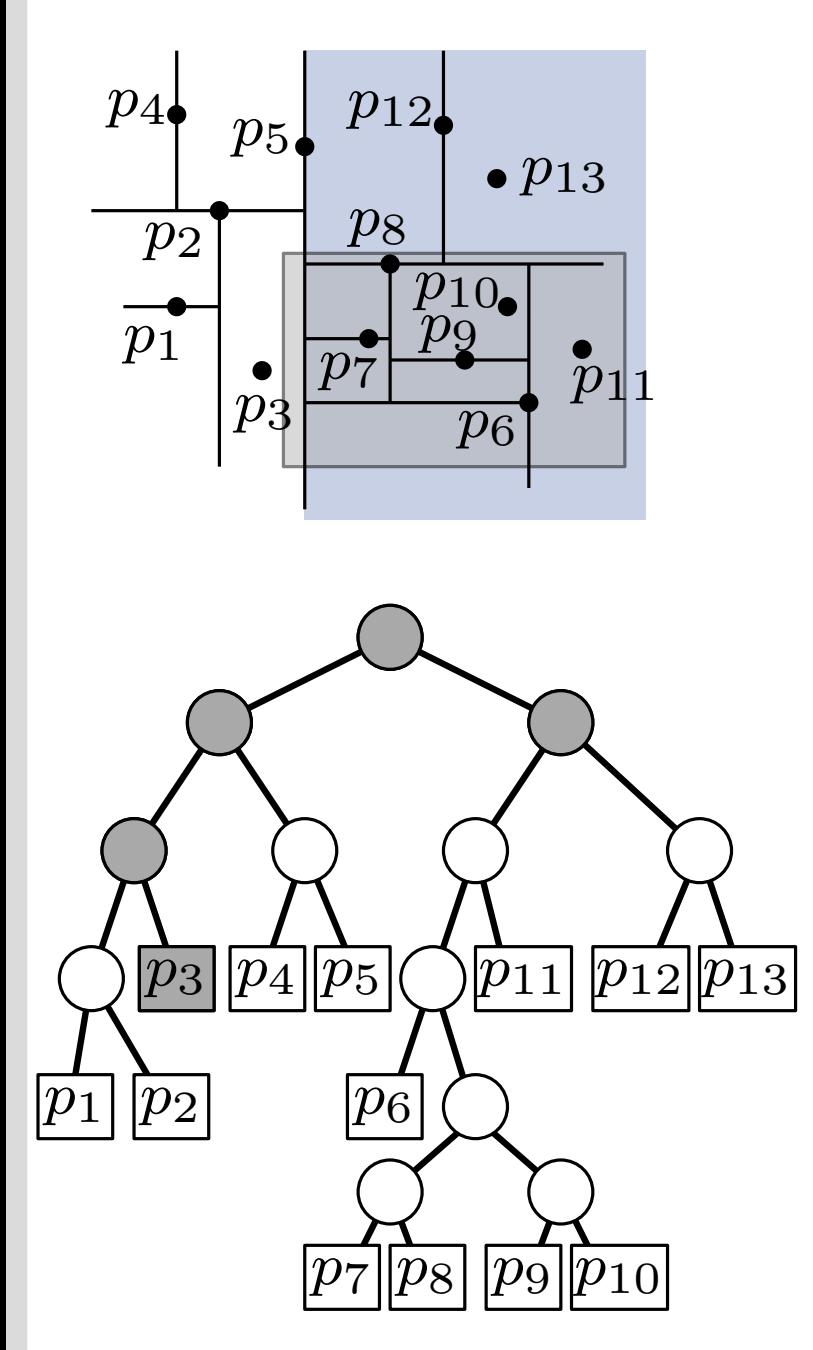

```
SearchKdTree(v, R)if v Blatt then
  prüfe Punkt p in v auf p \in Relse
  if region(lc(v)) \subseteq R then
      \mathsf{ReportSubtree}(\mathsf{lc}(v))else
      if region(lc(v))∩R \neq \emptyset then
      SearchKdTree(lc(v), R)
 if region(rc(v)) \subseteq R then
      \mathsf{ReportSubtree}(\mathsf{rc}(v))else
      if region(rc(v))∩R \neq \emptyset then
      SearchKdTree(rc(v), R)
```
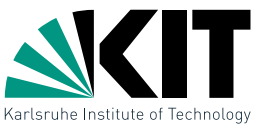

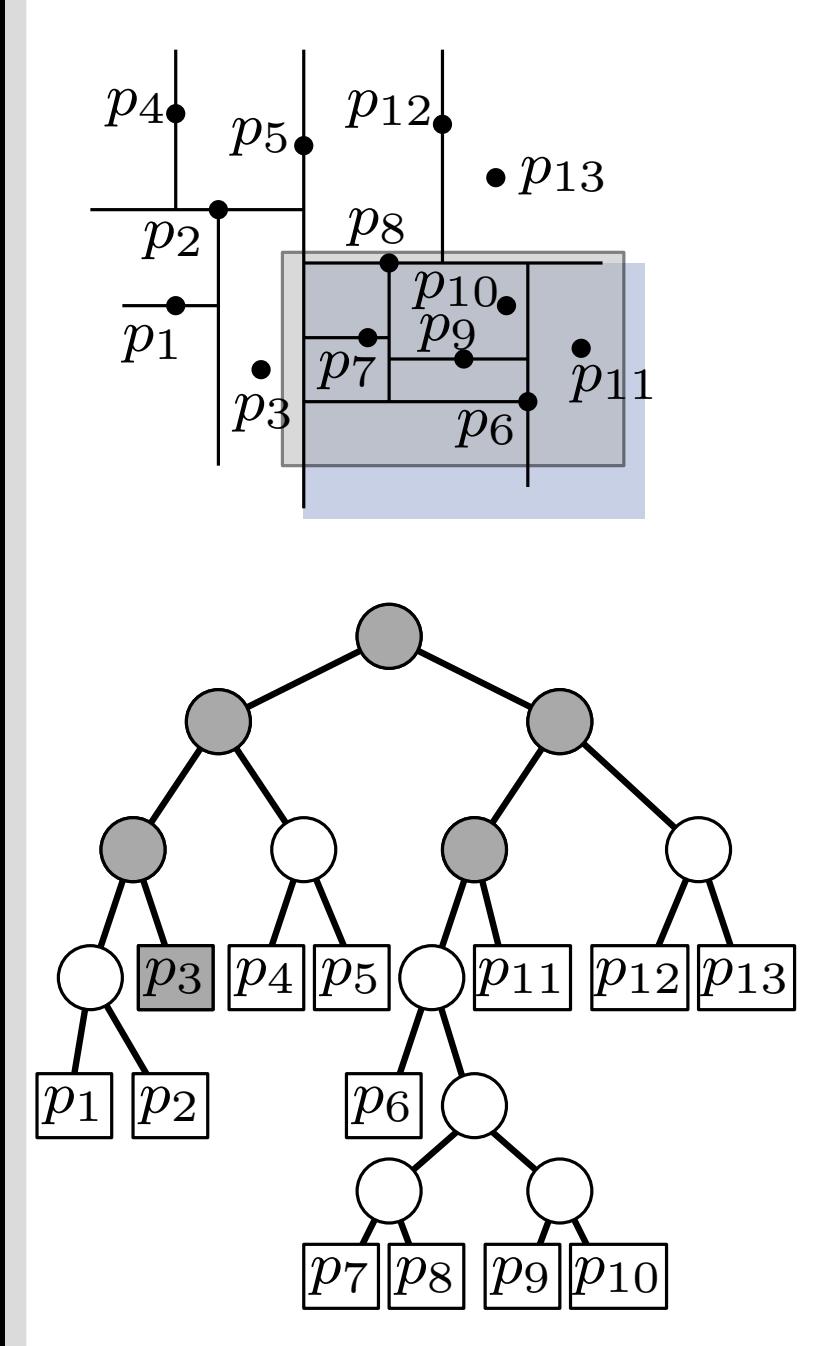

```
SearchKdTree(v, R)if v Blatt then
  prüfe Punkt p in v auf p \in Relse
  if region(lc(v)) \subseteq R then
      \mathsf{ReportSubtree}(\mathsf{lc}(v))else
      if region(lc(v))∩R \neq \emptyset then
      SearchKdTree(lc(v), R)
 if region(rc(v)) \subseteq R then
      \mathsf{ReportSubtree}(\mathsf{rc}(v))else
      if region(rc(v))∩R \neq \emptyset then
      SearchKdTree(rc(v), R)
```
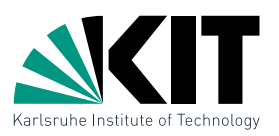

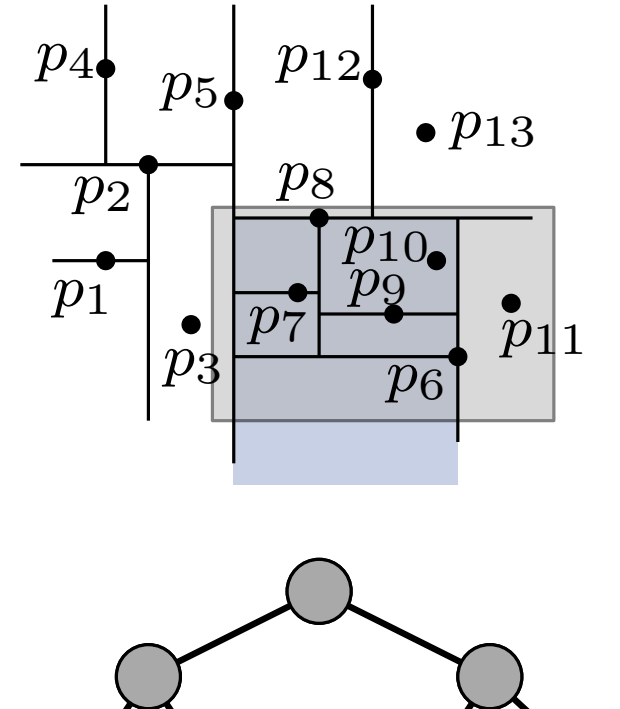

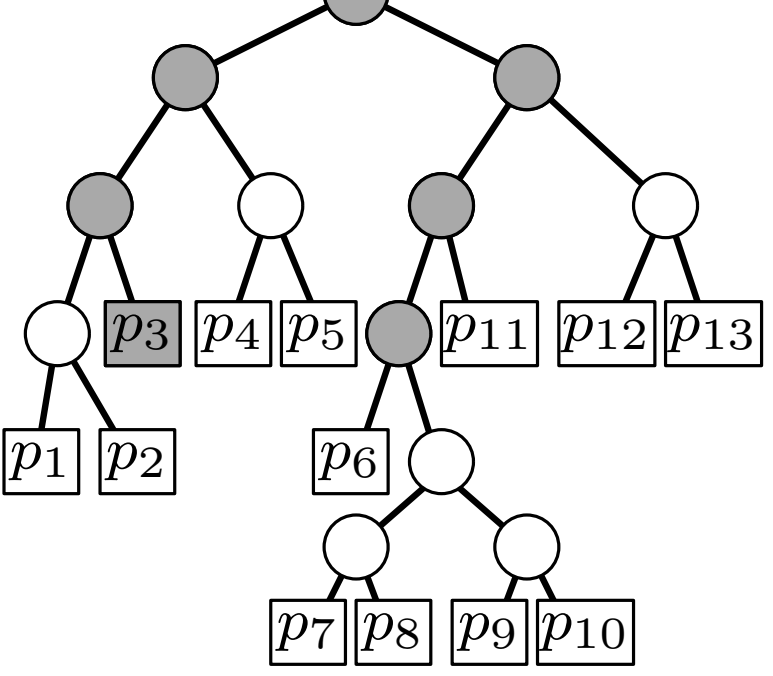

```
SearchKdTree(v, R)if v Blatt then
  prüfe Punkt p in v auf p \in Relse
  if region(lc(v)) \subseteq R then
      \mathsf{ReportSubtree}(\mathsf{lc}(v))else
      if region(lc(v))∩R \neq \emptyset then
      SearchKdTree(lc(v), R)
 if region(rc(v)) \subseteq R then
      \mathsf{ReportSubtree}(\mathsf{rc}(v))else
      if region(rc(v))∩R \neq \emptyset then
      SearchKdTree(rc(v), R)
```
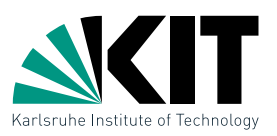

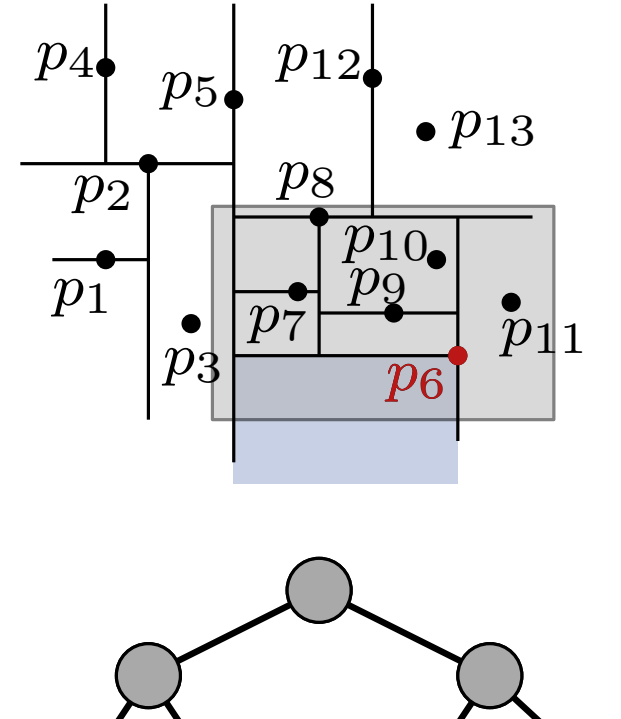

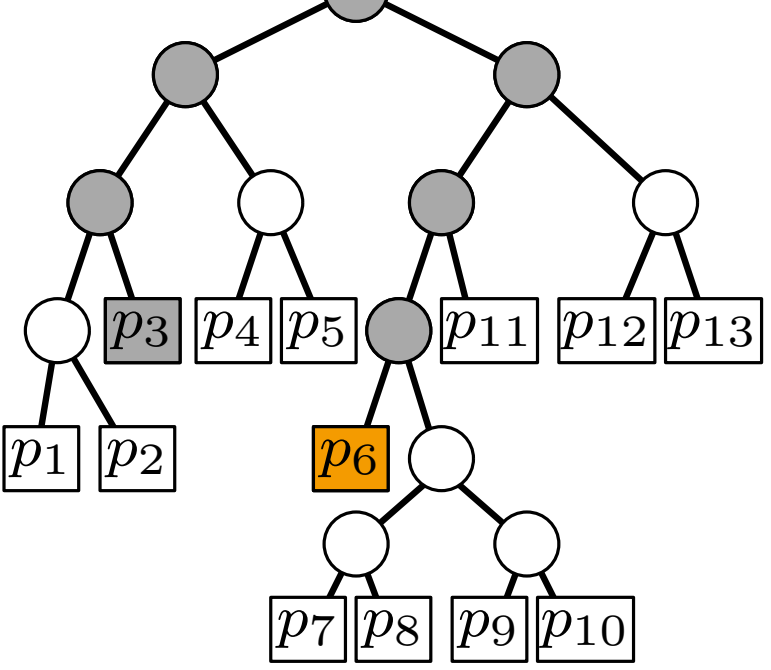

```
SearchKdTree(v, R)if v Blatt then
  prüfe Punkt p in v auf p \in Relse
  if region(lc(v)) \subseteq R then
      \mathsf{ReportSubtree}(\mathsf{lc}(v))else
      if region(lc(v))∩R \neq \emptyset then
      SearchKdTree(lc(v), R)
 if region(rc(v)) \subseteq R then
      \mathsf{ReportSubtree}(\mathsf{rc}(v))else
      if region(rc(v))∩R \neq \emptyset then
      SearchKdTree(rc(v), R)
```
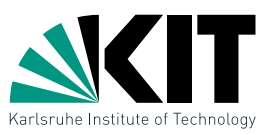

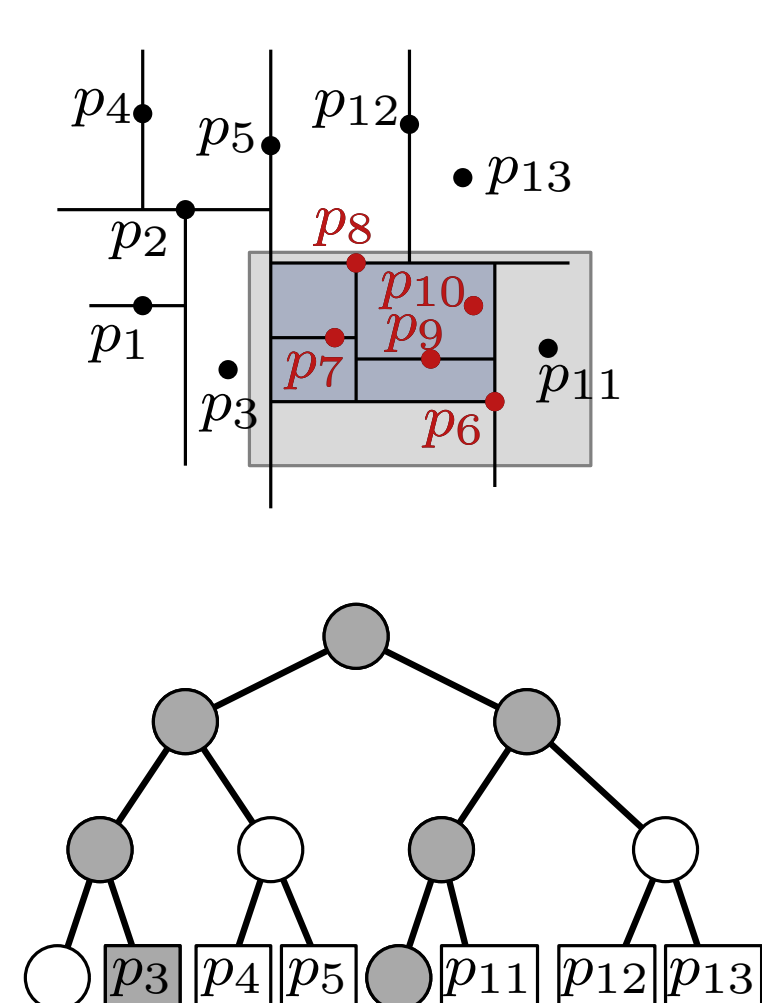

SearchKdTree $(v, R)$ if  $v$  Blatt then prüfe Punkt p in v auf  $p \in R$ else **if** region(lc(v))  $\subseteq R$  then  $\mathsf{ReportSubtree}(\mathsf{lc}(v))$ else **if** region(lc(v))∩ $R \neq \emptyset$  then SearchKdTree( $lc(v), R$ ) if region(rc(v))  $\subseteq R$  then  $\mathsf{ReportSubtree}(\mathsf{rc}(v))$ else **if** region(rc(v))∩ $R \neq \emptyset$  then SearchKdTree( $rc(v), R$ )

 $\overline{p_8}$ 

 $|p_9|$ 

 $\stackrel{\text{\normalsize}}{p_{10}}$ 

 $p_6$ 

 $\overline{p_7}$ 

 $|p_1$ 

 $p_2$ 

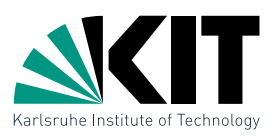

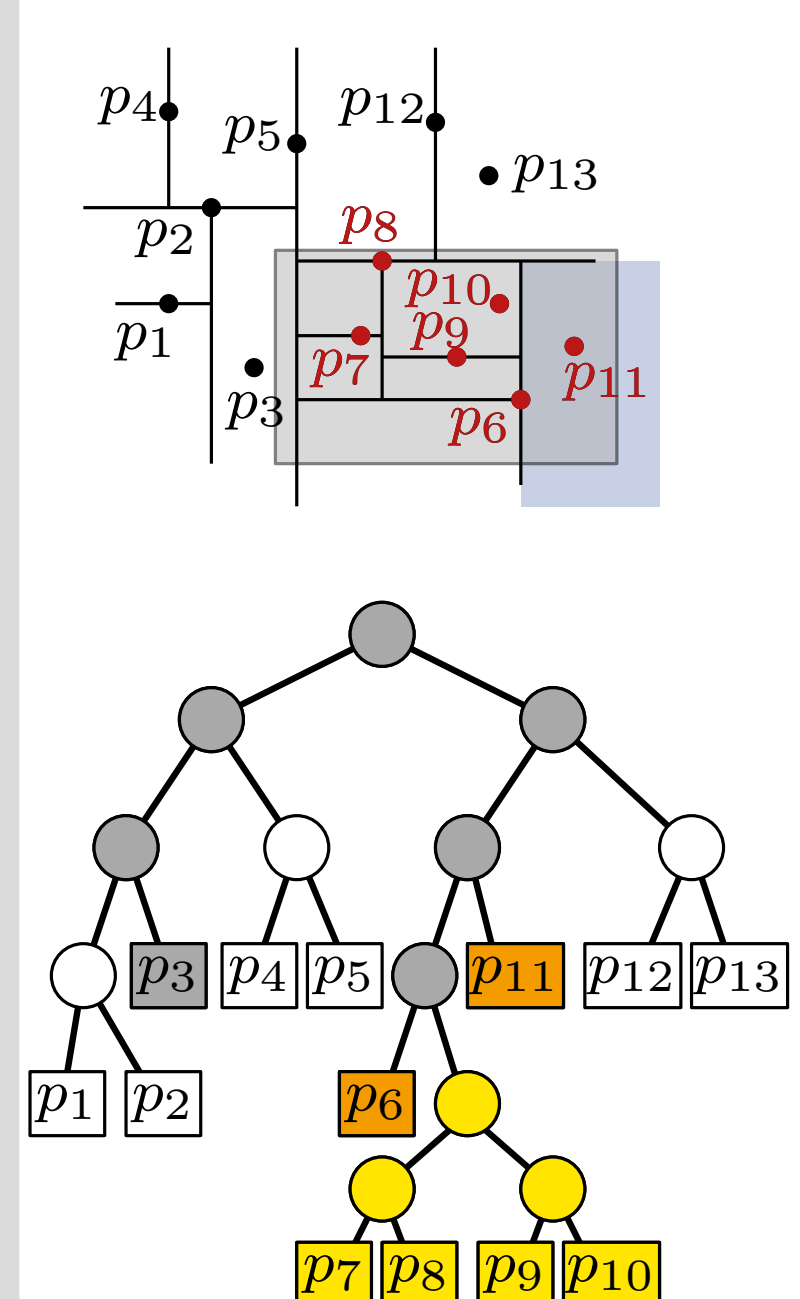

```
SearchKdTree(v, R)if v Blatt then
  prüfe Punkt p in v auf p \in Relse
  if region(lc(v)) \subseteq R then
      \mathsf{ReportSubtree}(\mathsf{lc}(v))else
      if region(lc(v))∩R \neq \emptyset then
      SearchKdTree(lc(v), R)
 if region(rc(v)) \subseteq R then
      \mathsf{ReportSubtree}(\mathsf{rc}(v))else
      if region(rc(v))∩R \neq \emptyset then
      SearchKdTree(rc(v), R)
```
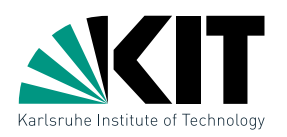

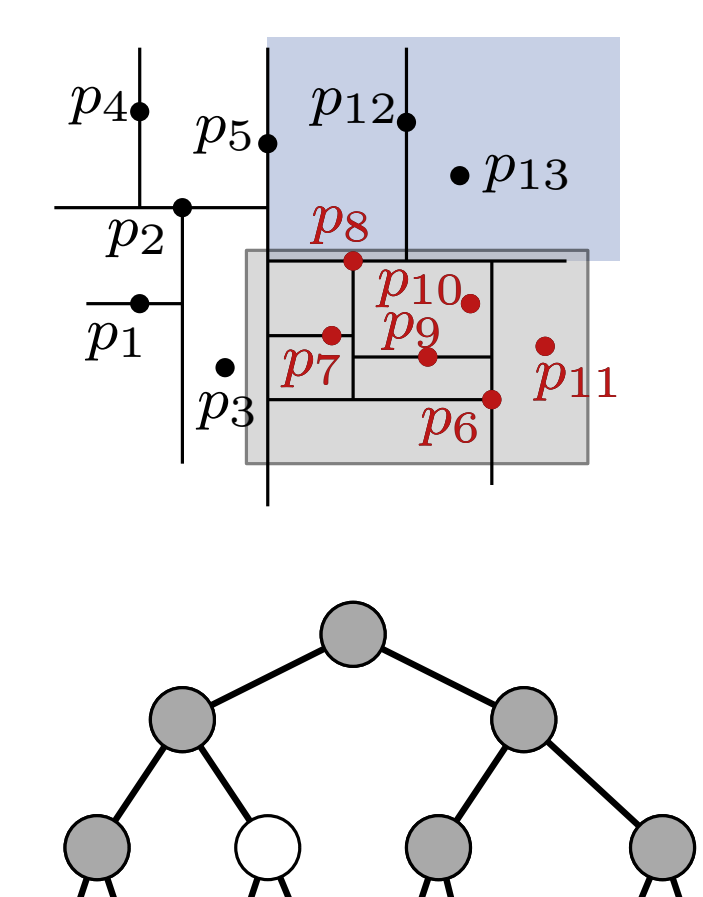

SearchKdTree $(v, R)$ if  $v$  Blatt then prüfe Punkt p in v auf  $p \in R$ else **if** region(lc(v))  $\subseteq R$  then  $\mathsf{ReportSubtree}(\mathsf{lc}(v))$ else **if** region(lc(v))∩ $R \neq \emptyset$  then SearchKdTree( $lc(v), R$ ) if region(rc(v))  $\subseteq R$  then  $\mathsf{ReportSubtree}(\mathsf{rc}(v))$ else if region(rc(v))∩ $R \neq \emptyset$  then SearchKdTree( $rc(v), R$ )

 $\overline{p_8}$ 

 $|p_9|$ 

 $\overline{p_1}_1$ 

 $\stackrel{\text{\normalsize}}{p_{10}}$ 

 $p_{12}$   $p_{13}$ 

 $|p_1|$ 

 $p_2$ 

 $|\overline{p}_3|$ 

 $\overline{p_4}$   $\overline{p_5}$ 

 $\overline{p_6}$ 

 $\overline{p_7}$ 

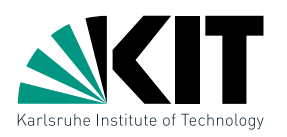

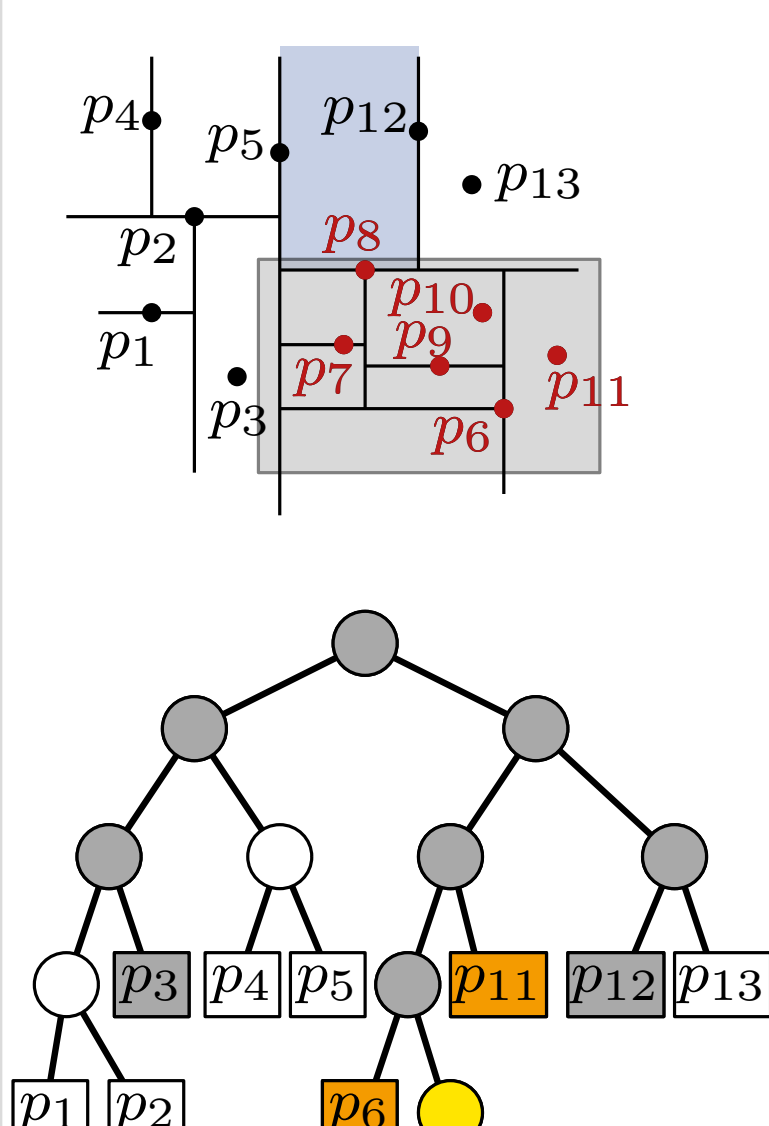

SearchKdTree $(v, R)$ if  $v$  Blatt then prüfe Punkt p in v auf  $p \in R$ else **if** region(lc(v))  $\subseteq R$  then  $\mathsf{ReportSubtree}(\mathsf{lc}(v))$ else **if** region(lc(v))∩ $R \neq \emptyset$  then SearchKdTree( $lc(v), R$ ) if region(rc(v))  $\subseteq R$  then  $\mathsf{ReportSubtree}(\mathsf{rc}(v))$ else if region(rc(v))∩ $R \neq \emptyset$  then SearchKdTree( $rc(v), R$ )

 $\overline{p_8}$ 

 $|p_9|$ 

 $\stackrel{\text{\normalsize}}{p_{10}}$ 

 $\overline{p_7}$ 

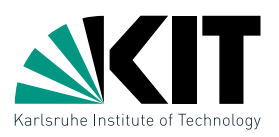

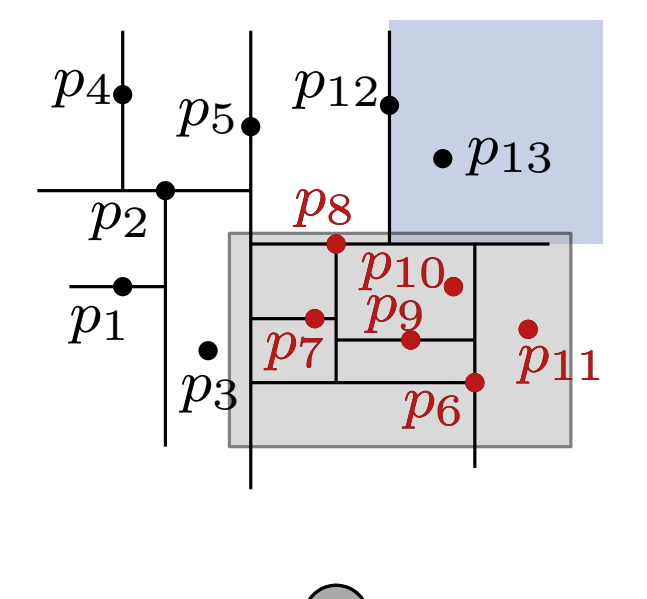

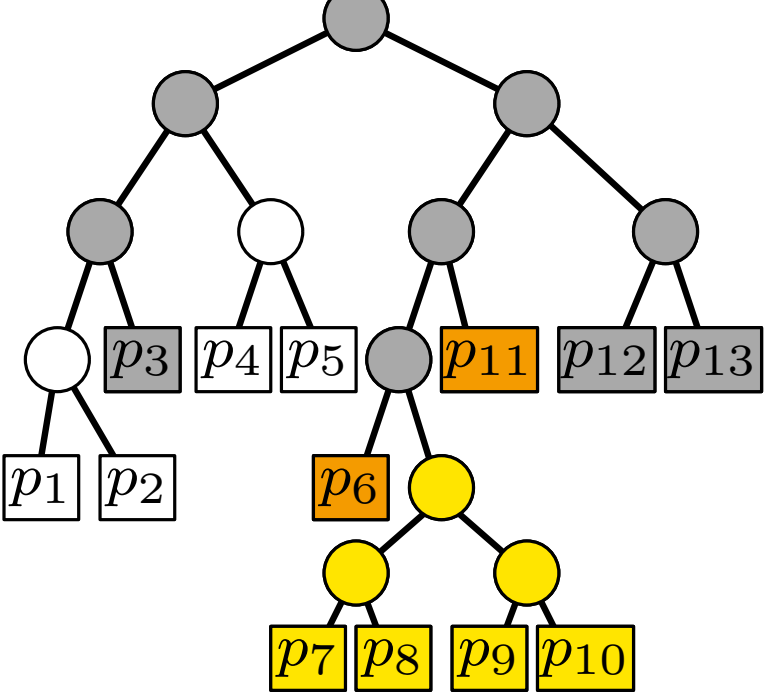

```
SearchKdTree(v, R)if v Blatt then
  prüfe Punkt p in v auf p \in Relse
  if region(lc(v)) \subseteq R then
      \mathsf{ReportSubtree}(\mathsf{lc}(v))else
      if region(lc(v))∩R \neq \emptyset then
      SearchKdTree(lc(v), R)
 if region(rc(v)) \subseteq R then
      \mathsf{ReportSubtree}(\mathsf{rc}(v))else
      if region(rc(v))∩R \neq \emptyset then
      SearchKdTree(rc(v), R)
```
Analyse Abfrage kd-Tree

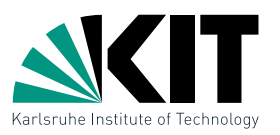

Lemma 2: Eine Bereichsabfrage mit einem achsenparallelen Rechteck  $R$  in einem  $kd$ -Tree für  $n$  Punkte benötigt  $O(\sqrt{n}+k)$  Zeit, wobei  $k$  die Antwortgröße ist. √

Analyse Abfrage kd-Tree

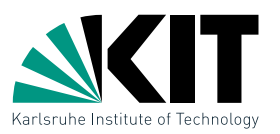

Lemma 2: Eine Bereichsabfrage mit einem achsenparallelen Rechteck  $R$  in einem  $kd$ -Tree für  $n$  Punkte benötigt  $O(\sqrt{n}+k)$  Zeit, wobei  $k$  die Antwortgröße ist. √

#### Beweisskizze:

Aufrufe von ReportSubtree benötigen insgesamt  $O(k)$  Zeit

Analyse Abfrage kd-Tree

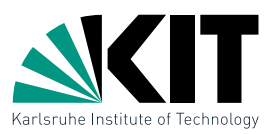

Lemma 2: Eine Bereichsabfrage mit einem achsenparallelen Rechteck  $R$  in einem  $kd$ -Tree für  $n$  Punkte benötigt  $O(\sqrt{n}+k)$  Zeit, wobei  $k$  die Antwortgröße ist. √

#### Beweisskizze:

- Aufrufe von ReportSubtree benötigen insgesamt  $O(k)$  Zeit
- **fehlt** noch:

Anzahl der übrigen besuchten Knoten abschätzen  $\rightarrow$  Ubungsblatt

Orthogonale Bereichsabfragen für  $d = 2$ 

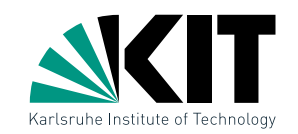

- Geg: Menge  $P$  von  $n$  Punkten in  $\mathbb{R}^2$
- Ziel: Datenstruktur zur effizienten Beantwortung von Bereichsabfragen der Form  $R = [x, x'] \times [y, y']$

#### Ideen zur Verallgemeinerung des 1d Falls?

### Lösungsansätze:

- **ein Suchbaum, der abwechselnd nach** x- und y-Koordinaten trennt  $\rightarrow kd$ -Tree
- ein Suchbaum für  $x$ -Koordinaten, mehrere untergeordnete Suchbäume für  $y$ -Koordinaten  $\rightarrow$  Range-Tree

### vorübergehende Annahme: allgemeine Lage, d.h. keine zwei Punkte haben gleiche  $x$ - oder  $y$ -Koordinate

Dr. Martin Nöllenburg · Vorlesung Algorithmische Geometrie Bereichsabfragen Bereichsabfragen

Range Trees

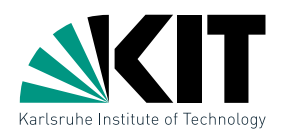

- Idee: Nutze eindimensionale binäre Suchbäume auf zwei Ebenen:
	- ein 1d Suchbaum  $T_x$  bzgl.  $x$ -Koordinaten

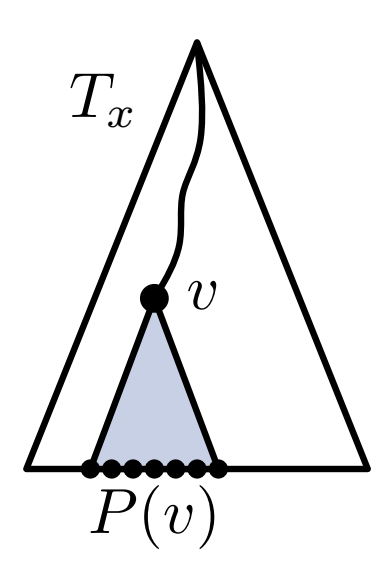

Range Trees

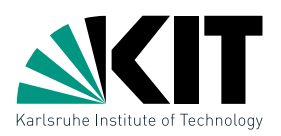

- Idee: Nutze eindimensionale binäre Suchbäume auf zwei Ebenen:
	- ein 1d Suchbaum  $T_x$  bzgl.  $x$ -Koordinaten
	- in jedem Knoten v von  $T_x$  einen 1d Suchbaum  $T_{y}(v)$  zum Speichern der kanonischen Blattmenge  $P(v)$  bzgl. y-Koordinaten

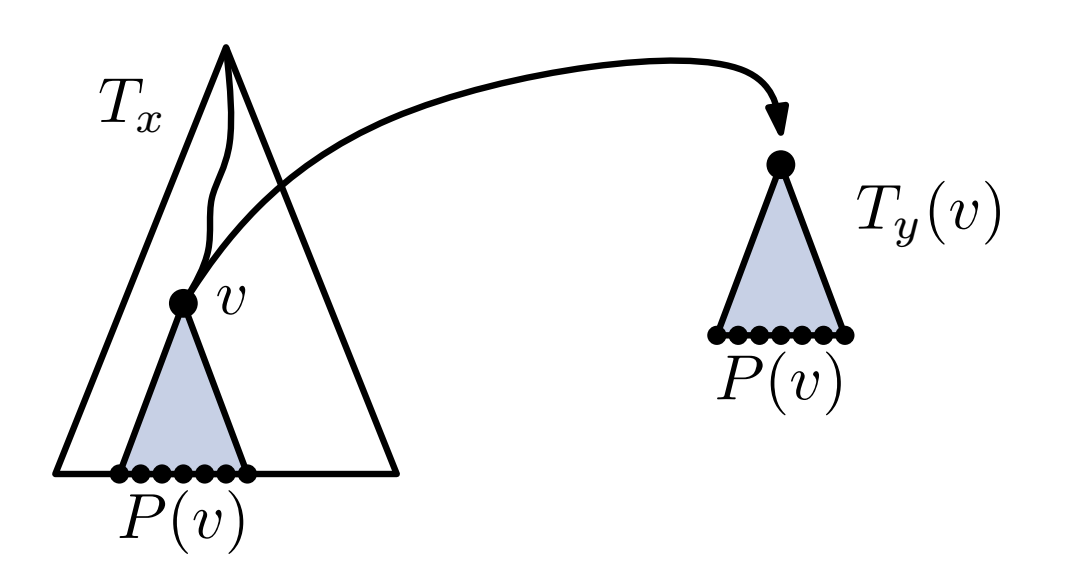

Range Trees

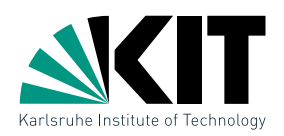

- Idee: Nutze eindimensionale binäre Suchbäume auf zwei Ebenen:
	- ein 1d Suchbaum  $T_x$  bzgl.  $x$ -Koordinaten
	- **n** in jedem Knoten v von  $T_x$  einen 1d Suchbaum  $T_{y}(v)$  zum Speichern der kanonischen Blattmenge  $P(v)$  bzgl. y-Koordinaten
	- bestimme Lösungsmenge durch  $x$ -Abfrage in  $T_x$  und anschließender y-Abfrage in den Hilfsstrukturen  $T_u$ der Teilbäume in  $T_x$

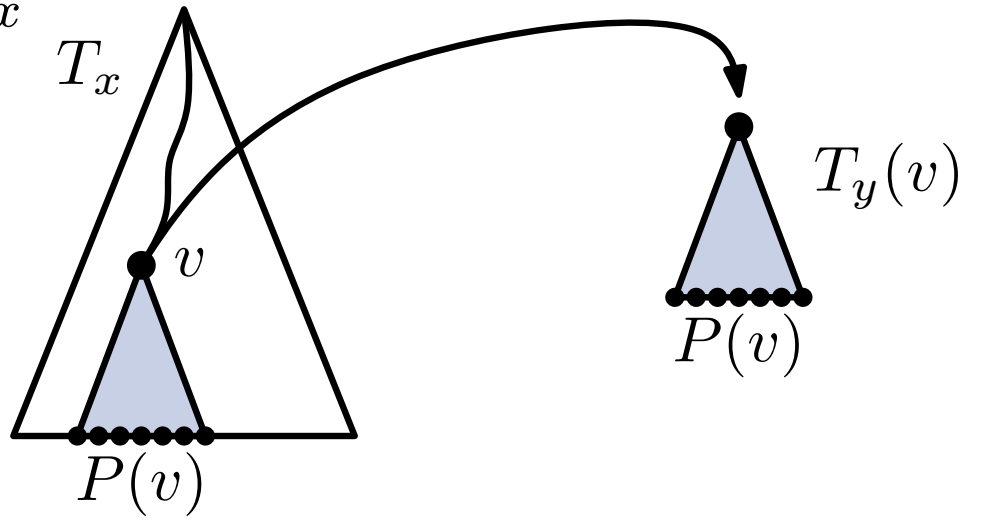

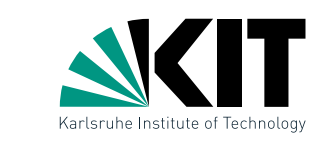

### Range Trees: Konstruktion

#### BuildRangeTree $(P)$

if  $|P|=1$  then

erzeuge Blatt  $v$  für den Punkt in  $P$ 

else

teile P an  $x_{\text{median}}$  in  $P_1 = \{p \in P \mid p_x \leq x_{\text{median}}\}$  und  $P_2 = P \setminus P_1$  $v_{\text{left}} \leftarrow$  BuildRangeTree( $P_1$ )  $v_{\text{right}} \leftarrow$  BuildRangeTree $(P_2)$ erzeuge Knoten  $v$  mit Pivot  $x_{\text{median}}$  und Kindern  $v_{\text{left}}$  und  $v_{\text{right}}$  $T_y(v) \leftarrow$  binärer Suchbaum für P bzgl. y-Koordinaten return  $v$ 

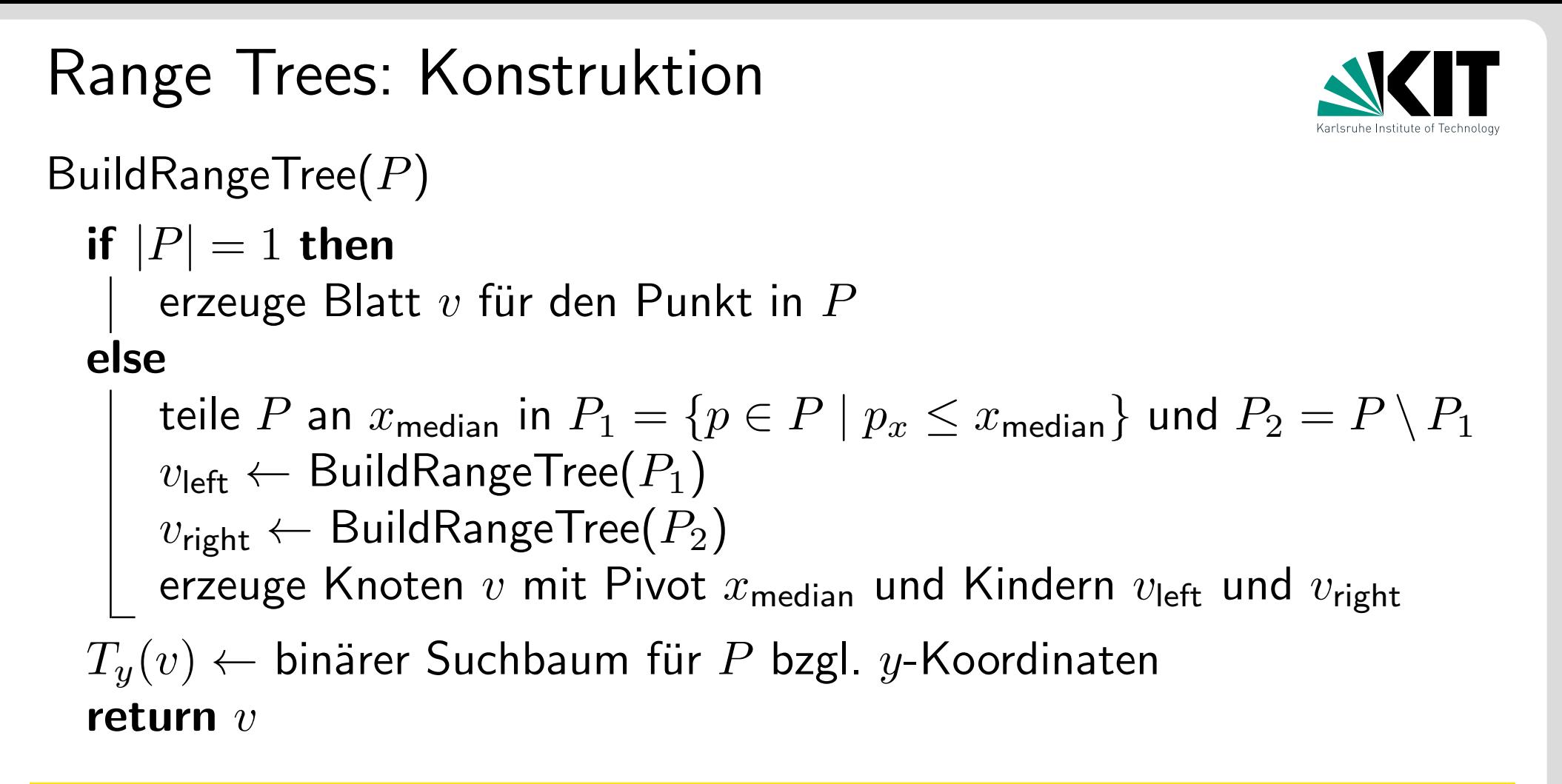

Aufgabe: Wieviel Speicher und Laufzeit benötigt BuildRangeTree?

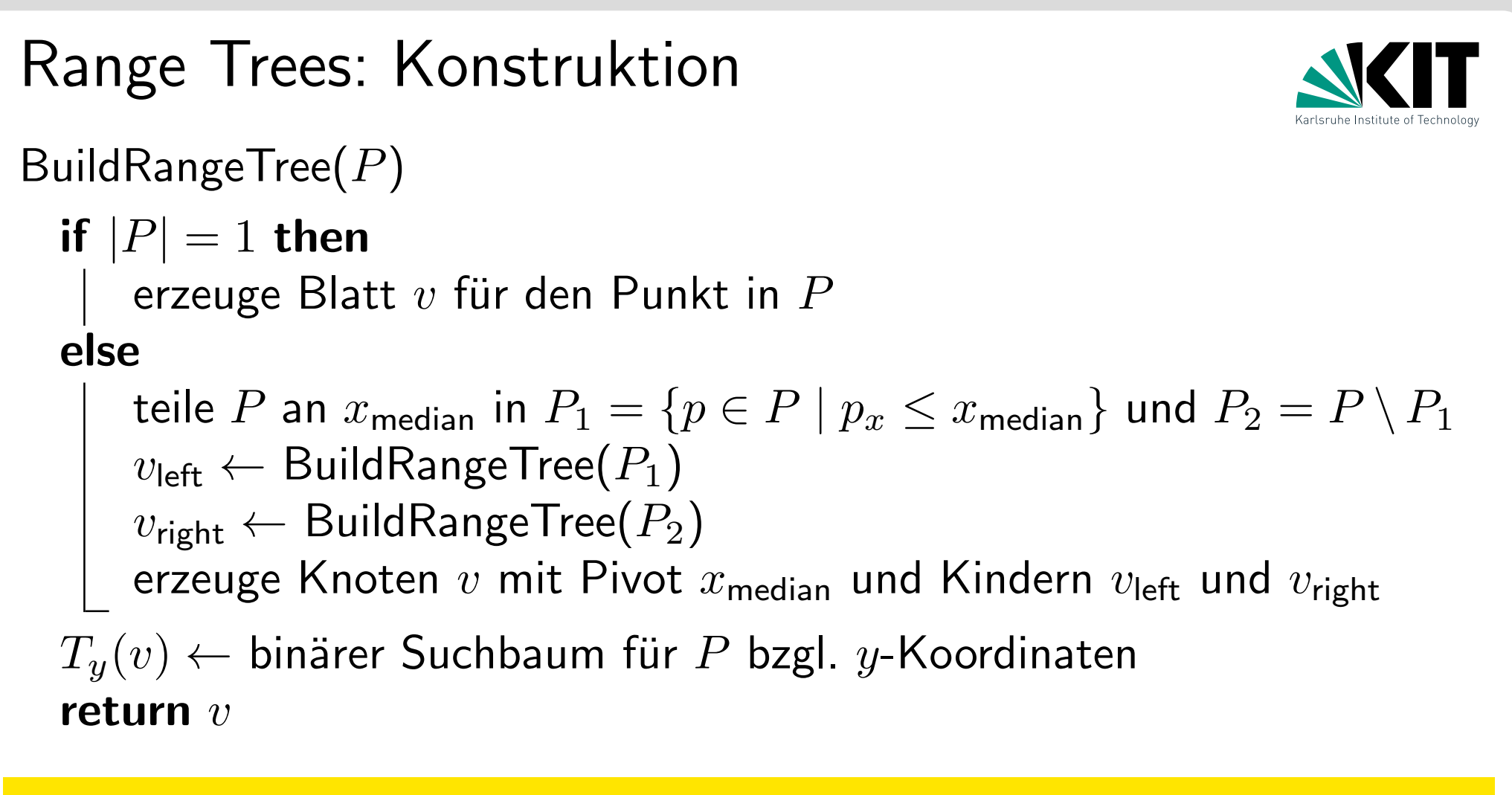

Aufgabe: Wieviel Speicher und Laufzeit benötigt BuildRangeTree?

### Lemma 3: Ein Range Tree für  $n$  Punkte in  $\mathbb{R}^2$  benötigt  $O(n \log n)$  Platz und kann in  $O(n \log n)$  Zeit konstruiert werden.

# Bereichsabfrage in einem Range Tree

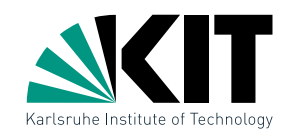

Erinnerung:

### $1$ dRangeQuery $(T, x, x')$

```
v_{\mathsf{split}} \leftarrow \mathsf{FindSplitNode}(T, x, x')if v_{split} ist Blatt then prüfe v_{split}else
```

```
v \leftarrow \mathsf{lc}(v_{\text{split}})while v kein Blatt do
  if x\leq x_v then
       \mathsf{ReportSubtree}(\mathsf{rc}(v))v \leftarrow \mathsf{l} \mathsf{c} (v)else v \leftarrow \text{rc}(v)prüfe v// analog für x' und rc(v_{split})
```
Bereichsabfrage in einem Range Tree

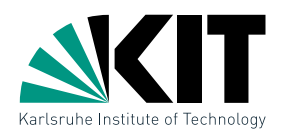

Erinnerung:

```
\textbf{1dRangeQuery}(T, x, x') \textbf{ 2dRangeQuery}(T, [x, x'] \times [y, y'])
```

```
v_{\mathsf{split}} \leftarrow \mathsf{FindSplitNode}(T, x, x')if v_{split} ist Blatt then prüfe v_{split}else
v \leftarrow \mathsf{lc}(v_{\text{split}})while v kein Blatt do
       if x\leq x_v then
             \mathsf{ReportSubtree}(\mathsf{rc}(v))v \leftarrow \mathsf{l} \mathsf{c} (v)else v \leftarrow \mathsf{rc}(v)prüfe v// analog für x' und rc(v_{split})1d\mathsf{RangeQuery}(T_{y}(\mathsf{rc}(v)), y, y')
```
Bereichsabfrage in einem Range Tree

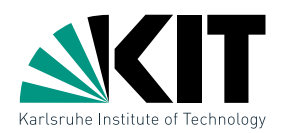

Erinnerung:

```
\textbf{1dRangeQuery}(T, x, x') \textbf{ 2dRangeQuery}(T, [x, x'] \times [y, y'])
```

```
v_{\mathsf{split}} \leftarrow \mathsf{FindSplitNode}(T, x, x')if v_{split} ist Blatt then prüfe v_{split}else
v \leftarrow \mathsf{lc}(v_{\text{split}})while v kein Blatt do
       if x\leq x_v then
             \mathsf{ReportSubtree}(\mathsf{rc}(v))v \leftarrow \mathsf{l} \mathsf{c} (v)alse v \leftarrow \mathsf{rc}(v)prüfe v// analog für x' und rc(v_{split})1d\mathsf{RangeQuery}(T_{y}(\mathsf{rc}(v)), y, y')
```
Lemma 4: Eine Bereichsabfrage in einem Range Tree benötigt  $O(\log^2 n + k)$  Zeit, wobei  $k$  die Antwortgröße ist.

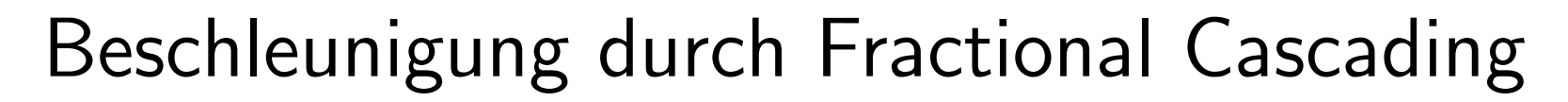

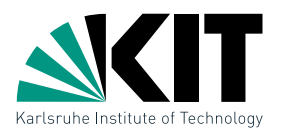

**Beob.:** Bereichsabfrage in Range Tree führt  $O(\log n)$ 1d Abfragen in jeweils  $O(\log n + k_v)$  Zeit durch. Das Abfrageintervall  $[y, y']$  ist immer gleich!

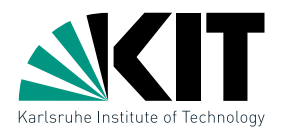

- **Beob.:** Bereichsabfrage in Range Tree führt  $O(\log n)$ 1d Abfragen in jeweils  $O(\log n + k_v)$  Zeit durch. Das Abfrageintervall  $[y, y']$  ist immer gleich!
- Idee: Nutze diese Eigenschaft aus um 1d-Abfragen auf  $O(1 + k_v)$  Zeit zu beschleunigen

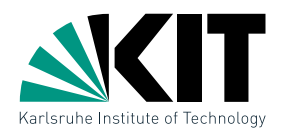

- **Beob.:** Bereichsabfrage in Range Tree führt  $O(\log n)$ 1d Abfragen in jeweils  $O(\log n + k_v)$  Zeit durch. Das Abfrageintervall  $[y, y']$  ist immer gleich!
- Idee: Nutze diese Eigenschaft aus um 1d-Abfragen auf  $O(1 + k_v)$  Zeit zu beschleunigen
- **Beispiel:** zwei Mengen  $B \subseteq A \subseteq \mathbb{R}$  in sortierten Arrays

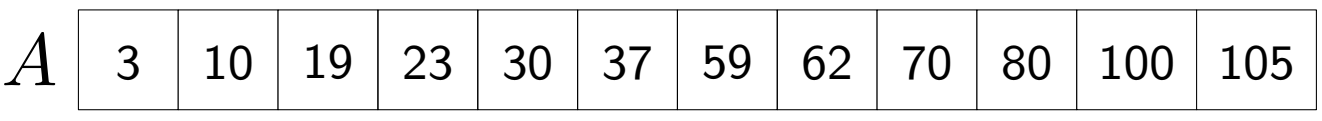

10 19 30 70 80 100 B <sup>62</sup>

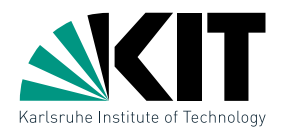

- **Beob.:** Bereichsabfrage in Range Tree führt  $O(\log n)$ 1d Abfragen in jeweils  $O(\log n + k_v)$  Zeit durch. Das Abfrageintervall  $[y, y']$  ist immer gleich!
- Idee: Nutze diese Eigenschaft aus um 1d-Abfragen auf  $O(1 + k_v)$  Zeit zu beschleunigen
- **Beispiel:** zwei Mengen  $B \subseteq A \subseteq \mathbb{R}$  in sortierten Arrays

3 10 19 23 30 37 59 62 70 80 100 105 A

10 19 30 70 80 100 B 62

### Suchintervall [20,65]

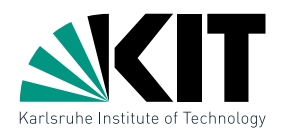

- **Beob.:** Bereichsabfrage in Range Tree führt  $O(\log n)$ 1d Abfragen in jeweils  $O(\log n + k_v)$  Zeit durch. Das Abfrageintervall  $[y, y']$  ist immer gleich!
- Idee: Nutze diese Eigenschaft aus um 1d-Abfragen auf  $O(1 + k_v)$  Zeit zu beschleunigen
- **Beispiel:** zwei Mengen  $B \subseteq A \subseteq \mathbb{R}$  in sortierten Arrays

$$
A\ \boxed{3\ \boxed{10\ \ 19\ \ 23\ \ 30\ \ 37\ \ 59\ \ 62\ \ 70\ \ 80\ \ 100\ \ 105}}
$$

Geht es besser als zwei binäre Suchen?

10 19 30 70 80 100 B 62

### Suchintervall [20,65]

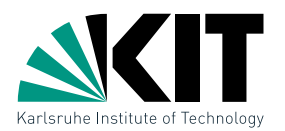

- **Beob.:** Bereichsabfrage in Range Tree führt  $O(\log n)$ 1d Abfragen in jeweils  $O(\log n + k_{\nu})$  Zeit durch. Das Abfrageintervall  $[y, y']$  ist immer gleich!
- Idee: Nutze diese Eigenschaft aus um 1d-Abfragen auf  $O(1 + k_v)$  Zeit zu beschleunigen
- **Beispiel:** zwei Mengen  $B \subseteq A \subseteq \mathbb{R}$  in sortierten Arrays

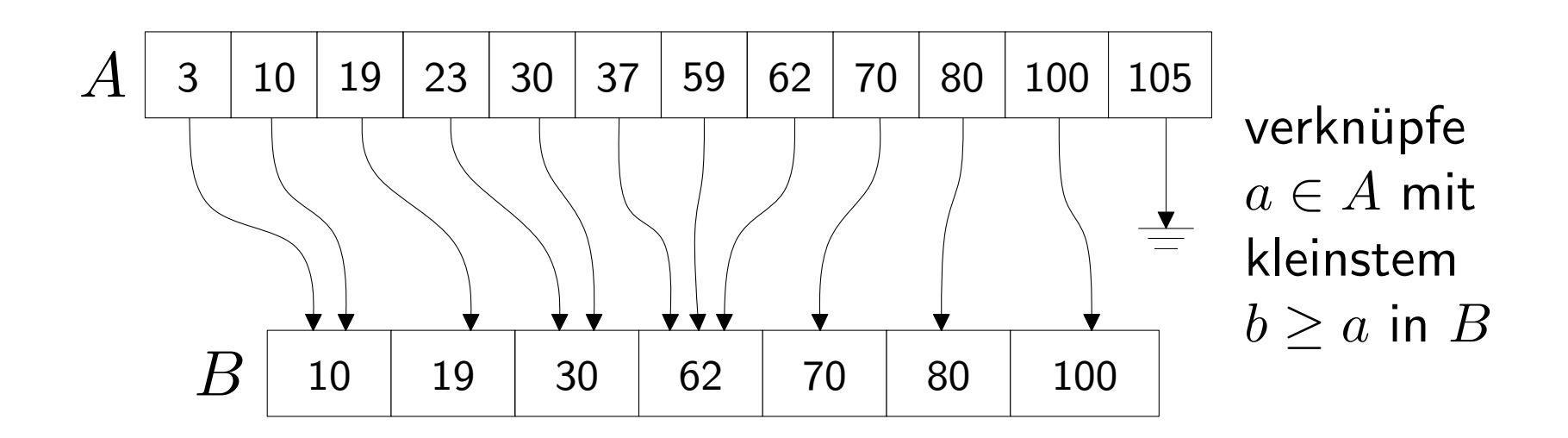

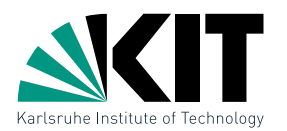

- **Beob.:** Bereichsabfrage in Range Tree führt  $O(\log n)$ 1d Abfragen in jeweils  $O(\log n + k_v)$  Zeit durch. Das Abfrageintervall  $[y, y']$  ist immer gleich!
- Idee: Nutze diese Eigenschaft aus um 1d-Abfragen auf  $O(1 + k_v)$  Zeit zu beschleunigen
- **Beispiel:** zwei Mengen  $B \subseteq A \subseteq \mathbb{R}$  in sortierten Arrays

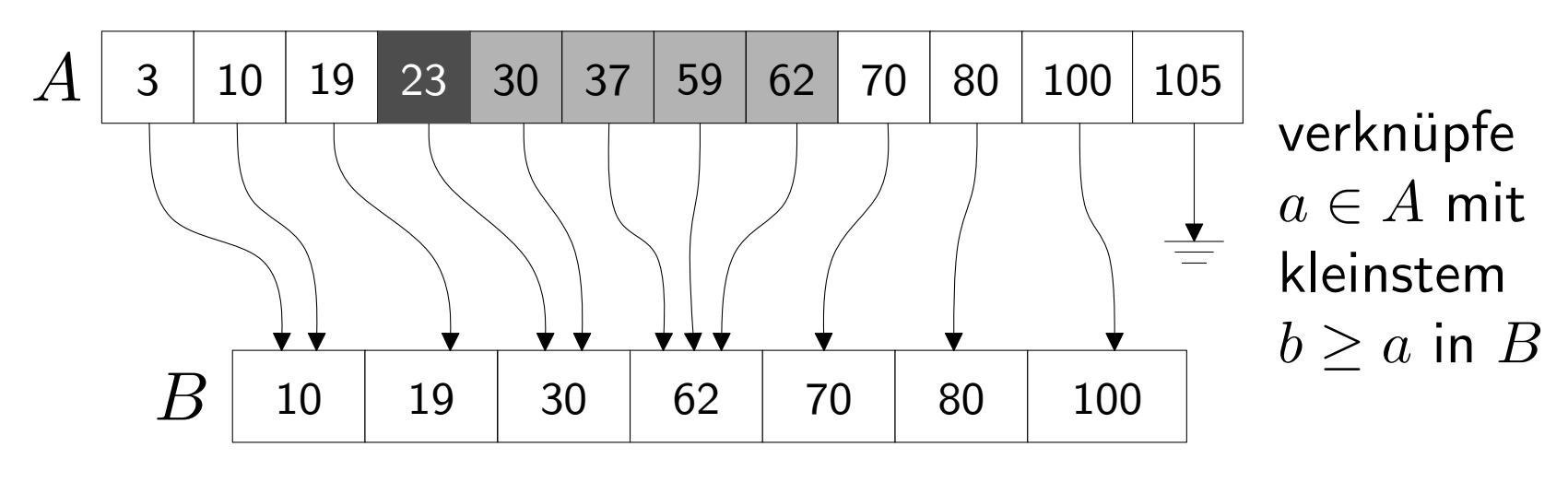

### Suchintervall [20,65]

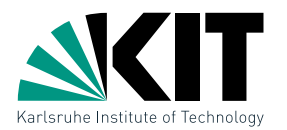

- **Beob.:** Bereichsabfrage in Range Tree führt  $O(\log n)$ 1d Abfragen in jeweils  $O(\log n + k_v)$  Zeit durch. Das Abfrageintervall  $[y, y']$  ist immer gleich!
- Idee: Nutze diese Eigenschaft aus um 1d-Abfragen auf  $O(1 + k_v)$  Zeit zu beschleunigen
- **Beispiel:** zwei Mengen  $B \subseteq A \subseteq \mathbb{R}$  in sortierten Arrays

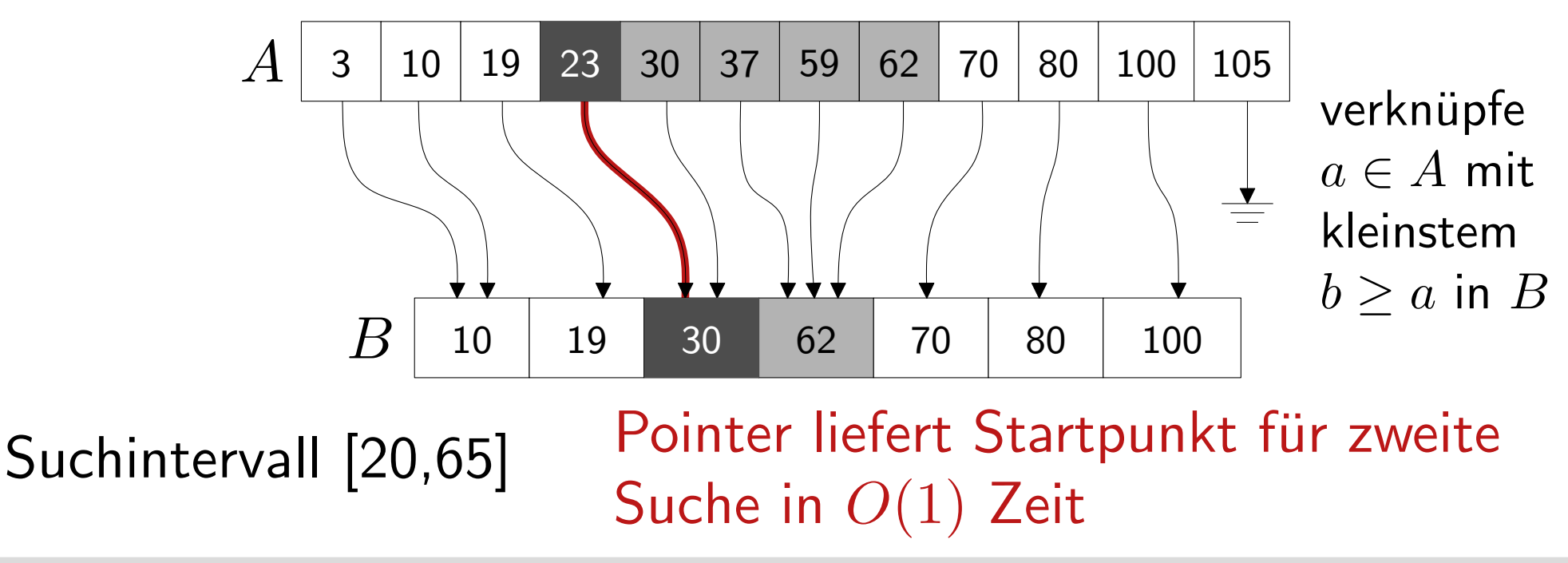

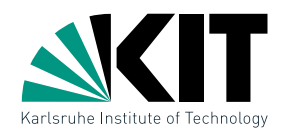

In Range Trees gilt für die kanonischen Blattmengen  $P(\mathsf{lc}(v)) \subseteq P(v)$  $\blacksquare$ und  $P(\mathsf{rc}(v)) \subseteq P(v)$ .

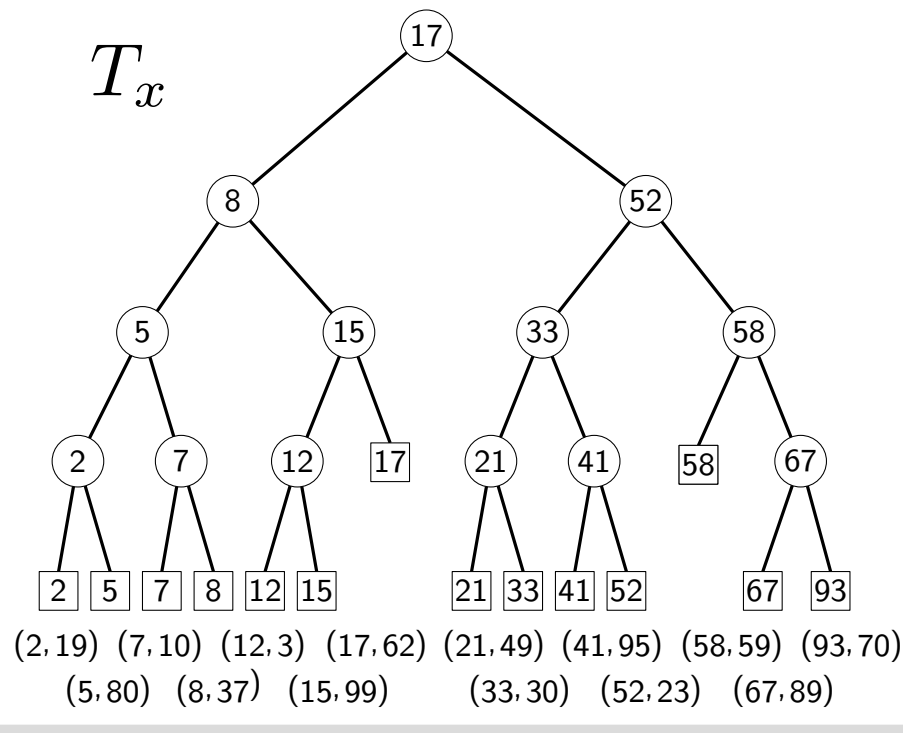
## Beschleunigung durch Fractional Cascading

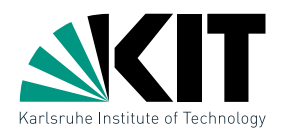

- In Range Trees gilt für die kanonischen Blattmengen  $P(\mathsf{lc}(v)) \subseteq P(v)$ und  $P(\mathsf{rc}(v)) \subseteq P(v)$ .
- definiere für jedes Array-Element  $A(v)[i]$  zwei entsprechende Pointer in die Arrays  $A(\textsf{lc}(v))$  und  $A(\textsf{rc}(v))$

 $\rightarrow$  Layered Range Tree

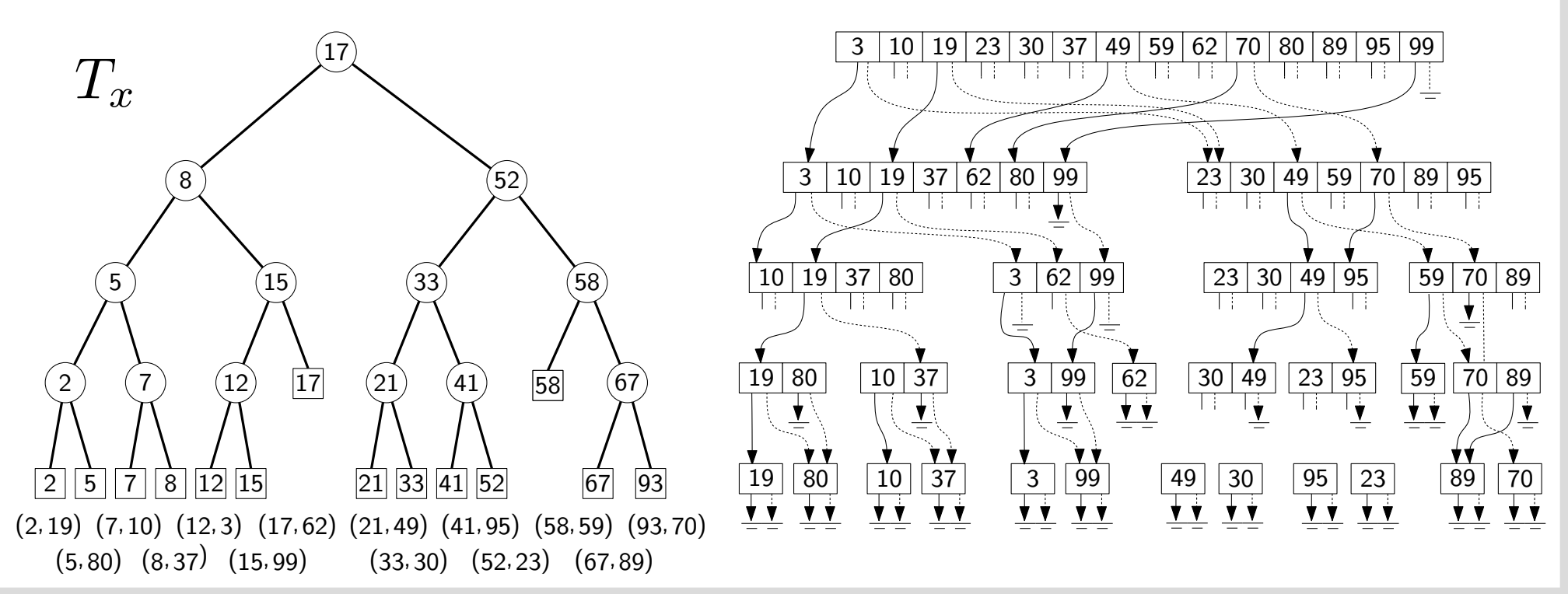

## Beschleunigung durch Fractional Cascading

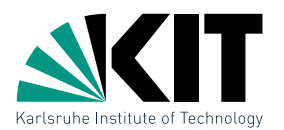

- In Range Trees gilt für die kanonischen Blattmengen  $P(\mathsf{lc}(v)) \subseteq P(v)$ und  $P(\mathsf{rc}(v)) \subseteq P(v)$ .
- definiere für jedes Array-Element  $A(v)[i]$  zwei entsprechende Pointer in die Arrays  $A(\textsf{lc}(v))$  und  $A(\textsf{rc}(v))$  $\rightarrow$  Layered Range Tree
- **im Splitknoten eine binäre Suche in**  $O(\log n)$  Zeit, danach in Kindern in  $O(1)$  Zeit die Pointer mitverfolgen

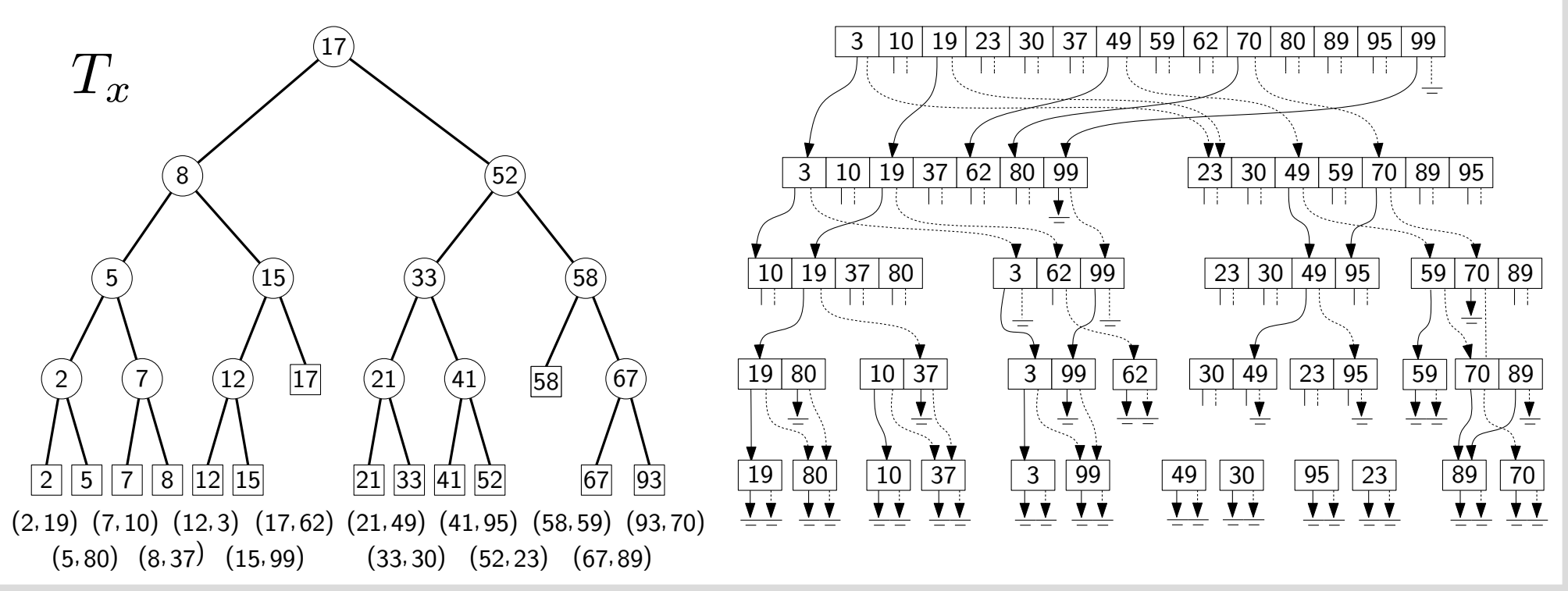

## Beschleunigung durch Fractional Cascading

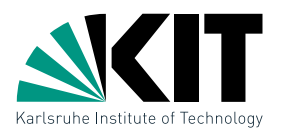

- In Range Trees gilt für die kanonischen Blattmengen  $P(\mathsf{lc}(v)) \subseteq P(v)$ und  $P(\mathsf{rc}(v)) \subseteq P(v)$ .
- definiere für jedes Array-Element  $A(v)[i]$  zwei entsprechende Pointer in die Arrays  $A(\textsf{lc}(v))$  und  $A(\textsf{rc}(v))$  $\rightarrow$  Layered Range Tree
- **im Splitknoten eine binäre Suche in**  $O(\log n)$  Zeit, danach in Kindern in  $O(1)$  Zeit die Pointer mitverfolgen
- $\mathsf{\textbf{Satz}}$  2: Ein Layered Range Tree für  $n$  Punkte im  $\mathbb{R}^2$  lässt sich in  $O(n \log n)$  Zeit und Platz konstruieren. Bereichsabfragen benötigen  $O(\log n + k)$  Zeit, wobei k die Antwortgröße ist.

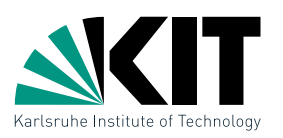

Bisher: Punkte in allgemeiner Lage, d.h. keine zwei Punkte mit gleicher  $x$ - oder  $y$ -Koordinate

**Idee:** benutze statt  $\mathbb R$  Zahlenpaare  $(a|b)$  mit lexikographischer Ordnung

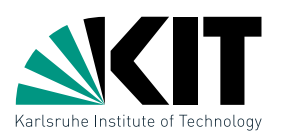

Bisher: Punkte in allgemeiner Lage, d.h. keine zwei Punkte mit gleicher  $x$ - oder  $y$ -Koordinate

**Idee:** benutze statt  $\mathbb R$  Zahlenpaare  $(a|b)$  mit lexikographischer Ordnung

$$
p=(p_x,p_y)
$$

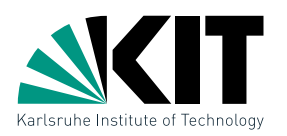

Bisher: Punkte in allgemeiner Lage, d.h. keine zwei Punkte mit gleicher  $x$ - oder  $y$ -Koordinate

**Idee:** benutze statt  $\mathbb R$  Zahlenpaare  $(a|b)$  mit lexikographischer Ordnung

$$
p = (p_x, p_y) \longrightarrow \hat{p} = ((p_x | p_y), (p_y | p_x))
$$

Beliebige Punktmengen

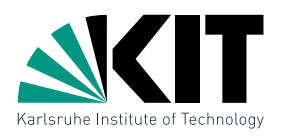

- Bisher: Punkte in allgemeiner Lage, d.h. keine zwei Punkte mit gleicher  $x$ - oder  $y$ -Koordinate
- **Idee:** benutze statt  $\mathbb R$  Zahlenpaare  $(a|b)$  mit lexikographischer Ordnung

$$
p = (p_x, p_y) \longrightarrow \hat{p} = ((p_x | p_y), (p_y | p_x))
$$
  
endeutige Kord.

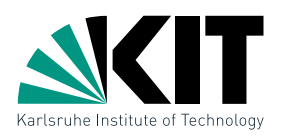

- Bisher: Punkte in allgemeiner Lage, d.h. keine zwei Punkte mit gleicher  $x$ - oder  $y$ -Koordinate
- **Idee:** benutze statt  $\mathbb R$  Zahlenpaare  $(a|b)$  mit lexikographischer Ordnung

$$
p = (p_x, p_y) \longrightarrow \hat{p} = ((p_x | p_y), (p_y | p_x)) \longrightarrow
$$
  
Rechteck  $R = [x, x'] \times [y, y']$  eindeutige Kord.

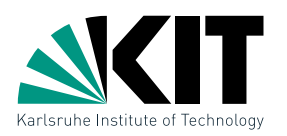

- Bisher: Punkte in allgemeiner Lage, d.h. keine zwei Punkte mit gleicher  $x$ - oder  $y$ -Koordinate
- **Idee:** benutze statt  $\mathbb R$  Zahlenpaare  $(a|b)$  mit lexikographischer Ordnung

$$
p = (p_x, p_y) \longrightarrow \hat{p} = ((p_x | p_y), (p_y | p_x)) \longrightarrow
$$
  
Rechteck  $R = [x, x'] \times [y, y']$  eindeutige Koord.

Beliebige Punktmengen

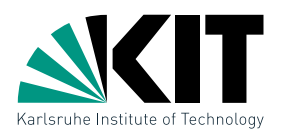

- Bisher: Punkte in allgemeiner Lage, d.h. keine zwei Punkte mit gleicher  $x$ - oder  $y$ -Koordinate
- **Idee:** benutze statt  $\mathbb R$  Zahlenpaare  $(a|b)$  mit lexikographischer Ordnung

$$
p = (p_x, p_y) \longrightarrow \hat{p} = ((p_x | p_y), (p_y | p_x)) \longrightarrow
$$
  
Rechteck  $R = [x, x'] \times [y, y']$  eindeutige Koord.  

$$
\hat{R} = [(x| - \infty), (x'| + \infty)] \times [(y| - \infty), (y'| + \infty)]
$$

Beliebige Punktmengen

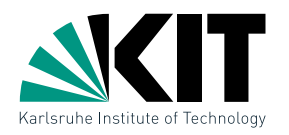

- Bisher: Punkte in allgemeiner Lage, d.h. keine zwei Punkte mit gleicher  $x$ - oder  $y$ -Koordinate
- **Idee:** benutze statt  $\mathbb R$  Zahlenpaare  $(a|b)$  mit lexikographischer Ordnung

$$
p = (p_x, p_y) \longrightarrow \hat{p} = ((p_x | p_y), (p_y | p_x)) \longrightarrow
$$
  
Rechteck  $R = [x, x'] \times [y, y']$  eindeutige Koord.  

$$
\hat{R} = [(x| - \infty), (x'| + \infty)] \times [(y| - \infty), (y'| + \infty)]
$$

Zeige:

Beliebige Punktmengen

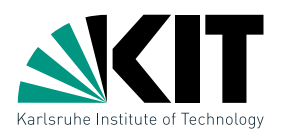

- Bisher: Punkte in allgemeiner Lage, d.h. keine zwei Punkte mit gleicher  $x$ - oder  $y$ -Koordinate
- **Idee:** benutze statt  $\mathbb R$  Zahlenpaare  $(a|b)$  mit lexikographischer Ordnung

$$
p = (p_x, p_y) \longrightarrow \hat{p} = ((p_x | p_y), (p_y | p_x)) \longrightarrow
$$
  
Rechteck  $R = [x, x'] \times [y, y']$  eindeutige Kood.  

$$
\hat{R} = [(x | -\infty), (x' | +\infty)] \times [(y | -\infty), (y' | +\infty)]
$$
  
**Zeige:**  $p \in R \iff \hat{p} \in \hat{R}$ 

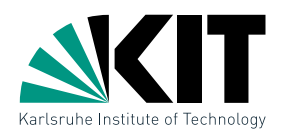

- Geg: Menge  $P$  von  $n$  Punkten in  $\mathbb{R}^2$
- Ziel: Datenstruktur zur effizienten Beantwortung von Bereichsabfragen der Form  $R = [x, x'] \times [y, y']$

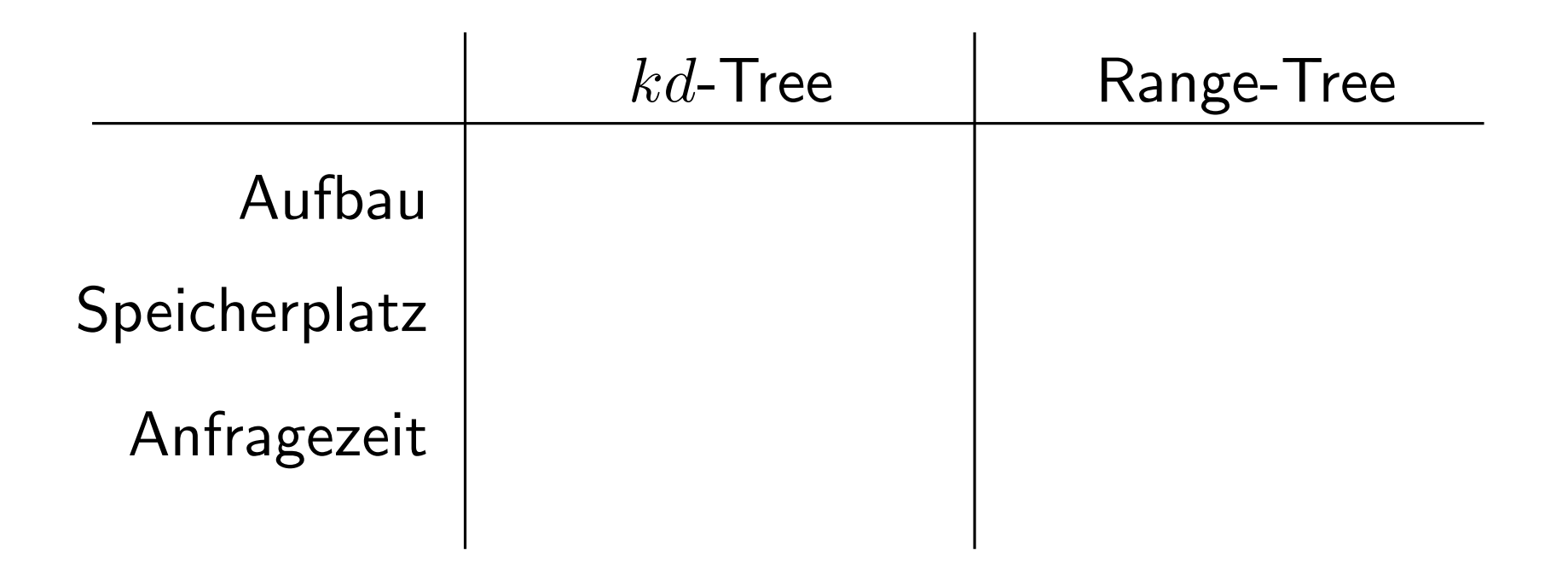

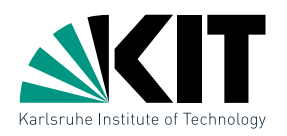

- Geg: Menge  $P$  von  $n$  Punkten in  $\mathbb{R}^2$
- Ziel: Datenstruktur zur effizienten Beantwortung von Bereichsabfragen der Form  $R = [x, x'] \times [y, y']$

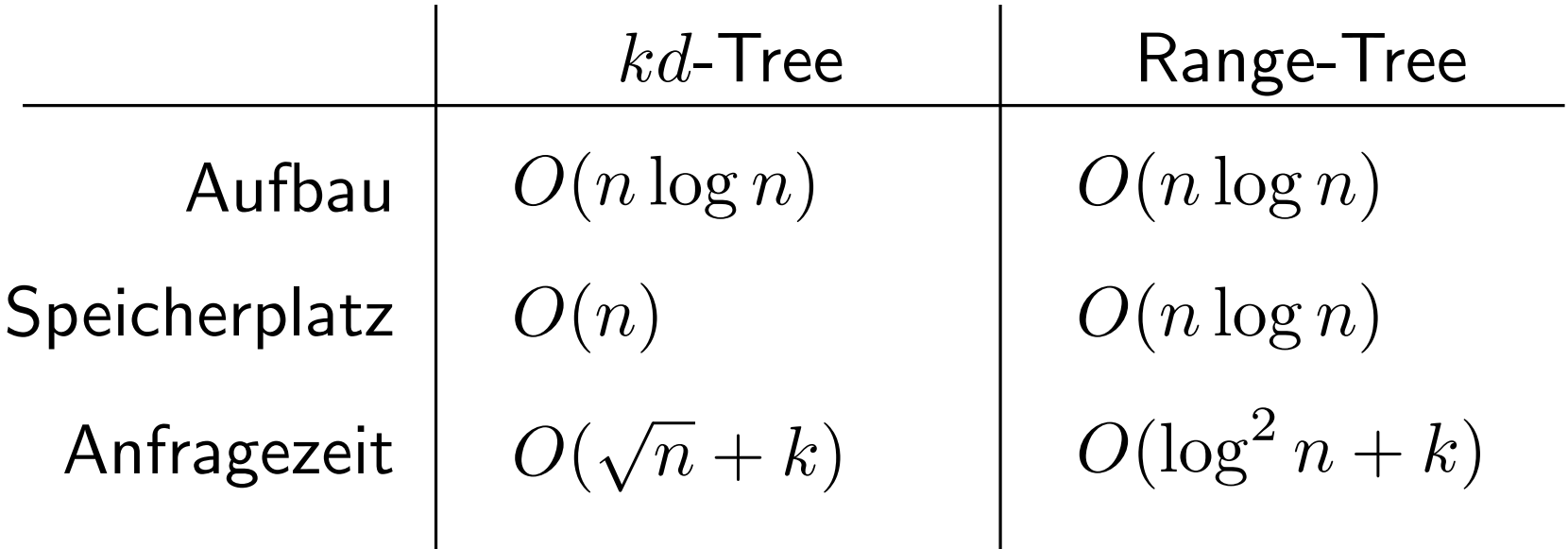

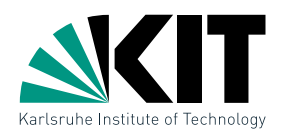

- Geg: Menge  $P$  von  $n$  Punkten in  $\mathbb{R}^2$
- Ziel: Datenstruktur zur effizienten Beantwortung von Bereichsabfragen der Form  $R = [x, x'] \times [y, y']$

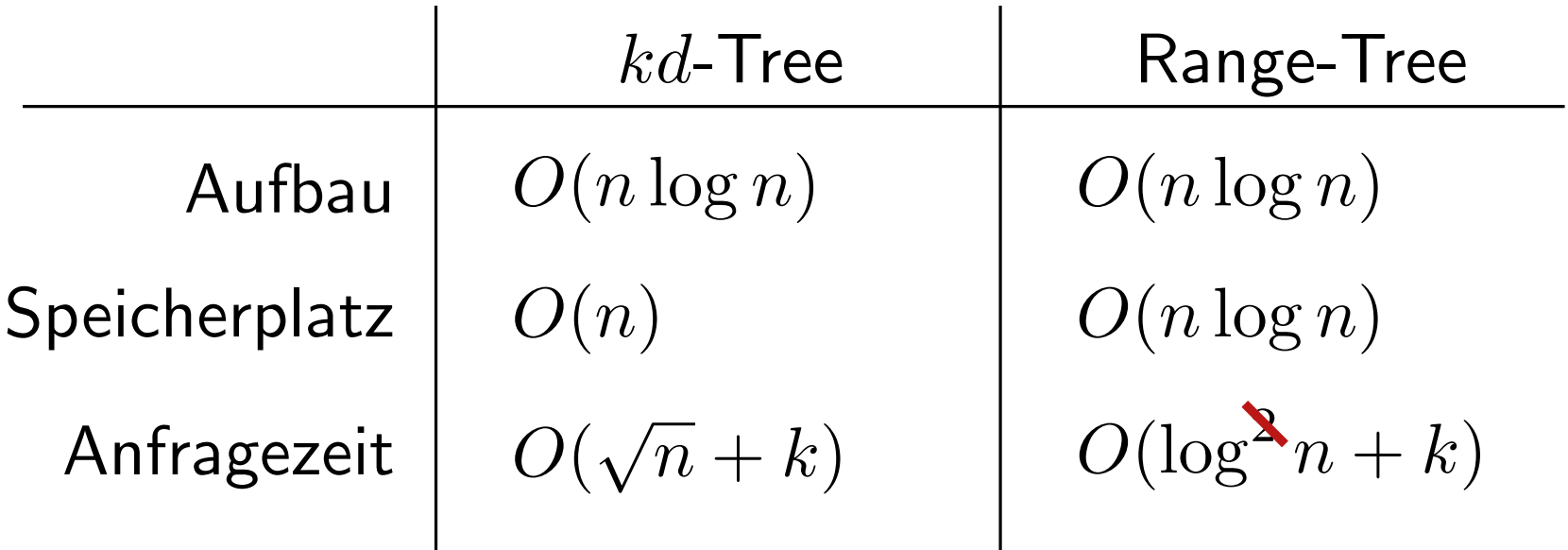

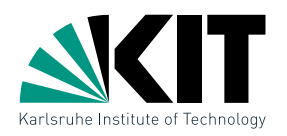

- Geg: Menge  $P$  von  $n$  Punkten in  $\mathbb{R}^2$
- Ziel: Datenstruktur zur effizienten Beantwortung von Bereichsabfragen der Form  $R = [x, x'] \times [y, y']$

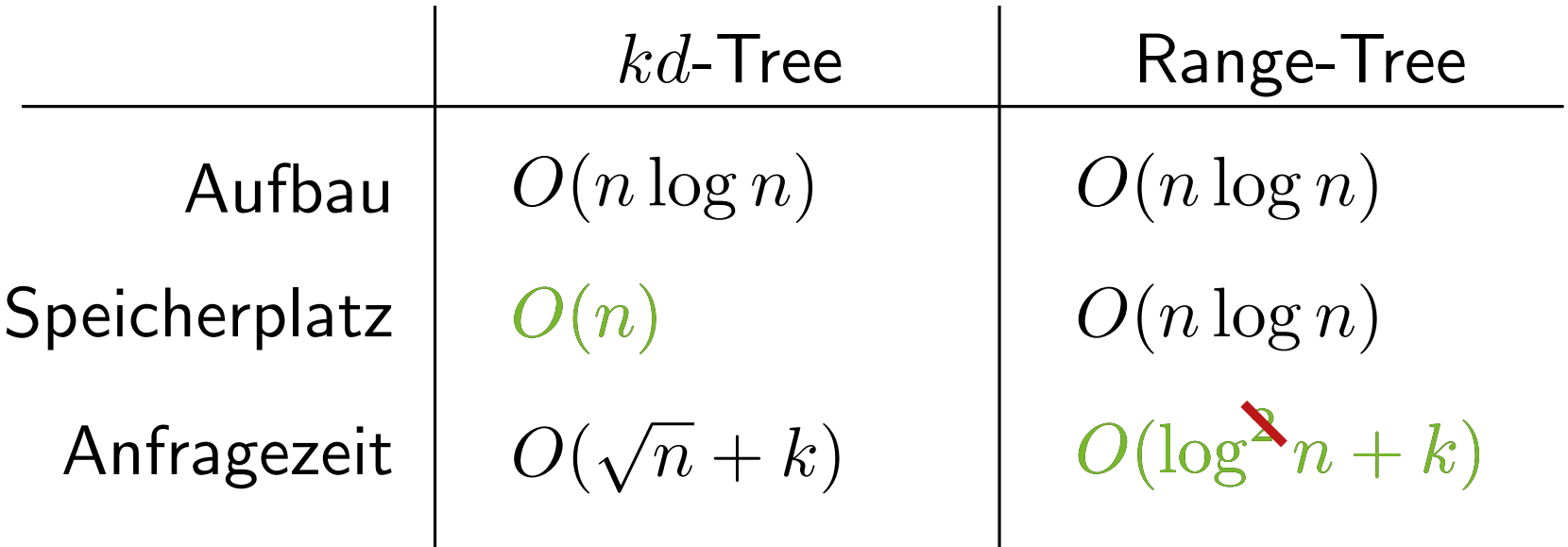

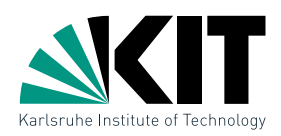

Wie lassen sich die Datenstrukturen auf den d-dimensionalen Fall verallgemeinern?

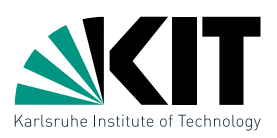

### Wie lassen sich die Datenstrukturen auf den d-dimensionalen Fall verallgemeinern?

 $\bullet$   $kd$ -Trees funktionieren ganz analog und trennen die Punkte alternierend in den  $d$  Koordinaten. Speicherplatz bleibt  $O(n)$ , Konstruktion  $O(n\log n)$  und Abfragezeit ist  $O(n^{1-1/d} + k)$ .

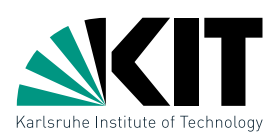

### Wie lassen sich die Datenstrukturen auf den d-dimensionalen Fall verallgemeinern?

- $\bullet$   $kd$ -Trees funktionieren ganz analog und trennen die Punkte alternierend in den  $d$  Koordinaten. Speicherplatz bleibt  $O(n)$ , Konstruktion  $O(n\log n)$  und Abfragezeit ist  $O(n^{1-1/d} + k)$ .
- Range Trees lassen sich ebenfalls rekursiv aufbauen: Die Hilfsstruktur im Suchbaum der ersten Koordinate ist ein  $(d-1)$ -dimensionaler Range Tree. Damit wachsen Speicherbedarf und Konstruktionszeit auf  $O(n\log^{d-1}n)$ ; eine Abfrage benötigt  $O(\log^d n + k)$  Zeit, mit Fractional Cascading  $O(\log^{d-1} n + k)$ .

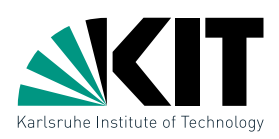

### Wie lassen sich die Datenstrukturen auf den d-dimensionalen Fall verallgemeinern?

- $\bullet$   $kd$ -Trees funktionieren ganz analog und trennen die Punkte alternierend in den  $d$  Koordinaten. Speicherplatz bleibt  $O(n)$ , Konstruktion  $O(n\log n)$  und Abfragezeit ist  $O(n^{1-1/d} + k)$ .
- Range Trees lassen sich ebenfalls rekursiv aufbauen: Die Hilfsstruktur im Suchbaum der ersten Koordinate ist ein  $(d-1)$ -dimensionaler Range Tree. Damit wachsen Speicherbedarf und Konstruktionszeit auf  $O(n\log^{d-1}n)$ ; eine Abfrage benötigt  $O(\log^d n + k)$  Zeit, mit Fractional Cascading  $O(\log^{d-1} n + k)$ .

#### Lassen sich auch Abfragen für andere Objekte (z.B. Polygone) mit den Datenstrukturen beantworten?

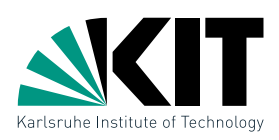

### Wie lassen sich die Datenstrukturen auf den d-dimensionalen Fall verallgemeinern?

- $\bullet$   $kd$ -Trees funktionieren ganz analog und trennen die Punkte alternierend in den  $d$  Koordinaten. Speicherplatz bleibt  $O(n)$ , Konstruktion  $O(n\log n)$  und Abfragezeit ist  $O(n^{1-1/d} + k)$ .
- Range Trees lassen sich ebenfalls rekursiv aufbauen: Die Hilfsstruktur im Suchbaum der ersten Koordinate ist ein  $(d-1)$ -dimensionaler Range Tree. Damit wachsen Speicherbedarf und Konstruktionszeit auf  $O(n\log^{d-1}n)$ ; eine Abfrage benötigt  $O(\log^d n + k)$  Zeit, mit Fractional Cascading  $O(\log^{d-1} n + k)$ .

#### Lassen sich auch Abfragen für andere Objekte (z.B. Polygone) mit den Datenstrukturen beantworten?

Ja, das geht durch eine geeignete Transformation von Polygonen in Punkte in einem 4d-Raum (s. Ubung) bzw. mit Windowing Queries ¨ (kommt in späterer Vorlesung).